**С.А. Смирнов**

# **КОМПЬЮТЕРНЫЕ ТЕХНОЛОГИИ В НАУЧНЫХ ИССЛЕДОВАНИЯХ И ПРОИЗВОДСТВЕ**

**Учебное пособие**

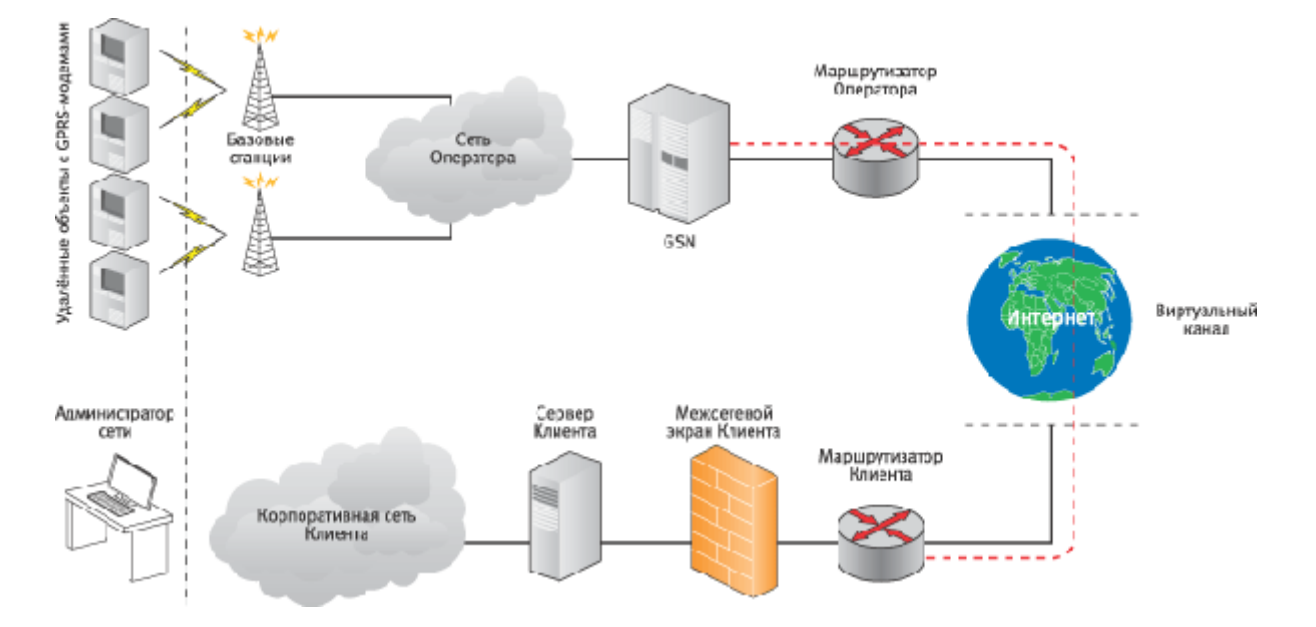

Иваново 2012

Министерство образования и науки Российской Федерации Ивановский государственный химико-технологический университет

С.А. СМИРНОВ

# **Компьютерные технологии в научных исследованиях и производстве**

Учебное пособие

Иваново 2012

УДК 621.382

Смирнов, С.А. Компьютерные технологии в научных исследованиях и производстве: учеб. Пособие / С.А. Смирнов; Иван. гос. хим.-технол. ун-т. - Иваново, 2012. -186 с.

Рассмотрены основы построения, организации и использования компьютерных сетей, а также сервисы и услуги глобальной сети Интернет, основные области использования компьютерных технологий в научных исследованиях.

Учебное пособие предназначено для магистров, обучающихся по программам – "Микро и нанотехнологии в производстве изделий твердотельной электроники" и – "Микро и нанотехнологии в производстве изделий электронной техники", но может быть полезным и студентам других направлений подготовки.

Табл.5. Библиогр.: 15 назв.

Печатается по решению редакционно-издательского совета Ивановского государственного химико-технологического университета.

# Рецензенты:

доктор физико-математических наук М.Ф. Бутман (Ивановский государственный химико-технологический университет); доктор технических наук В.Е. Мизонов (Ивановский государственный энергетический университет)

> ФГБОУ ВПО "Ивановский государственный химико-технологический университет", 2012

# **ПРЕДИСЛОВИЕ**

Учебное пособие построено на материале лекционных курсов "Компьютерные технологии в научных исследованиях" и "Компьютерные технологии в науке и производстве", читаемых автором в Ивановском государственном химико-технологическом университете на кафедре "Технология приборов и материалов электронной техники" магистрантам. Пособие может быть полезно и студентам других специальностей, связанных с использованием компьютеров в учебных и научно-исследовательских целях, а также инженерно-техническим работникам и преподавателям, желающим повысить свою квалификацию в данной области.

Учебное пособие разработано в соответствии с требованиями федерального государственного образовательного стандарта высшего профессионального образования для магистерских программ "Микро и нанотехнологии в производстве изделий твердотельной электроники" и "Микро и нанотехнологии в производстве изделий электронной техники".

При подготовке лекционного курса использовались периодическая литература, главным образом научно-популярные журналы и газеты по компьютерной технике, а также Интернет источники.

#### $1.$ ВВЕДЕНИЕ В ЛОКАЛЬНЫЕ СЕТИ

# 1.1. Назначение, принципы организации компьютерных сетей

Компьютерная сеть представляет собой систему распределенной обработки информации, состоящую как минимум из двух компьютеров, взаимодействующих между собой с помощью специальных средств связи. Другое определение компьютерной сети - это совокупность компьютеров и устройств, различных обеспечивающих информационный обмен  $6e<sub>3</sub>$ использования каких-либо промежуточных носителей информации (гибких дисков, компакт-дисков, флэш-карт и тому подобных).

Следует различать компьютерные сети и сети терминалов (терминальные сети). Компьютерные сети связывают компьютеры, каждый из которых может работать и автономно. Терминальные сети обычно связывают мощные компьютеры майнфреймы (mainframes), а в отдельных случаях и ПК с устройствами (терминалами), которые могут быть достаточно сложны, но вне сети их работа или невозможна, или вообще теряет смысл. Например, сеть банкоматов или касс по продаже билетов. Строятся они на совершенно иных, чем компьютерные сети, принципах и даже на другой вычислительной технике.

Все многообразие компьютерных сетей можно классифицировать по группе признаков:

1) территориальная распространенность;

2) ведомственная принадлежность;

3) скорость передачи информации;

4) тип среды передачи;

По территориальной распространенности сети могут быть локальными, глобальными и региональными. Локальные - это сети, расположенные в одном или нескольких зданиях. Региональные - расположенные на территории города или области. Глобальные на территории государства или группы государств, например, всемирная сеть Интернет.

 $\overline{4}$ 

По принадлежности различают ведомственные и государственные сети. Ведомственные принадлежат одной организации и располагаются на ее территории. Государственные сети – сети, используемые в государственных структурах.

По скорости передачи информации компьютерные сети делятся на низкоскоростные (до 10 Мбит/с), среднескоростные (до 100 Мбит/с), высокоскоростные (свыше 100 Мбит/с).

По типу среды передачи разделяются на сети коаксиальные, на витой паре, оптоволоконные, с передачей информации по радиоканалам, в инфракрасном диапазоне.

## **1.2.** *Виды компьютерных сетей*

В классификации сетей существует два основных термина: LAN и WAN.

*Локальная сеть* (Local Area Network) связывает компьютеры, находящиеся в одном здании (или в комплексе зданий).

Каждый ПК в локальной сети называется *рабочей станцией или сетевым узлом*. Как правило, в локальных сетях практикуется использование высокоскоростных каналов.

Локальные сети позволяют отдельным пользователям легко и быстро взаимодействовать друг с другом. Вот лишь некоторые задачи, которые позволяет выполнять локальная сеть:

- совместная работа с документами;
- передача файлов между ПК без использования каких-либо носителей;
- упрощение документооборота: вы получаете возможность просматривать, корректировать и комментировать документы, не покидая своего рабочего места, не организовывая собраний и совещаний;
- сохранение и архивирование своей работы на сервере, чтобы не использовать ценное пространство на жестком диске ПК;
- простой доступ к приложениям на сервере;

• облегчение совместного использования дорогостоящих ресурсов таких, как высокопроизводительные принтеры, пишущие дисковые накопители, профессиональные сканнеры, жесткие диски большой емкости и программные приложения (например, текстовые процессоры или программное обеспечение баз данных).

Локальные вычислительные сети подразделяются на два кардинально различающихся класса: одноранговые (одноуровневые или Peer to Peer) сети и иерархические (многоуровневые).

*Одноранговая сеть* представляет собой сеть равноправных компьютеров, каждый из которых имеет уникальное имя (имя компьютера) и обычно пароль для входа в сеть во время загрузки операционной системы. Имя и пароль входа назначаются владельцем ПК средствами операционной системы. Одноранговые сети могут быть организованы с помощью таких операционных систем, как LANtastic, Windows'3.11, Novell NetWare Lite, а также на базе всех современных 32-разрядных операционных систем – Windows'95 OSR2, Windows NT Workstation версии, OS/2, Windows Me, Windows 2000 Professional, Windows XP и некоторых других.

В *иерархических локальных сетях* имеется один или несколько специальных компьютеров – серверов, на которых хранится информация, совместно используемая различными пользователями. На сервере необходима специальная серверная операционная система, например Windows NT Server, Windows 2000 Server, Windows 2003.

*Сервер* в иерархических сетях – это постоянное хранилище разделяемых ресурсов. Сам сервер может быть клиентом только сервера более высокого уровня иерархии. Поэтому иерархические сети иногда называются сетями с выделенным сервером. Серверы обычно представляют собой высокопроизводительные компьютеры, возможно, с несколькими параллельно работающими процессорами, с винчестерами большой емкости, с высокоскоростной сетевой картой (100 Мбит/с и более). Компьютеры, с

которых осуществляется доступ к информации на сервере, называются *клиентами*.

*Территориально-распределенная сеть* (Wide Area Network) соединяет несколько локальных сетей, географически удаленных друг от друга. Территориально-распределенные сети обеспечивают те же преимущества, что и локальные, но при этом позволяют охватить большую территорию. Обычно для этого используется коммутируемая телефонная сеть общего пользования (PSTN, Public Switched Telephone Network) с соединением через модем или линии высокоскоростной цифровой сети с предоставлением комплексных услуг (ISDN, Integrated Services Digital Network). Линии ISDN часто применяются для передачи больших файлов, например содержащих графические изображения или видео.

Любая компьютерная сеть характеризуется: топологией, протоколами, интерфейсами, сетевыми техническими и программными средствами.

*Топология* компьютерной сети отражает структуру связей между ее основными функциональными элементами (ПК, сетевыми принтерами).

*Сетевые технические средства* – это различные устройства, обеспечивающие объединение компьютеров в единую компьютерную сеть.

*Сетевые программные средства* осуществляют управление работой компьютерной сети и обеспечивают соответствующий интерфейс с пользователями.

*Протоколы* представляют собой правила взаимодействия функциональных элементов сети.

*Интерфейсы* – средства сопряжения функциональных элементов сети. Следует обратить внимание, что в качестве функциональных элементов могут выступать как отдельные устройства, так и программные модули. Соответственно различают аппаратные и программные интерфейсы.

При создании сети в зависимости от задач, которые она должна будет выполнять, может быть реализована одна из трех базовых сетевых топологий. *Шинная топология*

Рабочие станции с помощью сетевых адаптеров подключаются к общей магистрали (шине, кабелю). Аналогичным образом к общей магистрали подключаются и другие сетевые устройства. В процессе работы сети информация от передающей станции поступает на адаптеры всех рабочих станций, однако воспринимается только адаптером той рабочей станции, которой она адресована. Структура типа «шина» проще и экономичнее, так как для нее не требуется дополнительное устройство и расходуется меньше кабеля. Но она очень чувствительна к неисправностям кабельной системы. Если кабель поврежден хотя бы в одном месте, то возникают проблемы для всей сети. Место неисправности трудно обнаружить.

#### *Звездообразная топология*

Характеризуется наличием центрального узла коммутации, которому или через который посылаются все сообщения. «Звезда» более устойчива к различным неисправностям. Поврежденный кабель – проблема для одного конкретного компьютера, на работе сети в целом это не сказывается. Не требуется усилий по локализации неисправности.

#### *Кольцевая топология*

Характеризуется наличием замкнутого канала передачи данных в виде кольца или петли. В этом случае информация передается последовательно между рабочими станциями до тех пор, пока не будет принята получателем и затем удалена из сети. Недостатком подобной топологии является ее чувствительность к повреждению канала, а достоинством простота реализации.

Рассмотренные три топологии являются базовыми. Однако, благодаря использованию *мостов*, специальных устройств, объединяющих локальные сети с разной структурой, из вышеперечисленных типов структур могут быть построены сети со сложной иерархической структурой (древовидные).

#### **1.3.** *Сетевые технические средства*

Базовые компоненты и технологии, связанные с архитектурой локальных или территориально-распределенных сетей, могут включать в себя:

- кабели (Wire);
- серверы;
- сетевые интерфейсные платы (NIC, Network Interface Card);
- концентраторы (Hub);
- коммутаторы (Switch);
- маршрутизаторы (Router, территориально-распределенные сети);
- серверы удаленного доступа (Remote Server, территориальнораспределенные сети);
- модемы (территориально-распределенные сети).

# 1.3.1. *Кабели*

Данные по кабелю передаются в виде отдельных порций – пакетов, пересылающихся с одного сетевого устройства на другое. Существует несколько типов кабелей, каждый из которых имеет свои преимущества.

Весьма важный момент – учет факторов, влияющих на выбор физической среды передачи (кабельной системы). Среди них можно перечислить следующие:

- 1) требуемая пропускная способность, скорость передачи в сети;
- 2) размер сети;
- 3) требуемый набор служб (передача данных, речи, мультимедиа и так далее), который необходимо организовать;
- 4) требования к уровню шумов и помехозащищенности;
- 5) общая стоимость проекта, включающая покупку оборудования, монтаж и последующую эксплуатацию.

*Структурированные кабельные системы* (Structured Wiring System) это план построения кабельной системы, основанный на модульных подсистемах, а также специфицирующий согласованные правила прокладки кабеля и материалы.

В старых ЛС применяется шинная архитектура – все входящие в сеть ПК подключаются к одному длинному коаксиальному кабелю. Такая организация ограничивает возможности сотрудников фирмы по перемещению в рамках сети. В структурированной кабельной схеме применяется звездообразная конфигурация – отдельный сегмент недорогого кабеля соединяет компьютер каждого пользователя с центральным концентратором (или коммутатором, если в сети передаются большие объемы данных). В этом случае перемещение сотрудника или добавление нового пользователя выполняется гораздо проще и обходится дешевле. На новом рабочем месте сотрудника уже имеется кабельная проводка, и можно переместить пользователя в другой сетевой сегмент, просто подключив конец кабеля к другому порту концентратора или коммутатора. *Витая пара*

# Кабель типа "витая пара" (TP, Twisted Pair) бывает двух видов: экранированная витая пара (STP, Shielded Twisted Pair) и неэкранированная витая пара (UTP, Unshielded Twisted Pair). Оба типа кабеля состоят из пары скрученных медных проводов. Кабель типа "неэкранированная витая пара" стал наиболее популярным благодаря своей низкой стоимости, гибкости и простоте инсталляции. Единственным недостатком такого кабеля является уязвимость к электрическим помехам и "шумам" в линии. Кабели "витая пара" бывают разной категории (3, 4 или 5). Чем выше номер категории, тем большую

# скорость передачи поддерживает кабель.

# *Тонкий и толстый коаксиальный кабель*

Эти типы кабеля аналогичны стандартному телевизионному кабелю. Тонкий коаксиальный кабель типа RG-58A/V диаметром 0,2 дюйма и волновым сопротивлением 50 Ом. Коаксиальный кабель прокладывается от компьютера к компьютеру. У каждого компьютера оставляют небольшой запас кабеля на случай возможности его перемещения. Длина сегмента 185 м, количество компьютеров, подключенных к шине – до 30.

После присоединения всех отрезков кабеля с BNC-коннекторами (Bayonel-Neill-Concelnan) к Т-коннекторам (название обусловлено формой разъема, похожей на букву «Т») получится единый кабельный сегмент. На его обоих концах устанавливаются терминаторы («заглушки»). Терминатор конструктивно представляет собой BNC-коннектор (он также надевается на Т-

коннектор) с впаянным сопротивлением. Значение этого сопротивления должно соответствовать значению волнового сопротивления кабеля, то есть для Ethernet нужны терминаторы с сопротивлением 50 Ом.

Сеть на толстом коаксиальном кабеле, имеющем диаметр 0,4 дюйма и волновое сопротивление 50 Ом, может иметь длину кабельного сегмента – 500 м. Поскольку с такими кабелями труднее работать, в новых сетях практически всегда применяется витая пара или оптоволоконный кабель.

При необходимости охватить локальной сетью площадь большую, чем это позволяют рассматриваемые кабельные системы, применяются дополнительные устройства – *репитеры* (повторители).

# *Оптоволоконный кабель*

Оптоволоконный кабель поддерживает скорость передачи данных (в виде пакетов) 10, 100 или 1000 Мбит/с. Данные передаются с помощью световых импульсов, проходящих по оптическому волокну. Хотя этот кабель гораздо дороже и сложнее в установке, чем UTP, он часто применяется в центральных магистральных сетях, поскольку обеспечивает полную защиту от электрических помех и позволяет передавать информацию на очень большие расстояния. Кроме того, благодаря совершенствованию оптоволоконной технологии данный кабель становится все более приемлемым по цене.

# 1.3.2. *Серверы*

Сервер в сети клиент/сервер представляет собой ПК с жестким диском большой емкости, на котором можно хранить приложения и файлы, доступные для других ПК в сети. Сервер может также управлять доступом к периферийным устройствам (таким как принтеры) и используется для выполнения сетевой операционной системы (NOS, Network Operating System).

# 1.3.3. *Сетевые интерфейсные платы*

Сетевые интерфейсные платы (NIC, Network Interface Card) устанавливаются на настольных и портативных ПК. Они служат для взаимодействия с другими устройствами в локальной сети. Существует целый

спектр сетевых плат для различных ПК, имеющих определенные требования к производительности. Характеризуются по скорости передачи данных  $\mathbf{M}$ способам подключения к сети.

Если рассматривать просто способ приема и передачи данных на подключенных к сети ПК, то современные сетевые платы (сетевые адаптеры) роль в повышении производительности, назначении играют активную приоритетов ДЛЯ ответственного трафика (передаваемой/принимаемой информации) и мониторинге трафика в сети. Кроме того, они поддерживают такие функции, как удаленная активизация с центральной рабочей станции или удаленное изменение конфигурации, что значительно экономит время и силы администраторов постоянно растущих сетей.

### 1.3.4. Концентраторы

В структурированной кабельной конфигурации все входящие в сеть ПК взаимодействуют с концентратором (или коммутатором).

Концентратор или хаб (Hub) - устройство множественного доступа, выполняющее роль центральной точки соединения в топологии "физическая звезда".

Соединенные с концентратором ПК образуют один сегмент локальной Такая схема упрощает подключение к сети сети. большого числа пользователей, даже если они часто перемещаются. В основном, функция концентратора состоит в объединении пользователей в один сетевой сегмент. Концентраторы бывают разных видов и размеров и обеспечивают соединение разного числа пользователей - от нескольких сотрудников в небольшой фирме до сотен ПК в сети, охватывающей комплекс зданий. Функции данных устройств также различны: от простых концентраторов проводных линий до устройств. выполняющих функции центрального **КРУПНЫХ** узла сети. поддерживающих функции управления и целый ряд стандартов (Ethernet, Fast Ethernet, Gigabit Ethernet, FDDI и так далее). Существуют также концентраторы, играющие важную роль в системе защиты сети.

Концентратор начального уровня (базовый концентратор) - это простое, автономное устройство, которое может стать для многих организаций хорошей "отправной точкой".

Наращиваемые (стековые) концентраторы позволяют постепенно увеличивать размер сети. Такие концентраторы соединяются друг с другом гибкими кабелями расширения, ставятся один на другой и функционируют как один концентратор. Благодаря низкой стоимости в расчете на порт наращиваемые концентраторы стали особенно популярны.

При применении концентратора все пользователи делят между собой полосу пропускания сети. Пакет, принимаемый по одному из портов концентратора, рассылается во все другие порты, которые анализируют этот пакет (предназначен он для них или нет). При небольшом числе пользователей такая система превосходно работает. Между тем в случае увеличения числа пользователей начинает сказываться конкуренция за полосу пропускания, что замедляет трафик (объем переданной информации) в локальной сети.

Традиционные концентраторы поддерживают только один сетевой сегмент, предоставляя всем подключаемым к ним пользователям одну и ту же полосу пропускания. Кониентраторы с коммутацией портов или сегментируемые концентраторы позволяют свести данную проблему к минимуму, выделив пользователям любой из четырех внутренних сегментов концентратора (каждый из этих сегментов имеет всю полосу пропускания). Подобная схема дает возможность гибко распределять полосу пропускания между пользователями и балансировать нагрузку сети.

концентраторы (dual-speed) Двухскоростные можно  $\mathbf{c}$ выгодой использовать для создания современных сетей с совместно используемыми сетевыми сегментами. Они поддерживают существующие каналы Ethernet 10 Мбит/с и новые сети Fast Ethernet 100 Мбит/с, автоматически опознавая скорость соединения, что позволяет не настраивать конфигурацию вручную. Это упрощает модернизацию соединений – переход от сети Ethernet к Fast Ethernet, когда необходима поддержка новых приложений, интенсивно

использующих полосу пропускания сети, или сегментов с большим числом пользователей.

Кроме того, концентраторы служат центральной точкой для подключения кабелей, изменения конфигурации, поиска неисправностей и централизованного управления, упрощая выполнение всех этих операций.

# 1.3.5. *Коммутаторы*

*Коммутатор* (Switch) – многопортовое устройство, обеспечивающее высокоскоростную коммутацию пакетов между портами. В сети с коммутацией пакетов – устройство, направляющее пакеты, обычно на один из узлов магистральной сети. Такое устройство называется также коммутатором данных (data PABX).

Коммутатор предоставляет каждому устройству (серверу, ПК или концентратору), подключенному к одному из его портов, всю полосу пропускания сети. Это повышает производительность и уменьшает время отклика сети за счет сокращения числа пользователей на сегмент. Как и двухскоростные концентраторы, новейшие коммутаторы часто конструируются для поддержки 10 или 100 Мбит/с, в зависимости от максимальной скорости подключаемого устройства. Если они оснащаются средствами автоматического опознавания скорости передачи, то могут сами настраиваться на оптимальную скорость – изменять конфигурацию вручную не требуется.

Как работает коммутатор? В отличие от концентраторов, осуществляющих широковещательную рассылку всех пакетов, принимаемых по любому из портов, коммутаторы передают пакеты только целевому устройству (адресату), так как знают MAC-адрес (Media Access Control) каждого подключенного устройства (аналогично тому, как почтальон по почтовому адресу определяет, куда нужно доставить письмо). В результате уменьшается трафик и повышается общая пропускная способность, а эти два фактора являются критическими с учетом растущих требований к полосе пропускания сети современных сложных бизнес-приложений.

Коммутация завоевывает популярность как простой, недорогой метод повышения доступной полосы пропускания сети. Современные коммутаторы

нередко поддерживают такие средства, как назначение приоритетов трафика (что особенно важно при передаче в сети речи или видео), функции управления сетью и управление многоадресной рассылкой.

# 1.3.6. *Маршрутизаторы*

Маршрутизаторы могут выполнять следующие простые функции:

- подключение локальных сетей (LAN) к территориально-распределенным сетям (WAN);
- соединение нескольких локальных сетей.

Маршрутизаторы зависят от используемого протокола (например, TCP/IP, IPX, AppleTalk). Производительность маршрутизатора в плане объема передаваемых данных в секунду обычно пропорциональна его стоимости. Поскольку маршрутизатор работает на основе протокола, он может принимать решение о наилучшем маршруте доставки данных, руководствуясь такими факторами, как стоимость, скорость доставки и так далее. Кроме того, маршрутизаторы позволяют эффективно управлять трафиком широковещательной рассылки, обеспечивая передачу данных только в нужные порты.

# 1.3.7. *Серверы удаленного доступа*

Если вам нужно обеспечить доступ к сети удаленных пользователей, устанавливающих коммутируемое соединение из дома или во время поездки, нужно инсталлировать сервер удаленного доступа. Это устройство позволяет нескольким пользователям подключаться к сети по телефонной линии (набирая один телефонный номер) и обращаться к сетевым ресурсам, как и при работе в офисе. Кроме того, такие серверы могут предусматривать защиту от несанкционированного доступа пользователей.

# 1.3.8. *Модемы*

Модемы позволяют пользователям ПК обмениваться информацией и подключаться к Интернет по обычным телефонным линиям. Название "модем" обусловлено функцией устройства и означает "модулятор/демодулятор". Модем

модулирует цифровые сигналы, поступающие от ПК, в аналоговые сигналы, передаваемые по телефонной сети общего пользования, а другой модем демодулирует эти сигналы на приемном конце, снова преобразуя их в цифровую форму.

В отличие от маршрутизаторов, модем поддерживает в каждый момент только одно соединение. При этом предусматривается такая же оплата, как за телефон, включая стоимость услуг междугородной связи. Инсталляция модемов на центральном сетевом сервере может обеспечить их совместное использование. Для ПК применяются встроенные и внешние модемы, а для портативных компьютеров обычно используются модемы формата PC Card. Cовременные модемы поддерживают скорость 56 Кбит/с.

# 1.3.9. *Беспроводные точки доступа*

*Беспроводная точка доступа* (англ. *Wireless Access Point*, WAP) – это беспроводная базовая станция, предназначенная для обеспечения беспроводного доступа к уже существующей сети (беспроводной или проводной) или создания новой беспроводной сети.

Объединение компьютеров в проводную сеть обычно требует прокладки множества кабелей через стены и потолки. Также проводные сети накладывают определённые ограничения на расположение устройств в пространстве. Этих недостатков лишены беспроводные сети: можно добавлять компьютеры и прочие беспроводные устройства с минимальными физическими, временными и материальными затратами. Для передачи информации беспроводные точки доступа используют радиоволны из спектра частот, определённых стандартом IEEE 802.11.

Чаще всего беспроводные точки доступа используются для предоставления доступа мобильным устройствам (ноутбуки, принтеры и т.д.) к стационарной локальной сети.

Также беспроводные точки доступа часто используются для создания так называемых «горячих точек» — областей, в пределах которых клиенту предоставляется, как правило, бесплатный доступ к сети Интернет. Обычно

такие точки находятся в библиотеках, аэропортах, уличных кафе крупных городов.

В последнее время наблюдается повышение интереса к беспроводным точкам доступа при создании домашних сетей. Для создания такой сети в пределах одной квартиры достаточно одной точки доступа. Возможно, этого будет достаточно для включения в сеть и соседей прилегающих квартир. Для включения в сеть квартиры через одну, определенно, потребуется ещё одна точка доступа, которая будет служить ретранслятором сигнала, ослабевшего вследствие прохождения через несущую стену.

Точки доступа призваны выполнять самые разнообразные функции, как для подключения группы компьютеров (каждый с беспроводным сетевым адаптером) в самостоятельные сети (режим Ad-hoc), так и для выполнения функции моста между беспроводными и кабельными участками сети (режим Infrastructure).

Для режима Ad-hoc максимально возможное количество станций — 256. В Infrastructure-режиме допустимо до 2048 беспроводных узлов.

Следует учитывать, что точка доступа — это обычный концентратор. При нескольких подключениях к одной точке полоса пропускания делится на количество подключённых пользователей. Теоретически ограничений на количество подключений нет, но на практике стоит ограничиться, исходя из минимально необходимой скорости передачи данных для каждого пользователя.

С помощью точки доступа можно легко организовать роуминг при перемещении мобильного компьютера пользователя в зоне охвата большей, чем зона охвата одной точки доступа, организовав «соты» из нескольких точек доступа и обеспечив перекрытие их зон действия. В этом случае необходимо, чтобы в предполагаемой зоне перемещения мобильного пользователя все точки доступа и мобильные компьютеры имели одинаковые настройки (номера каналов, идентификаторы и др.).

# **1.4.** *Сетевые программные средства*

Сетевое программное обеспечение включает:

- сетевую операционную систему;
- сетевое программное обеспечение управления.

#### 1.4.1. *Сетевая операционная система*

Сетевая операционная система (NOS, Network Operating System) – это программное обеспечение, применяемое на каждом подключенном к сети ПК. Оно осуществляет управление и координирует доступ к сетевым ресурсам. Сетевая ОС отвечает за маршрутизацию сообщений в сети, разрешение конфликтов при конкуренции за сетевые устройства.

Сетевая ОС обеспечивает совместную работу с файлами и приложениями. Такие ресурсы, находящиеся на одной рабочей станции, могут совместно использоваться, передаваться или изменяться с другой рабочей станции. Основная часть сетевой ОС находится на сетевом сервере, а другие ее компоненты функционируют на всех рабочих станциях сети.

Сетевая операционная система распознает все устройства в сети и управляет приоритетным доступом к совместно используемым периферийным устройствам, если несколько рабочих станций пытаются работать с ними одновременно. Сетевая ОС выполняет роль регулировщика трафика, обеспечивает контроль полномочий в системе защиты и реализует функции управления сетью. Пример сетевых операционных систем: Windows 95, Windows NT, UNIX, MacOS, OS/2, Windows Me, Windows XP, Windows Vista.

# 1.4.2. *Программное обеспечение управления сетью*

Программное обеспечение (ПО) управления сетью играет все более важную роль в мониторинге, управлении и защите сети. ПО обеспечивает упреждающий контроль, что дает возможность избежать простоя сети и возникновения в ней "узких мест", снизить совокупную стоимость владения сетью (TCO, Total Cost of Ownership).

 $\mathcal{C}$ управляющей рабочей станции или через World Wide Web администраторы сети могут отслеживать закономерности в трафике, выявлять тенденции, приводящие к перегрузке сегмента, отслеживать и устранять проблемы, изменять конфигурацию сети для максимального увеличения ее производительности. По мере наращивания и усложнения сети такие средства мониторинга, как RMON и RMON2, помогают администраторам сохранять контроль за сетевой средой. Эти инструменты мониторинга позволяют получить подробную информацию с границы сети, вовремя **ВЫЯВИТЬ** потенциальную проблему, чтобы сетевой администратор мог предпринять превентивные действия.

Кроме обеспечение того, программное управления защищает  $\mathcal{C}$ сети данные. управляющей рабочей передаваемые  $\Pi$ <sup>O</sup> станции администраторы сети могут устанавливать пароли, определять, к каким ресурсам имеют право обращаться пользователи, регистрировать "попытки вторжения" неуполномоченных пользователей.

#### 1.5. Сетевые технологии

## 1.5.1. Ethernet

Ethernet - не так давно самая популярная технология построения локальных сетей. Основанная на стандарте IEEE 802.3, Ethernet передает данные со скоростью 10 Мбит/с. В сети Ethernet устройства проверяют наличие сигнала в сетевом канале ("прослушивают" его). Если канал не использует никакое другое устройство, то устройство Ethernet передает данные. Каждая рабочая станция в этом сегменте локальной сети анализирует данные и определяет, предназначены ли они ей. Такая схема наиболее действенна при небольшом числе пользователей или незначительном количестве передаваемых в сегменте сообщений. При увеличении числа пользователей сеть будет работать не столь эффективно. В этом случае оптимальное решение состоит в увеличении числа сегментов для обслуживания групп с меньшим числом пользователей. Между тем, в последнее время наблюдается тенденция

предоставлять каждой настольной системе выделенные линии 10 Мбит/с. Эта тенденция определяется доступностью недорогих коммутаторов Ethernet. Передаваемые в сети Ethernet пакеты могут иметь переменную длину.

#### $1.5.2.$ **Fast Ethernet**

В сети Fast Ethernet применяется та же базовая технология, что и в Ethernet – множественный доступ с контролем несущей частоты  $\mathbf{M}$ обнаружением конфликтов (CSMA/CD, Carrier Sense Multiple Access with Collision Detection). Обе технологии основаны на стандарте IEEE 802.3. В результате для создания сетей обоих типов можно использовать (в большинстве случаев) один и тот же тип кабеля, одинаковые сетевые устройства и приложения. Сети Fast Ethernet позволяют передавать данные со скоростью 100 Мбит/с, то есть в десять раз быстрее Ethernet. При усложнении приложений и увеличении числа обращающихся к сети пользователей такая повышенная пропускная способность может помочь избавиться  $\Omega$ "узких мест". вызывающих увеличение времени отклика сети.

# Преимущества сетевых решений 10/100 Мбит/с

Существует технология, обеспечивающая одновременно широкую совместимость решений 10-Мбит/с Ethernet и 100-Мбит/с Fast Ethernet. "Двухскоростная" технология 10/100-Мбит/с Ethernet/Fast Ethernet позволяет таким устройствам, как сетевые платы, концентраторы и коммутаторы, работать с любой из этих скоростей (в зависимости от того, к какому устройству они подключены). При подсоединении ПК с сетевой платой 10/100-Мбит/с Ethernet/Fast Ethernet к порту концентратора 10 Мбит/с он будет работать со скоростью 10 Мбит/с. Если же подключить его к 10/100-Мбит/с порту концентратора, то он автоматически опознает новую скорость и поддерживает 100 Мбит/с. Это дает возможность постепенно, в нужном темпе переходить на более высокую производительность. Кроме того, такой вариант позволяет упростить оборудование сетевых клиентов и серверов для поддержки нового поколения приложений, интенсивно использующих полосу пропускания и сетевые службы.

# 1.5.3. Gigabit Ethernet

Сети Gigabit Ethernet совместимы с сетевой инфраструктурой Ethernet и Fast Ethernet, но функционируют со скоростью 1000 Мбит/с – в 10 раз быстрее Fast Ethernet. Gigabit Ethernet – мощное решение, позволяющее устранить "узкие места" основной сети (куда подключаются сетевые сегменты и где находятся серверы). "Узкие места" возникают из-за появления требовательных к полосе пропускания приложений, все большего увеличения непредсказуемых потоков трафика интрасетей и приложений мультимедиа. Gigabit Ethernet предоставляет способ плавного перевода рабочих групп Ethernet и Fast Ethernet на новую технологию. Такой переход оказывает минимальное влияние на их деятельность и позволяет достичь более высокой производительности.

# 1.5.4. Ethernet 10G

Новый стандарт 10-гигабитного Ethernet включает в себя семь стандартов физической среды для LAN, MAN и WAN. В настоящее время он описывается поправкой IEEE 802.3ae и должен войти в следующую ревизию стандарта IEEE 802.3.

### 1.5.5. ATM

ATM (Asynchronous Transfer Mode) или режим асинхронной передачи – это технология коммутации, в которой для пересылки данных применяются ячейки фиксированной длины. Функционируя с высокими скоростями, сети ATM поддерживают интегрированную передачу речи, видео и данных в одном канале, выполняя роль и локальных и территориально-распределенных сетей. Поскольку их работа отличается от разновидностей Интернет и требует специальной инфраструктуры, такие сети в основном применяются в качестве магистральных сетей (backbone), соединяющих и объединяющих сетевые сегменты.

# 1.5.6. *Технологии с кольцевой архитектурой*

Технологии Token Ring и FDDI используются для создания эстафетных сетей с маркерным доступом. Они образуют непрерывное кольцо, в котором в одном направлении циркулирует специальная последовательность битов, называемая маркером (token). Маркер передается по кольцу, минуя каждую

рабочую станцию в сети. Рабочая станция, располагающая информацией, которую необходимо передать, может добавить к маркеру кадр данных. В противном случае (при отсутствии данных) она просто передает маркер следующей станции. Сети Token Ring функционируют со скоростью 4 или 16 Мбит/с и применяются главным образом в среде IBM.

FDDI (Fiber Distributed Data Interface) также представляет собой кольцевую технологию, но она разработана для оптоволоконного кабеля и используется в магистральных сетях. Данный протокол аналогичен Token Ring и предусматривает передачу маркера по кольцу от одной рабочей станции к другой. В отличие от Token Ring, сети FDDI обычно состоят из двух колец, маркеры которых циркулируют в противоположных направлениях. Это делается для обеспечения бесперебойной работы сети (как правило на оптоволоконном кабеле) – ее защиты от отказов в одном из колец. Сети FDDI поддерживают скорость 100 Мбит/с и передачу данных на большие расстояния. Максимальная длина окружности сети FDDI составляет 100 км, а расстояние между рабочими станциями – 2 км.

Обе кольцевые технологии находят применение в новейших сетевых инсталляциях как альтернатива ATM и различных разновидностей Ethernet.

### **1.6.** *Технология клиент***-***сервер*

Характер взаимодействия компьютеров в локальной сети принято связывать с их функциональным назначением. Как и в случае прямого соединения, в рамках локальных сетей используется понятие клиент и сервер. *Технология клиент-сервер —* это особый способ взаимодействия компьютеров в локальной сети, при котором один из компьютеров *(сервер)* предоставляет свои ресурсы другому компьютеру *(клиенту).* В соответствии с этим различают одноранговые сети и серверные сети.

При *одноранговой архитектуре* в сети отсутствуют выделенные серверы, каждая рабочая станция может выполнять функции клиента и сервера. В этом случае рабочая станция выделяет часть своих ресурсов в общее пользование

всем рабочим станциям сети. Как правило, одноранговые сети создаются на базе одинаковых по мощности компьютеров. Одноранговые сети являются достаточно простыми в наладке и эксплуатации. В том случае, когда сеть состоит из небольшого числа компьютеров и ее основной функцией является обмен информацией между рабочими станциями, одноранговая архитектура является наиболее приемлемым решением. Подобная сеть может быть достаточно быстро и просто реализована средствами такой популярной операционной системы, как Windows 98.

Наличие распределенных данных и возможность изменения своих серверных ресурсов каждой рабочей станцией усложняет защиту информации от несанкционированного доступа, что является одним из недостатков одноранговых сетей. Понимая это, разработчики начинают уделять особое внимание вопросам защиты информации в одноранговых сетях.

Другим недостатком одноранговых сетей является их более низкая производительность. Это объясняется тем, что сетевые ресурсы сосредоточены на рабочих станциях, которым приходится одновременно выполнять функции клиентов и серверов.

В серверных сетях осуществляется четкое разделение функций между компьютерами: одни их них постоянно являются клиентами, а другие серверами. Учитывая многообразие услуг, предоставляемых компьютерными сетями, существует несколько типов серверов, а именно: сетевой сервер, файловый сервер, сервер печати, почтовый сервер и др.

Сетевой сервер представляет собой специализированный компьютер, ориентированный на выполнение основного объема вычислительных работ и функций по управлению компьютерной сетью. Этот сервер содержит ядро сетевой операционной системы, под управлением которой осуществляется работа всей локальной сети. Сетевой сервер обладает достаточно высоким быстродействием и большим объемом памяти. При подобной сетевой организации функции рабочих станций сводятся к вводу-выводу информации и обмену ею с сетевым сервером.

Термин файловый сервер относится к компьютеру, основной функцией которого является хранение, управление и передача файлов данных. Он не обрабатывает и не изменяет сохраняемые и передаваемые им файлы. Сервер может "не знать", является ли файл текстовым документом, графическим изображением или электронной таблицей. В общем случае на файловом сервере может даже отсутствовать клавиатура и монитор. Все изменения в файлах данных осуществляются с клиентских рабочих станций. Для этого клиенты считывают файлы данных с файлового сервера, осуществляют необходимые изменения данных и возвращают их обратно на файловый сервер. Подобная эффективна работе организация наиболее при большого количества пользователей с общей базой данных. В рамках больших сетей может одновременно использоваться несколько файловых серверов.

печати  $(npu$ нт-сервер) представляет собой печатающее Сервер устройство, которое с помощью сетевого адаптера подключается к передающей среде. Подобное сетевое печатающее устройство является самостоятельным и работает независимо от других сетевых устройств. Сервер печати обслуживает заявки на печать от всех серверов и рабочих станций. В качестве серверов печати используются специальные высокопроизводительные принтеры.

При высокой интенсивности обмена данными с глобальными сетями в рамках локальных сетей выделяются почтовые серверы, с помощью которых обрабатываются сообщения электронной Для эффективного почты. взаимодействия с сетью Интернет могут использоваться Web-серверы.

# Контрольные вопросы для самопроверки

- 1. Дайте определение термину компьютерная сеть.
- 2. Какие виды компьютерных сетей существуют?
- 3. Перечислите основные характеристики компьютерных сетей.
- 4. Перечислите основные сетевые технические средства.
- 5. Какое ПО можно отнести к сетевому программному обеспечению?
- 6. Перечислите основные сетевые технологии.
- 7. Что входит в понятие клиент-серверная технология?

#### СЕМИУРОВНЕВАЯ МОДЕЛЬ OSI, ПОНЯТИЕ ПРОТОКОЛА,  $2.$ ПЕРЕДАЧА СООБЩЕНИЙ В СЕТИ

Как только количество компьютеров превысило единицу, возникла проблема обмена информацией. Если обмен данными надо производить время от времени - можно пользоваться различными носителями информации. В случае необходимости в постоянном обмене удобно соединить компьютеры в простейшую сеть. Для передачи данных в сети используются сетевые протоколы передачи данных.

Есть множество определений протокола (Protocol), например: протокол строго определенная процедура и формат сообщений, допустимые для коммуникаций между двумя или более системами через общую среду передачи ланных.

Другое определение. Протокол - формализованный набор правил, используемый ПК для коммуникаций.

Из-за сложности коммуникаций между системами и необходимости соблюдения различных коммуникационных требований ПРОТОКОЛЫ разделяются на модульные уровни. Каждый уровень выполняет конкретную функцию для расположенного выше уровня. В настоящее время используется достаточно большое количество сетевых протоколов, причем в рамках одной и той же сети определяется сразу несколько из них. Стремление к максимальному процессов разработки, упорядочению и упрощению модернизации  $\overline{M}$ расширения сетей определило необходимость введения стандартов. регламентирующих принципы и процедуры организации взаимодействия абонентов компьютерных сетей. С этой целью международной организацией стандартизации (ISO, International Standards Organization) была разработана так называемая Эталонная модель взаимодействия открытых систем, состоящая из семи уровней (OSI, Open Systems Interconnection). Модель OSI напоминает разные "уровни" обычного почтового адреса – от страны и области (округа) до улицы, дома (места назначения) и фамилии получателя. Для доставки информации соответствующему получателю устройства на маршруте передачи

используют разные уровни детализации. Каждый из уровней представляет определенную группу функций, необходимых для работы компьютерной сети.

| 7. Прикладной       | Telnet     | <b>FTP</b>           |    |            | <b>TFTP</b> | <b>SMTP</b> |
|---------------------|------------|----------------------|----|------------|-------------|-------------|
| 6. Представительный |            |                      |    |            |             |             |
| 5. Сеансовый        |            |                      |    |            |             |             |
| 4. Транспортный     | <b>TCP</b> |                      |    | <b>UDP</b> |             |             |
| 3. Сетевой          |            | <b>ICMP</b>          | IP |            | <b>ARP</b>  | <b>RARP</b> |
| 2. Канальный        | X.25       | <b>IEEE 802.2</b>    |    |            |             |             |
| 1. Физический       |            | IEEE 802.3<br>802.12 |    |            |             |             |

Уровни эталонной модели

# 2.1. Иерархия протоколов ТСР/IР

Протоколы TCP/IP (Transmission Control Protocol/ Internet Protocol) широко применяются во всем мире для соединения компьютеров в сеть Интернет. Архитектура протоколов ТСР предназначена для объединенной сети, состоящей из соединенных друг с другом шлюзами отдельных разнородных компьютерных подсетей. В связи с особой ролью протоколов ТСР/IР в сети Интернет остановимся на них более подробно. Знание этого семейства протоколов поможет узнать, как работает Интернет.

Передаваемая по сети информация разбивается на *пакеты* — небольшие (не более 1500 символов) порции данных. Пакеты посылаются независимо друг от друга, а в пункте приема собираются в нужной последовательности. Такой режим передачи называется дейтаграммным (datagram). Другими словами, протокол ТСР/IР распределяет информацию по множеству дейтаграмм, после чего в пункте приема проверяет их достоверность и собирает снова. Протокол IP управляет адресацией, последовательностью и пересылкой. Протоколы ТСР/IР относятся к транспортному уровню эталонной модели взаимодействия открытых систем и не зависят от протоколов других уровней этой модели. Благодаря этому протоколы ТСР/IР идеально подходят для современного Интернет. Когда десятки миллионов людей используют в своей работе самые разнообразные системы, значительно удобнее осуществлять проверку ошибок на уровне протокола, который поддерживают все эти системы.

В ТСР/ІР для проверки правильности пакета используется механизм, который носит название контрольная сумма. Контрольная сумма — это число, помещаемое в дейтаграмму и вычисляемое по специальному алгоритму для всех символов дейтаграммы. Заголовок содержит также номер дейтаграммы в передаваемой последовательности дейтаграмм, служащий для определения порядка дейтаграмм при восстановлении первоначальной информации. После добавления заголовка ТСР передает дейтаграмму протоколу IP.

Протокол IP добавляет к каждой дейтаграмме заголовок адреса. Заголовок включает в себя адреса отправителя и получателя каждой дейтаграммы. После этого IP передает дейтаграмму компьютеру-отправителю, использующему собственный протокол (например, протокол Internet Point-to-Point (точка-точка) или сокращенно — PPP), который помещает дейтаграмму в кадр данных.

Пока кадр данных путешествует по Интернет, он проходит через несколько IP-маршрутизаторов Интернет. Каждый маршрутизатор читает адрес назначения кадра и выбирает адрес следующего маршрутизатора, которому нужно послать кадр, чтобы тот достиг пункта назначения. Вследствие того, что поток информации в сети никогда не бывает постоянным, разные кадры могут маршрутизаторы. Кроме ИДТИ через различные того, некоторые He работать  $\Pi$ <sup>O</sup> какой-либо маршрутизаторы МОГУТ причине. Если маршрутизатор IP обнаруживает, что адрес занят или не работает, то он выбирает альтернативный адрес, по которому и посылает кадр.

Из всего этого следует, что кадры могут прибыть по назначению совсем не в том порядке, в котором они были отправлены из исходного пункта, следовательно, их нужно проверить и выстроить по порядку.

После того как получающий компьютер принимает кадр, он первым делом проверяет верхний и нижний заголовки кадра, чтобы удостовериться в корректности содержащейся в нем дейтаграммы. IP отвечает за адрес каждой

дейтаграммы, а TCP проверяет корректность дейтаграммы. Для этого рассчитывается контрольная сумма, которая сравнивается с исходной. Если контрольные суммы не совпадают, то TCP посылает запрос на повторную отправку пакета. После получения и проверки всех дейтаграмм, TCP восстанавливает их порядок, удаляет заголовки и передает информацию получающему компьютеру.

В процессе своего функционирования протокол IP постоянно взаимодействует с протоколом межсетевых управляющих сообщений (IСМР сокращение от Internet Control Message Protocol), образуя с ним так называемый *межсетевой модуль* (IP-модуль).

Протокол UDP (User Datagram Protocol) — *протокол пользовательских дейтаграмм* является одним из двух основных протоколов, расположенных непосредственно над протоколом IP. Он предоставляет прикладным процессам ограниченный набор транспортных услуг, обеспечивая ненадежную доставку дейтаграмм. Протокол UDP использует такие сетевые приложения, как NFS (Network File System — сетевая файловая система) и SNMP (Simple Network Management Protocol — простой протокол управления сетью). В отличие от UDP, протокол TCP обеспечивает гарантированную доставку с установлением соединений в виде потоков байт.

Протокол Telnet является протоколом эмуляции терминала и позволяет рассматривать все удаленные терминалы как стандартные «сетевые виртуальные терминалы». Протокол FTP (File Transfer Protocol — протокол передачи файлов) позволяет пользователю просмотреть каталог удаленного компьютера, скопировать один или нескольких файлов.

Протокол SMTP (Simple Mail Transfer Protocol — простой протокол передачи почты) поддерживает передачу электронной почты между произвольными узлами сети Интернет.

Протокол ARP (Address Resolution Protocol — протокол разрешения адресов), осуществляет преобразование (отображение) IP-адресов в Ethernet адреса. Обратное преобразование осуществляется с помощью протокола RARP

(Reverse Address Resolution Protocol — обратный протокол разрешения адресов).

Последовательность протоколов, непосредственно участвующих  $\mathbf{B}$ передаче информации, называется стеком протоколов или протокольным стеком. Так, например, при передаче файлов через сеть Ethernet протокольный стек содержит протоколы: FTP/TCP/IP/IEEE 802.4.

В корпоративной сети важную роль играют механизмы преобразования физических адресов конкретной сети в межсетевые (Интернет) адреса и обратно. В рамках каждой отдельной сети рабочие станции взаимодействуют между собой на канальном уровне, используя для этого свою систему адресации. Так, физический адрес в сети Ethernet задается шестибайтовым числовым значением, каждый байт записывается в шестнадцатеричной системе и отделяется двоеточием, например: 07:01:AO:47:54:C4 (так называемый МАС  $a$ дрес).

Три верхних уровня эталонной модели взаимодействия открытых систем - сеансовый, представительный и прикладной определяют протоколы, ориентированные на приложения. Протоколы верхних уровней устанавливают стандартные для компьютерной сети процедуры выполнения прикладных функций.

### Контрольные вопросы для самопроверки

- 1. Что представляет семиуровневая модель OSI?
- 2. Дайте определение протокола передачи данных.
- 3. Приведите примеры иерархии протоколов передачи данных  $\, {\bf B}$ компьютерных сетях.

#### $3.$ Глобальная компьютерная сеть Интернет

Сеть Интернет начала бурно развиваться в начале 1990-х годов. Деловые люди очень быстро оценили возможности, предоставляемые новой информационной технологией. Компьютерный рынок пережил наплыв нового программного и аппаратного обеспечения, предназначенного для Интернет.

Рассмотрим основные элементы технологии Интернет.

Следует отметить децентрализованную структуру этой сети. В мире нет центрального управляющего органа, следящего за размещаемой в Интернет информацией. Эту роль выполняют различные подключенные к Интернет сети, которые и определяют, какая информация будет в ней размещаться и как она будет передаваться. Такая полностью распределенная структура делает Интернет очень гибким и предоставляет возможность поддерживать неограниченное количество пользователей. Однако подключенные к Интернет сети должны удовлетворять определенным стандартам. Эти стандарты утверждаются несколькими добровольными организациями. Например, Совет по архитектуре Интернет (Internet Architecture Board — IAB) рассматривает и утверждает протоколы передачи и стандарты нумерации. Комитет по технологическим нормам Интернет устанавливает стандарты повседневной работы сети. Союз Интернет публикует различные стандарты и осуществляет координацию между различными контролирующими органами Интернет, провайдерами услуг и пользователями.

## **3.1.** *Виды подключения к сети Интернет*

Доступ к Интернет можно получить, устанавливая соединение с провайдером услуг Интернет (Internet Service Provider). Провайдер выступает в качестве посредника (проводника) Интернет, обеспечивая подключение пользователей к Интернет через маршрутизатор Интернет. Пользователь подключается к маршрутизатору провайдера с помощью телефона или выделенной линии.

Большинство провайдеров являются прямыми провайдерами. Для таких провайдеров предоставление доступа к Интернет является основным родом их деятельности. Дополнительные услуги провайдеров очень сильно отличаются. Одни провайдеры предлагают только возможность доступа к Интернет без каких-либо дополнительных возможностей. Другие — могут сдать вам в аренду

место для личного Web-сервера, предложить возможность постоянного подключения или помочь в оформлении и сопровождении Web-сервера.

Другой формой услуг являются интерактивные службы (Online Services). Они, кроме доступа к Интернет, предоставляют множество дополнительных коммуникационных возможностей. Двумя наиболее популярными в мире интерактивными службами являются CompuServe и America Online. В зависимости от способа применения существует несколько способов подключения к сети Интернет. Существует два принципиальных способа подключения к Интернет:

• удаленный доступ по коммутируемой телефонной линии (dial-up);

• прямой доступ по выделенному каналу (leased line).

Каждый из этих способов подключения предоставляет различный уровень услуг, стоимость подключения при этом различна.

Для обеспечения обмена сообщениями, доменного или клиентского доступа достаточно всего лишь коммутируемого доступа (dial-up access) к провайдеру; это значит, что вы устанавливаете соединение, используя стандартные телефонные линии и модем или ISDN-линии, которые быстрее работают, но, правда, и стоят дороже.

Для использования линии ISDN подключаться нужно через телефонную компанию, поддерживающую ISDN-подключения. В этом случае вам нужно установить ISDN-совместимый коммутируемый маршрутизатор и заключить с телефонной компанией контракт на использование ISDN-оборудования.

Если предполагается установить Web-сервер, работающий круглосуточно, то для обеспечения постоянного подключения целесообразно использовать выделенную линию. Для подобного типа связи устанавливается постоянная фиксированная плата за подключение и использование Интернет. Выделенная линия предназначена для двусторонней передачи информации между вами и провайдером. Скорость передачи информации по выделенной линии значительно выше, чем по коммутируемой. Она может принимать

значения от 56 Кбит/с до 45 Мбит/с. Большинство выделенных линий обеспечивают связь со скоростью несколько мегабит в секунду.

Некоторые провайдеры могут предоставлять еще один способ установления постоянного подключения, называемого frame relay подключением. Подобное подключение является компромиссом между дороговизной выделенной линии и малой производительностью коммутируемого доступа. Frame relay — это используемая в распределенных сетях технология, с помощью которой можно значительно повысить скорость передачи данных. Скорость передачи данных по соединению frame relay приблизительно равна 1,5 Мбит/с.

Чтобы осуществить подключение frame relay, провайдер устанавливает постоянное подключение, называемое постоянной виртуальной цепью (Permanent Virtual Circuit — PVC), по существующим цифровым телефонным линиям. Но в отличие от выделенных линий, где скорость передачи данных постоянна, скорость передачи по PVC не фиксируется, это значит, что PVC выделяет ресурсы для передачи по мере необходимости. Если в используемой frame relay сети небольшой поток информации, то она передается очень быстро. Но при возрастании информационного потока, производительность может значительно снизиться. Некоторые провайдеры могут гарантировать (как правило, за дополнительную плату), что скорость передачи данных в их сети frame relay не снизится ниже некоторого определенного уровня.

# **3.2.** *Система* **IP-***адресации*

Для организации всемирной сети нужна хорошая система адресации, которая будет использоваться для направления информации всем адресатам. Союз Интернет установил для адресации всех узлов Интернет единый стандарт, называемый адресацией IP. Любой IP-адрес состоит из четырех чисел (октетов) в интервале от 1 до 254, разделенных точками. Ниже приведен пример IPадреса: 10.18.49.102. В схемах IP-адресации также могут использоваться числа 0 и 255, но они зарезервированы для специальных целей. Число 255

используется для направления дейтаграммы всем компьютерам сети IP. Число 0 используется для более точного указания адреса. Предположим, что в приведенном выше примере адрес служит для обозначения узла 102 в сети 10.18.49.102. В таком случае адрес 10.18.49.0 будет обозначать только сеть, а 0.0.0.102 будет обозначать один узел.

IP-адрес можно использовать для построения как сетей с несколькими узлами, так и сетей, содержащих миллионы узлов. Для этого Союз Интернет определил три класса сетей, отличающихся друг от друга по размеру.

♦ Класс А: большие сети с миллионами узлов. Первый октет (самый левый) обозначает адрес сети. Оставшиеся три обозначают номер узла.

♦ Класс В: сети средних размеров с тысячами узлов.

Первые два октета (слева) обозначают адрес сети. Остальные два (справа) обозначают номер узла.

♦ Класс С: небольшие сети с несколькими сотнями узлов.

Первые три октета обозначают адрес сети. Последний октет — адрес узла.

За уникальным IP-адресом сети обращайтесь к своему провайдеру Интернет. После того как вам будет выделена подсеть, вы должны будете присвоить каждому ее узлу свой IP-адрес. В стандартных сетевых операционных системах, например Novell Internet Ware и Microsoft Windows NT, есть специальные утилиты, с помощью которых можно присвоить сети IPадрес.

Естественно, довольно тяжело запомнить IP-адреса всех компьютеров сети, не говоря уже обо всем Интернет.

Поэтому в 1993 году был создан Информационный центр сети Интернет (Internet Network Information Center — InterNIC), который управляет системой доменных имен (Domain Name System — DNS).

Этот механизм предназначен для подстановки легко запоминающихся символьных имен доменов вместо числовых IP-адресов. Например, сотруднику

кафедры компьютерных систем МГУ легче запомнить доменное имя comsys.mqu.ru, чем соответствующий ему IP адрес 10.18.49.102. Узнать имя вашей машины проще всего, выдав команду hostname.

Система доменных имен  $(DNS)$ , описывающая компьютеры  $\overline{M}$ организации, в которых они установлены, устроена зеркально по отношению к цифровой IP-адресации. Если в IP-адресе наиболее общая информация указана слева, то в доменных именах она находится справа.

После того как вам будет выделен IP-адрес, вы должны выбрать для себя имя домена в приведенном выше примере — comsys. Выбранное имя домена должно быть уникальным, кроме того, оно не должно быть связано с какимлибо другим адресом Интернет. Ваше имя домена добавляется к иерархической базе данных имен доменов. Имя домена состоит из серий символов, разделенных между собой точками. Самая правая часть имени домена обозначает наибольший домен, к которому принадлежит конкретный адрес, а также тип организации, которой принадлежит данный адрес. Например, в имени домена fatex.interline.ivanovo.ru домен.ru обозначает, что этот адрес принадлежит России. В странах, расположенных за пределами Соединенных Штатов, обычно используются собственные типы доменов, состоящие из двух букв, обозначающих страну. Например, домен . иа обозначает Украину. .fr — Францию, а .nl — Нидерланды. В США окончание, по используется трехбуквенное нему можно узнать ТИП организации:

- √ com (компания или частный владелец)
- ◆ доу (правительственное учреждение)
- $\checkmark$  mil (вооруженные силы)
- v edu (учебное заведение)
- √ org (некоммерческие организации)
- net (организация, связанная с сетями)
- $\checkmark$  int (международная организация)

Символы, стоящие перед типом домена, служат для обозначения имени поддомена, относящегося зарегистрированного  $\mathbf K$  $IP$ -адресу. B. приведенном примере поддомен обозначает город Иваново, поддомен .interline - имя ивановского провайдера, fatex - текстильную фабрику ОАО "Фатекс".

Для хранения и управления именами доменов используется иерархия серверов имен. На этих серверах хранятся базы данных имен доменов и связанные с ними IP-адреса. Если пользователь сети хочет подключиться к какому-либо Интернет-адресу, то он обращается к локальному серверу имен. Этот сервер сначала пытается найти IP-адрес в собственной базе данных. Найдя его, он возвращает адрес компьютеру, сделавшему запрос, и тот устанавливает Интернет-соединение. Если в локальной базе данных нет соответствующего имени, то сервер передает запрос следующему по иерархии серверу. Имя будет передаваться вверх по иерархии до тех пор, пока запрос не дойдет до корневого сервера имен (root name server), который является сервером, содержащим имена доменов и IP-адреса, принадлежащие доменам определенных типов, например согп. Корневые серверы имен расположены на территории Соединенных Штатов и принадлежат (точнее будет, сказать сопровождаются) InterNIC. Если IP-адрес есть в базе данных корневого сервера, то он возвращается компьютеру. пославшему запрос. В противном случае сервер возвращает сообщение об отсутствии имени домена. Возвращаемые с корневого сервера IP-адреса запоминаются в кэш-памяти локального сервера имен доменов. Это делается для ускорения обращения к часто используемым серверам, поскольку уменьшает количество запросов к корневым серверам имен.

Кроме того, имена доменов включают категорию верхнего уровня. Например, www в начале имени домена обозначает, что сервер поддерживает связь по World Wide Web (обычно называют просто Web), которая является одной из самых больших категорий Интернет-серверов.

Для того чтобы быть частью World Wide Web, сервер должен использовать стандартный метод форматирования документов, называемый
языком форматирования гипертекста (Hyper Text Markup Language — HTML), благодаря чему документ может быть прочитан на любом компьютере. поддерживающем HTML. Web-компьютеры также используют протокол передачи гипертекста (НТТР), который обеспечивает поддержку связей, внедренных в HTML документы. Внедренные связи являются специальными инструкциями, с помощью которых можно быстро и легко переходить от документа на одном Web-сервере к документу на другом Web-сервере. Сегодня в Интернет существуют миллионы Web-серверов.

Другую распространенную категорию верхнего уровня образуют серверы, поддерживающие протокол передачи файлов (File Transfer Protocol — FTP). Эти серверы предназначены преимущественно для хранения и загрузки файлов данных. Например, фирма-производитель аппаратного обеспечения может установить FTP-сервер, на котором будет размещать обновленные драйверы устройств и утилиты, а учебное заведение может поставить FTPсервер для хранения файлов виртуальной библиотеки. Например, доменное имя файл-сервера моего компьютера — ftp://vector.isuct.ru/

## 3.3. Достоинства IPv6

 $IPv6$  (англ. Internet Protocol version 6) — новая версия протокола IP, призванная решить проблемы, с которыми столкнулась предыдущая версия (IPv4) протокола, за счёт увеличения длины адреса с 32 до 128 бит. В настоящее время протокол IPv6 уже используется в нескольких тысячах сетей по всему миру (более 9000 сетей на май 2012), но пока ещё не получил столь широкого распространения в Интернете, как IPv4. В России используется почти исключительно в тестовом режиме некоторыми операторами связи, а также регистраторами доменов для работы DNS-серверов. Протокол был разработан **IETE** 

После того, как адресное пространство в IPv4 закончится, два стека протоколов — IPv6 и IPv4 — будут использоваться параллельно (англ. dual stack), с постепенным увеличением доли трафика IPv6 по сравнению с IPv4.

Такая ситуация станет возможной из-за наличия огромного количества устройств, в том числе устаревших, не поддерживающих IPv6 и требующих специального преобразования для работы с устройствами, использующими только IPv6.

В литературе утверждается, что новый протокол может обеспечить по 5.10<sup>28</sup> адресов на каждого жителя Земли. Однако такое огромное адресное пространство IPv6 было введено ради иерархичности адресов (это упрощает маршрутизацию) и большая его часть в принципе не будет задействована никогда. Тем не менее, увеличенное пространство адресов сделает NAT необязательным. Классическое применение IPv6 (используя только unicastадресацию) обеспечит возможность использования более 300 млн IP-адресов на каждого жителя Земли.

Из IPv6 убраны вещи, усложняющие работу маршрутизаторов:

Маршрутизаторы больше не разбивают пакет на части (возможно разбиение пакета с передающей стороны). Соответственно, оптимальный MTU придётся искать через Path MTU discovery. Для лучшей работы протоколов, требовательных к потерям, минимальный MTU поднят до 1280 байтов. Информация о разбиении пакетов вынесена из основного заголовка в расширенные.

Исчезла контрольная сумма. С учётом того, что канальные (Ethernet) и транспортные (TCP) протоколы тоже проверяют корректность пакета, контрольная сумма на уровне IP воспринимается как излишняя. Тем более каждый маршрутизатор уменьшает hop limit на единицу, что в IPv4 приводило к пересчёту суммы.

Несмотря на огромный размер адреса IPv6, благодаря этим улучшениям заголовок пакета удлинился всего лишь вдвое: с 20 до 40 байт.

Улучшения IPv6 по сравнению с IPv4:

на сверхскоростных сетях возможна поддержка огромных пакетов (джамбограмм) — до 4 гигабайт;

time to Live переименовано в Hop Limit;

- появились метки потоков и классы трафика;
- появилось многоадресное вещание;
- протокол IPSec из желательного превратился в обязательный.

При инициализации сетевого интерфейса ему назначается локальный IPv6-адрес, состоящий из префикса fe80::/10 и идентификатора интерфейса, размещённого в младшей части адреса. В качестве идентификатора интерфейса часто используется 64-битный расширенный уникальный идентификатор EUI-64, часто ассоциируемый с МАС-адресом. Локальный адрес действителен только в пределах сетевого сегмента канального уровня и используется в основном для обмена информационными ICMPv6 пакетами.

Для настройки других адресов узел может запросить информацию о настройках сети у маршрутизаторов, отправив ICMPv6 сообщение «Router Solicitation» на групповой адрес маршрутизаторов. Маршрутизаторы, **ICMP**v6 сообщением получившие ЭТО сообшение. отвечают  $\kappa$ Router Advertisement», в котором может содержаться информация о сетевом префиксе, адресе шлюза, адресах рекурсивных DNS серверов, MTU и множестве других параметров. Объединяя сетевой префикс и идентификатор интерфейса, узел получает новый адрес. Для защиты персональных данных идентификатор интерфейса может быть заменён на псевдослучайное число.

Для большего административного контроля может быть использован DHCPv6, позволяющий администратору маршрутизатора назначать узлу конкретный адрес.

Введение в протоколе IPv6 поля «Метка потока» позволяет значительно упростить процедуру маршрутизации однородного потока пакетов. Поток это последовательность пакетов, посылаемых отправителем определённому адресату. При этом предполагается, что все пакеты данного потока должны быть подвергнуты определённой обработке. Характер данной обработки задаётся дополнительными заголовками.

Допускается существование нескольких потоков между отправителем и получателем. Метка потока присваивается узлом-отправителем ПУТЁМ

генерации псевдослучайного 20-битного числа. Все пакеты одного потока должны иметь одинаковые заголовки, обрабатываемые маршрутизатором.

При получении первого пакета с меткой потока маршрутизатор анализирует дополнительные заголовки, выполняет предписанные этими заголовками функции и запоминает результаты обработки (адрес следующего узла, опции заголовка переходов, перемещение адресов в заголовке маршрутизации и так далее) в локальном кэше. Ключом для такой записи является комбинация адреса источника и метки потока. Последующие пакеты с той же комбинацией адреса источника и метки потока обрабатываются с учётом информации кэша без детального анализа всех полей заголовка.

Время жизни записи в кэше составляет не более 6 секунд, даже если пакеты этого потока продолжают поступать. При обнулении записи в кэше и получении следующего пакета потока пакет обрабатывается в обычном режиме, и для него происходит новое формирование записи в кэше. Следует отметить, что указанное время жизни потока может быть явно определено узлом отправителем с помощью протокола управления или опций заголовка переходов и может превышать 6 секунд.

Обеспечение безопасности в протоколе IPv6 осуществляется с использованием протокола IPSec, поддержка которого является обязательной для данной версии протокола.

Существуют различные типы адресов IPv6: одноадресные (Unicast), групповые (Anycast) и многоадресные (Multicast).

Адреса типа Unicast хорошо всем известны. Пакет, посланный на такой адрес, достигает в точности интерфейса, который этому адресу соответствует.

Адреса типа Anycast синтаксически неотличимы от адресов Unicast, но они адресуют группу интерфейсов. Пакет, направленный такому адресу, попадёт в ближайший (согласно метрике маршрутизатора) интерфейс. Адреса Anycast могут использоваться только маршрутизаторами.

Адреса типа Multicast идентифицируют группу интерфейсов. Пакет, посланный на такой адрес, достигнет всех интерфейсов, привязанных к группе многоадресного вещания.

Широковещательные адреса IPv4 (обычно xxx.xxx.xxx.255) выражаются адресами многоадресного вещания IPv6.

Адреса разделяются двоеточиями (например fe80:0:0:0:200:f8ff:fe21:67cf). Большое количество нулевых групп может быть пропущено с помощью двойного двоеточия (fe80::200:f8ff:fe21:67cf). Такой пропуск должен быть единственным в адресе.

## **3.4.** *Программы для работы в сети*

Для связи с Интернет используется специальная программа — браузер (browse). Первоначально браузеры предназначались для просмотра документов с Web-серверов, но конкуренция между производителями программного обеспечения привела к тому, что в них появилось множество дополнительных возможностей. В результате в современных браузерах объединяются все возможные приложения для доступа к Интернет.

Сегодня наиболее популярными браузерами являются Internet Explorer, Mozilla Firefox, Safari, Opera и набирающий популярность Google Chrom. Все они одинаково хороши для работы с Интернет (за исключением мелких различий) и поддерживают различные службы Интернет, в том числе HTTP, FTP, программы чтения новостей, электронную почту, а также более старые протоколы такие, как Telnet и Gopher.

Netscape Navigator был первым браузером, в который была встроена полная поддержка языка программирования Java, широко использующегося для создания небольших программ (апплетов), выполняемых браузерами. Opera привлекает внимание пользователей своим небольшим размером, а следовательно быстротой загрузки и удобным продуманным интерфейсом. Internet Explorer входит в состав Microsoft Windows, поэтому и является самым широко используемым. В последнее время стали популярны программы

надстройки браузеров. Большинство из них используют основу (движок) Internet Explorer, но существенно расширяют функциональность браузера (MyIE2, NetCaptor).

Для того чтобы с помощью браузера обратиться к серверу, имеющему определенный IP-адрес, необходимо ввести полное доменное имя этого сервера.

Например, если BЫ вошли  $\mathbf{B}$ Интернет и хотите связаться с универсальным поисковым сервером Yandex, вам нужно ввести следующий адрес http://www.yandex.ru. Эта запись означает, что для обращения к этому серверу нужно использовать протокол передачи гипертекста (HTTP). Подобная форма записи называется универсальным локатором ресурса (Universal Resource Locator — URL). Если браузеру нужно определить IP-адрес какого-либо доменного имени, то он подключается к корневому серверу имен и после того, как сервер сообщит ему адрес, устанавливает соединение.

После установления соединения сервер начинает передавать информацию, которая обычно является инструкциями по поводу того, что и в каком виде должно быть отображено на экране компьютера. Этот записанный на языке HTML набор инструкций, посланный сервером, называется вебстраницей или начальной страницей сервера. веб-страница может включать в себя текст, рисунки, звук, анимацию, приложения или внедренные ссылки на другие серверы или дополнительные веб-страницы на том же сервере.

В процессе просмотра русскоязычных ресурсов часто возникают проблемы с кодировками. Исторически сложилось, что в России распространены несколько русскоязычных кодировок, в основном ориентированных на разные платформы. Наиболее часто используемые из них:

- $\checkmark$  KOI8 8-битная кодировка по ГОСТ;
- $\checkmark$  IBM PC Code Page 866 ("Альтернативная") кодировка, используемая в MS-DOS;
- √ ISO-8859-5 кодировка, утвержденная международной организацией по стандартизации;
- $\checkmark$  Microsoft Code Page 1251 ("Windows") кодировка, используемая в Microsoft Windows.

Специалисты утверждают что всего в России имеют хождение 11 кодировок русского алфавита. Если вы пользуетесь браузером Internet Explorer 4 и выше, то кодировку можно изменить в меню Вид в подменю Кодировка (Шрифты). В Internet Explorer 3 для изменения кодировки надо поменять флажок в нижнем правом углу. В Mozilla  $Firefox - B$  меню  $Bud$  в подменю  $Kodupooka$ .

В большинстве случаев некорректное отображение наблюдается при неправильно заданной кодовой таблицей в заголовке HTML странице и включенной опции автовыбора кодировки в IE.

#### Контрольные вопросы для самопроверки

- 1. Какие виды подключения к сети Интернет вы знаете?
- 2. Приведите классификацию компьютерных сетей по размеру (числу **узлов**).
- 3. Что представляет из себя IPv4 адрес компьютера.
- 4. Расскажите об основных достоинствах протокола IPv6.

#### $\mathbf{4}_{-}$ Сервисы Интернет

### 4.1. World Wide Web - всемирная паутина

WWW (World Wide Web — всемирная паутина) работает по принципу клиент — сервер, точнее, клиент — серверы. Существует множество серверов, которые по запросу клиента возвращают ему гипертекстовый документ, состоящий из частей с разнообразным представлением информации (текст, звук, графика, трехмерные объекты и так далее), в котором каждый элемент может являться ссылкой на другой документ или его часть. Ссылки эти в документах WWW организованы таким образом, что каждый информационный ресурс в глобальной сети Интернет однозначно адресуется. Документ, который вы читаете в данный момент, способен ссылаться как на другие документы на этом же сервере, так и на документы (и вообще на ресурсы Интернет) на других компьютерах Интернет, причем пользователь не замечает этого и работает со всем информационным пространством Интернет как с единым целым. Ссылки WWW указывают не только на документы, специфичные для самой WWW, но и на прочие «Сервисы и информационные ресурсы Интернет». Более того,

большинство программ — клиентов WWW не просто понимают такие ссылки, но и являются программами - клиентами соответствующих сервисов: ftp, gopher, сетевых новостей Usenet, электронной почты и так далее. Таким образом, программные средства являются универсальными для различных сервисов Интернет. а сама информационная система **WWW** играет интегрирующую роль.

Вот некоторые термины, использующиеся в WWW.

- $\bullet$  HTML (hypertext markup language), язык разметки гипертекста. Это формат гипертекстовых документов, использующихся в WWW для предоставления информации. Этот формат описывает не вид документа, а его структуру и связи. Внешний вид документа на экране пользователя определяется программой просмотра (browser). Имена файлов в формате HTML обычно оканчиваются на html (или имеют расширение htm в случае, если сервер работает под MS-DOS или Windows).
- $\bullet$  HTTP (hypertext transfer protocol, протокол передачи гипертекста). Это название протокола, по которому взаимодействуют клиент и сервер WWW.
- URL (uniform resource locator, универсальный указатель на ресурс). Так называются ссылки на информационные ресурсы Интернет. Они имеют следующие форматы.

file //host/directory/filename — идентифицирует конкретный файл; ftp://user.password@host.port/directory/filename — FTP-cepsep; gopher//host:port/gopher-path — Gopber-сервер и пункт меню; http://host.port/directory/filename7searchpart — сервер WWW; mailto.user@host — почтовый адрес Интернет; telnet://user password@host.port/ — TELNET-сервер.

# 4.2. E-mail - электронная почта

Для того чтобы электронное письмо дошло до своего адресата, необходимо, чтобы оно было оформлено в соответствии с международными стандартами и имело стандартизованный почтовый электронный адрес.

Есть два вида адресов электронной почты: маршрутно-зависимые и маршрутно-независимые. При использовании первого способа адресации требуется, чтобы отправитель знал промежуточные машины, через которые должно пройти сообщение, для того чтобы попасть в пункт назначения. В адресе второго вида просто указывается пункт назначения. UUCP-адреса являются маршрутно-зависимыми, а Интернет-адреса (обычно) от маршрута не зависят.

Электронно-почтовый Интернет-адрес имеет следующий формат *пользователь*@*машина*, где знак @ отделяет имя пользователя от обозначения машины. Почта доставляется в почтовый ящик пользователя *пользователь* на компьютер *машина*.

Пример адреса электронной почты sas@.isuct.interline.ivanovo.ru

В рассматриваемом примере sas – идентификатор абонента, составляемый, как правило, из начальных букв его фамилии, имени, отчества. То, что стоит справа от знака @, называется доменом и однозначно описывает местонахождение абонента. Составные части домена разделяются точками. Самая правая часть домена, как правило, обозначает код страны адресата – это домен верхнего уровня. Код страны утвержден международным стандартом ISO и приводится в приложении 1. В нашем случае, ru – код Российской Федерации. Однако в качестве домена верхнего уровня может фигурировать и обозначение сети. Например, в США, где существуют сети, объединяющие высшие учебные заведения или правительственные организации, в качестве доменов верхнего уровня используются сокращения edu – Educational institutions (например, cs.berkeley.edu), gov – Government institutions и другие.

Следующий поддомен – ivanovo в нашем случае является однозначно определяемым внутри домена верхнего уровня. Нетрудно догадаться, что обозначает он код города – Иваново. Совокупность составных частей домена ivanovo.ru называется доменом второго уровня. Аббревиатуры домена

второго уровня определяются в соответствии с правилами, принятыми доменом верхнего уровня.

Домен третьего уровня – interline.ivanovo.ru. В нашем случае домен третьего уровня включает в себя название фирмы "Interline". Правила образования имен внутри доменов третьего уровня – личное дело доменов второго уровня.

UUCP – адрес состоит из списка машин, через которые должно пройти сообщение на пути к пункту назначения. Элементы списка разделяют восклицательными знаками. Например, в электронно-почтовом UUCP – адресе: mcvax!uunet!ucbvax!hao!boulder!lair!evi

пункт назначения – машина lair, а получатель – пользователь evi. Каждая машина в цепочке имеет непосредственное UUCP-соединение с машинами, которые находятся в сети до и после нее. Например, машина ucbvax должна иметь соединения с машинами hao и uunet. Цепочки UUCP-адресов бывают очень длинными, но теперь, когда широко используется Интернет, настоящие громадины увидишь очень редко. Когда электронная почта строилась в основном на базе UUCP, администраторы вынуждены были помнить список компьютеров на довольно больших участках базовой сети UUCP.

В формате электронной почты Интернет приведенный выше адрес будет иметь вид evi@lair, а точнее – evi@lair.cs.colorado.edu. Допускаются и комбинированные адреса. Например, если система UUCP соединит машину lair с остальной частью домена colorado.edu, адрес может иметь следующий вид: lair!evi@boulder.colorado.edu

## **4.3. FTP —** *передача файлов*

FTP — программа, предназначенная для передачи файлов между разными компьютерами, работающими в сетях TCP/IP: на одном из компьютеров работает программа — сервер, на втором пользователь запускает программу клиента, которая соединяется с сервером и передает или получает по протоколу FTP файлы. Тут предполагается, что пользователь зарегистрирован на обоих

компьютерах и соединяется с сервером под своим именем и со своим паролем на этом компьютере. Общий формат команды FTP: FTP [ IP\_address *|* hostName] После получения приглашения от программы FTP пользователю доступны следующие основные команды.

- ♦ "Type" устанавливает режим пересылки файла текстового ("ascii") или двоичного ("image").
- $\bullet$  "Dir" или "Ls" показывает содержимое текущего каталога на удаленном компьютере.
- ♦ "CD" изменяет текущий каталог.
- ♦ "Get *remote\_file\_name local\_file\_name" —* считывает файл из удаленного компьютера в локальный.
- ♦ "Put *local\_Jite\_name remote\_flle\_name" —* передать файл из локального компьютера в удаленный.
- $\bullet$  "Close" завершает FTP соединения.
- ♦ "Open" *—* инициализирует другое соединение FTP.
- $\bullet$  "Ouit" завершает работу.

Сервер FTP зачастую настраивается таким образом, что соединиться с ним можно не только под своим именем, но и под условным именем *anonymous* — аноним. Тогда вам становится доступна не вся файловая система компьютера, а некоторый набор файлов, который составляет содержимое сервера *anonymous ftp* — публичного файлового архива. FTP – сервис прямого доступа, требующий полноценного подключения к Интернет, но возможен и доступ через электронную почту — существуют серверы, которые могут прислать вам по электронной почте файлы с любых серверов anonymous ftp.

## **4.4. Telnet** *или удаленный доступ*

*Remote Login – удаленный доступ –* работа на удаленном компьютере в режиме, когда ваш компьютер эмулирует терминал удаленного компьютера, т.е. вы можете делать все то (или почти все), что можно делать с обычного

терминала той машины. Сидя, например, в Чехии, можно работать на машине в США так, как если бы она стояла рядом.

Начать сеанс удаленной работы можно подав команду *telnet* или запустив программу telnet и указав имя машины, с которой вы хотите работать, и сказать логическое имя пользователя и соответствующий пароль.

В общем, telnet-клиент работает очень просто – он устанавливает TCP-связь с удаленным компьютером и посылает по этому виртуальному каналу все, что пользователь вводит с клавиатуры, и выводит на экран все, что приходит в ответ по этому же каналу.

Протокол telnet предусматривает также управление характеристиками сеанса работы, например, установку типа пользовательского терминала, ширины и высоты его экрана и так далее. Обычно, все параметры устанавливаются в начале сеанса.

## 4.5. WAIS (Wide Area Information Servers) или широкомасштабные информационные серверы

 $W\!AIS$   $-$ Wide Area Information Servers широкомасштабные  $\equiv$ WAIS - лиалоговая информационные серверы. система с оконным интерфейсом для поиска данных по ключевым словам в контексте.

Существует и вариант с упрощенным, строковым, интерфейсом - swais. Сугубо интерактивна, поэтому полнокровно использовать ее можно только в сеансе работы, т.е. требуется, как минимум, *SLIP/PPP-доступ*. Для работы со swais достаточно и dial-up доступа. Доступ к ней возможен через Gopher и через WWW.

WAIS выгодно отличается от систем типа Archie тем, что база данных WAIS-серверов едина. На каком бы сервере вы ни работали, вы имеете доступ к одинаковой информации.

## **4.6.** *Социальные сети*

*Социальная сеть* (от англ. *social networking service*) — платформа, онлайн сервис или веб-сайт, предназначенные для построения, отражения и организации социальных взаимоотношений.

Сайт социальной сети можно определить по наличию следующих возможностей:

- 1. создание публичного или полупубличного профиля (англ. *profile*) пользователя (например, профиль может содержать дату рождения, школу, вуз, хобби и другое)
- 2. задание и поддержка списка других пользователей, с которыми имеются некоторые отношения (например, дружбы, родства, деловых и рабочих связей и т. п.)
- 3. просмотр и обход связей между пользователями внутри системы (например, пользователь может видеть друзей своих друзей).

Дополнительно может присутствовать возможность управления содержимым в рамках своего профиля, образование групп пользователей с различными режимами членства, возможности веб-синдикации, использование приложений и многое другое.

С развитием технологий Web 2.0 социальные сети обрели осязаемую основу в виде порталов и веб-сервисов. Так, найдя на одном из таких сайтов совершенно незнакомого для себя человека, можно увидеть цепочку промежуточных знакомств, через которую вы с ним связаны.

Победное шествие по Интернету социальные сети начали в 1995 году с американского портала Classmates.com («Одноклассники» являются его русским аналогом). Проект оказался весьма успешным, что в следующие несколько лет спровоцировало появление не одного десятка аналогичных сервисов. Но официальным началом бума социальных сетей принято считать 2003—2004 годы, когда были запущены LinkedIn, MySpace и Facebook. В Россию мода на социальные сети пришла двумя годами позже — в 2006-м, с появлением Одноклассников и ВКонтакте.

И если LinkedIn создавалась с целью установления/поддержания деловых контактов, то владельцы MySpace и Facebook сделали ставку в первую очередь на удовлетворение человеческой потребности в самовыражении. Социальные сети стали своего рода Интернет-пристанищем, где каждый может найти техническую и социальную базу для создания своего виртуального «Я». При этом каждый пользователь получил возможность не просто общаться и творить, но и делиться плодами своего творчества с многомиллионной аудиторией той или иной социальной сети.

В разных регионах мира популярность разных социальных сетей варьируется. Так, сети MySpace, Facebook, Twitter и LinkedIn более популярны и распространены в Северной Америке; Nexopia — в Канаде; Bebo — в Великобритании; Facebook, dol2day — в Германии; Tagged.com (*англ.*), XING и Skyrock — в разных странах Европы; Public Broadcasting Service, Orkut, Facebook и Hi5 — в Южной и Центральной Америке (55 % бразильских пользователей сетей предпочитают Orkut); Friendster, Multiply, Orkut, Renren и Cyworld — в Азии (Филиппины, Малайзия, Индонезия, Сингапур).

Наиболее популярные русскоязычные социальные сети: ВКонтакте, Одноклассники.ru, Мой Мир@mail.ru, AlterGeo (геосоциальная сеть), Гайдпарк, В кругу друзей, Привет.ру, Мой Круг.

## **4.7.** *Общение* **On-Line: ICQ, IRC** *и другие возможности*

Одна из возможностей сети Интернет это *общение on-line*. При наличии специальной программы можно заходить в каналы общения и переговариваться с другими людьми в режиме реального времени, то есть текст вашего сообщения приходит к собеседнику через несколько секунд. Разговор происходит в каналах с определенными названиями, которые отражают общую направленность (тематику) разговора.

В данный момент существует несколько типов программ, используемых для общения, они различаются оформлением, наличием различных опций и способом подключения. Некоторые программы позволяют передавать не

только текст но и звук с видео, правда это требует установки дополнительного оборудования – звуковых карт, микрофона и так далее. Наиболее распространенными программами являются IRC и ICQ.

IRC - Internet Relay Chat, или "Параллельные беседы в Интернет", технически организован как система связанных между собой IRC-серверов, разбросанных по всему миру. Это протокол, позволяющий пользователям общаться друг с другом в реальном времени посредством набора слов на клавиатуре (Chat). Пользователь запускает у себя программу IRC-client, подключается к одному из IRC-серверов и может общаться с другими людьми, которые в данный момент также находятся в IRC.

Каждый общающийся в IRC имеет псевдоним (Nick), по которому он и известен в IRC. Мы можем обмениваться сообщениями с каким-либо заинтересовавшим нас человеком, используя его псевдоним. Если общение в каналах можно сравнить с дискуссиями в телеконференциях, то личные сообщения – с e-mail'ом.

Для того чтобы один пользователь мог узнать о подключении к сети другого с помощью соответствующего клиента IRC, должно быть выполнено каждое из нижеперечисленных условий:

1. у обоих пользователей должны быть запущены клиенты IRC после подключения к Сети.

2. оба клиента должны быть подключены к серверам одной системы (скажем, войдя в Undernet, мы никогда не найдем там пользователя EFNet, т.к. эти системы между собой не сообщаются).

3. между серверами одной системы должна существовать устойчивая связь, без "сплитов".

4. кличка (nick) отслеживаемого пользователя должна быть уникальна.

Каналы в сети похожи на отдельные комнаты, в которых ведется беседа. Как и комнаты, они могут быть открыты для всех желающих, но бывают и закрытые каналы, на которые можно попасть, имея ключ, или по специальному приглашению. Канал может быть даже секретным: в этом случае его не видно в

списке каналов и, кроме того, никто из посторонних не может видеть, что мы в нем находимся. Это создает неплохие возможности для ведения приватных бесед, которым никто не может помешать.

Для IRC не является необычным иметь сотни и даже тысячи одновременно открытых каналов. Некоторые из них постоянны, другие появляются и исчезают. Хотя само название канала в какой то мере указывает на характер общения в нем, каналы так же могут иметь тему (которую еще называют топиком ). В то время, как название канала остается стабильным, темы могут меняться сколь угодно часто. Все названия каналов начинаются со знака #. Например, #ivanovo, #ivnet.

На каналах проходят ничем не ограниченные беседы. Ваши реплики может видеть любой, находящийся на том же канале. Но вы в то же время можете проводить частные (приватные) беседы, которые будут доступны только вам и вашему собеседнику по привату.

Одна из замечательных особенностей IRC – возможность параллельного общения. Пользователь может присутствовать одновременно на нескольких каналах, а также синхронно вести несколько приватных бесед. Это дает возможность, скажем, сидя на канале вместе с приятелем, обмениваться замечаниями по поводу общеканальной беседы, не рискуя навлечь на себя чейлибо гнев, поскольку вы не мешаете ходу коллективной беседы.

Кроме обычных пользователей сети irc есть так называемые операторы каналов и операторы сети.

Операторы канала (или просто опы) – это "боги" канала. Роль короны играет символ "@" перед ником. Они могут закрыть доступ на канал без приглашения, лишить любого пользователя возможности говорить на канале, выкинуть пользователя с канала (кикнуть), занести его в бан-лист или попросту поставить бан (невозможность зайти на канал) и многое другое. Иными словами, это управляющие, которые следят за порядком на канале. Оператором канала в классическом случае становится тот, кто первым заходит на канал и тем самым создает его. Но на данный момент такие случаи очень редки. Сейчас

существует множество постоянных каналов. У таких каналов есть постоянные операторы. Для того чтобы они получили статус оператора при входе на канал, используются обычно постоянно сидящие на канале боты, которые имеют статус оператора и могут его раздавать определенным пользователям.

Боты – это программы, которые подключаются к IRC-серверу и могут выполнять специальные операции. Кроме поддержки статуса оператора, боты могут выполнять функции доски объявлений, могут выводить информацию о заходящем на канал пользователе и множество другого. Отношение к ботам в разных сетях разное и в основном зависит от общей политики сети. Например в IRCNet боты не приветствуются, но и нет регистрации каналов. В сети EfNet регистрации каналов также нет, но к ботам относятся равнодушно. В нашей сети WeNet есть регистрация каналов и пока нет серверной программы, автоматически присваивающей хозяинам канала статус опа, для этой цели разрешено использовать ботов, если они не мешают нормальной работе сети. Впрочем, подключение бота без особой на то необходимости тоже не приветствуется.

Операторы сети – это администраторы, управляющие работой сети в целом. В их власти выкинуть пользователя с сервера и запретить ему вход на отдельный сервер или вообще на все серверы сети. Однако операторам запрещено вмешиваться во внутренние дела каналов – для этого существуют операторы каналов. Фактически операторы могут вмешиваться, только если в результате действий какого-либо пользователя нарушается нормальная работа сети.

*ICQ* (англ. *I seek You* — «я ищу тебя») — централизованная служба мгновенного обмена сообщениями сети Интернет.

ICQ является централизованной службой мгновенного обмена сообщениями, использующей протокол OSCAR. Пользователь службы работает с программой-клиентом (мессенджером), запущенной на устройстве, соединённом с сетью Интернет. Мессенджер подключается к серверу. Через сервер осуществляется поиск и связь с другими клиентами, а обмен

служебными данными, сообщениями между пользователями может осуществляться как через сервер, так и без его участия. Как и в большинстве мощных сетевых систем, обслуживающих огромное количество клиентских запросов, этот сервер не единственный и некоторые из них являются кластерами серверов.

Служба является коммерческой, но её использование бесплатно. Управляет службой ICQ Inc. С момента создания служба принадлежала её разработчику, компании "Mirabilis", в 1998 году она была продана американской компании "AOL", а в апреле 2010 года — российскому инвестиционному фонду Digital Sky Technologies (DST). После реорганизации DST в сентябре 2010 года ICQ вошла в состав Mail.Ru Group. Помимо самого обеспечения функционирования службы, ICQ Inc. разрабатывает программы-клиенты и поддерживает вспомогательный веб-портал.

За годы существования ICQ выпустила множество клиентов и претерпела множество изменений. По состоянию на декабрь 2011 г. общая ежемесячная аудитория ICQ в России составляет 15,7 миллионов (в мире — 27 миллионов) (http://corp.mail.ru/communications). Некоторые компании в списках контактов на официальных сайтах указывают номера UIN. ICQ часто используется службами техподдержки для мгновенной помощи.

Для использования службы требуется зарегистрировать учётную запись, что может быть сделано через интерфейс клиента, а также интернет-портал. Для идентификации пользователей служба использует **UIN** *(Universal Identification Number)* — уникальный для каждой учётной записи номер, состоящий из 5–9 цифр. Этот номер присваивается учётной записи при первичной регистрации пользователя в системе, после чего, в паре с паролем, может использоваться для аутентификации в системе. В последней версии мобильного клиента для J2ME появилась возможность входа по номеру мобильного телефона, который и становится логином для нового пользователя.

Для каждой учётной записи служба хранит следующие данные:

- никнейм отображаемое имя пользователя, которое, в отличие от UIN, можно изменять и которое не является уникальным, то есть может совпадать у различных аккаунтов;
- адрес электронной почты, дающий возможность восстановления доступа к аккаунту в случае утраты пароля, а также использующийся для входа в систему вместо труднозапоминаемого UIN (ранее использовался также при поиске);
- публичную информацию, введённую пользователем, которая может включать фамилию. географическое имя. список увлечений, местоположение, знание языков, текстовое описание и т. д.;
- один аватар в формате BMP, JPEG или GIF;  $\bullet$
- список контактов набор *UIN*-номеров собеседников, формируемый  $\bullet$ пользователем, к которым он сможет иметь быстрый доступ и обозревать их статус присутствия через интерфейс клиента;
- статус присутствия;
- дополнительный информационный статус.

История сообщений на серверах не сохраняется, и может храниться только локально программой-клиентом на устройстве пользователя, и быть доступной через её интерфейс.

Инициировать переписку с другим пользователем и добавить его в список контактов можно, зная его *UIN*. В свою очередь, для поиска пользователей в системе существует внутренняя функция поиска, доступная через интерфейс клиента, которая позволяет получать списки пользователей, удовлетворяющих введённым в поисковом запросе критериям: совпадению по никнейму, а также дополнительной введённой пользователями информации.

 $\mathcal{C}$ каждой учётной записью ассоциирован статус присутствия, являющийся индикатором того, подключён пользователь к сети или нет, и готов ли он в данный момент отвечать на сообщения. В списке контактов и в окне диалога показывается также статус пользователя. Основной статус пользователя служит индикатором его присутствия в системе и готовности

отвечать на сообщения (хотя в последнее время число статусов резко возросло и перестало отвечать этим требованиям). Традиционно существует ряд основных статусов.

Если пользователь вообще отсутствует в системе на данный момент (не авторизован), то ему присваивается статус «Не в сети» или «Оффлайн» (Offline); если же он в сети (авторизован), то ему присваивается статус «В сети» или «Онлайн» (Online). Также существуют несколько промежуточных статусов:

- Отошёл (Away) свидетельствует о том, что пользователь в течение определённого времени не проявлял активности (не двигал мышью и не нажимал клавиш). Статус может ставиться и вручную, обычно им сигнализируют небольшой период отсутствия за компьютером.
- Недоступен  $(N/A Not Available) -$  говорит о том, что пользователь получил статус «Отошёл» и с этого момента в течение определённого времени продолжал пребывать в неактивном состоянии. Также может быть выставлен принудительно и обычно им сигнализируют долгосрочное отсутствие за компьютером (исключение: в ICQ 5.x этот статус выставляется автоматически при переходе в полноэкранный режим).

Как правило, автопереход в эти статусы (Away и N/A) можно отключить в настройках клиента.

Существуют также статусы «Свободен для разговора (Free for chat)», «Не беспокоить» (Do not disturb) и «Занят» (Occupied). Начиная с ICQ 4, их нельзя проставлять, но можно считывать у других пользователей, которые, например, используют ICQ 2003b или ниже, а также у многих альтернативных клиентов. Однако с приходом ICQ 6 вернулась возможность ставить статус Occupied, но при этом утратилась возможность получать статус Free for chat. Также стоит отметить, что в ICQ 6 статусы Do not disturb и Occupied, установленные у другого пользователя, воспринимаются одинаково, то есть как Occupied.

Помимо этого, для учётной записи пользователь может устанавливать особый режим — «режим невидимости» (invisible). В этом режиме другие

пользователи будут получать для учётной записи статус присутствия «не в сети», а знать об активном режиме невидимости и получать актуальный статус присутствия смогут только пользователи, чьи учётные записи были внесены в *список видимости* пользователя.

После успешной авторизации клиент ICQ загружает с сервера список контактов пользователя. Контакты в списке могут быть разделены на группы, имена и количество которых изменяются пользователем.

При добавлении контакта может потребоваться *авторизация* разрешение видеть его статус присутствия и отправлять ему файлы. Для таких контактов формируется запрос на авторизацию, который доходит до пользователя добавляемой учётной записи в виде системного уведомления, на которое он может ответить либо согласием, либо отказом, по желанию снабдив решение текстовым комментарием.

Максимально можно иметь 1000 контактов.

Для обеспечения необходимого уровня конфиденциальности в ICQ существует несколько списков, выполняющих определённую функцию, в которые каждый пользователь может заносить любые контакты без уведомления последних.

Существует 3 списка:

- Список игнорируемых от оказавшихся в этом списке пользователей не приходит никаких уведомлений, им не показывается никакой статус добавившего, кроме «Не в сети». При добавлении в этот список пользователь удаляется из списка контактов. Если контакт требует авторизации, то её придётся запрашивать снова.
- Список видящих пользователям из этого списка показывается статус «Невидимый», если он выбран, за исключением опции «Невидимый для всех», возможной в некоторых альтернативных клиентах (например QIP, Miranda, RnQ и прочие).

Список невидящих — пользователям из этого списка всегда показывается  $\bullet$ статус «Не в сети», за исключением опции «Видимый для всех», возможной в некоторых альтернативных клиентах.

Максимальное количество контактов в каждом списке ограничено.

С каждым из контактов можно вести личную переписку. Если отправитель не отключил эту возможность, то, в зависимости от клиента, получатель информируется о наборе сообщения, что создаёт эффект присутствия отправителя. Длина отправляемого сообщения ограничена.

В случае, если в момент отправки сообщений адресат не находился в сети, они будут сохранены службой и доставлены адресату, как только тот подключится к сети.

Служба позволяет использовать в тексте отправляемых сообщений форматирование, а именно — определять гарнитуру, цвет, начертание и размер шрифта фрагментов сообщения, направление текста, а также вставлять в сообщения смайлы.

В ІСО реализована передача файлов по технологии Реег-to-реег, то есть при непосредственном интернет-соединении двух компьютеров, минуя сервер. Передача файлов возможна только тогда, когда статус у получателя «В сети». Подобный способ передачи файлов может быть опасен тем, что отправитель узнает IP получателя (или наоборот) или отправит ему вредоносное программное обеспечение. Начиная же с ICQ 5, появилась возможность передавать файлы через сам сервер ICQ, который играет посредническую роль. Это необходимо в том случае, если клиент ICQ определил, что P2P-соединение установить невозможно (закрытые порты в межсетевых экранах, отсутствие персонального внешнего IP и др.).

## 4.8. Телеконференции Usenet

Группа новостей — это группа пользователей, интересующихся одной темой и использующих централизованный узел для размещения статей, посвященных этой теме, которые, в свою очередь, могут быть прочитаны

другими подписчиками. Сегодня в мире существуют тысячи групп новостей. Все эти группы объединяются в огромнейшую базу данных дискуссий, называющуюся Usenet.

Для доступа к Usenet вы должны воспользоваться одним из серверов новостей или компьютером, предназначенным для хранения и пересылки баз данных Usenet и для связи с другими серверами новостей Интернет. Большинство провайдеров услуг имеют свои серверы новостей. Если вы собираетесь использовать информацию групп новостей Usenet, то обязательно перед заключением договора спросите у своего провайдера, есть ли у него свой сервер новостей. Для чтения групп новостей нужно воспользоваться программой чтения новостей, которая обычно входит в комплект большинства современных пакетов программ для работы с Интернет.

Прежде чем использовать программу чтения новостей, ей нужно сообщить доменное имя сервера новостей, предоставляемого провайдером услуг. Настроив программу, запустите ее, и она автоматически подключится к серверу и загрузит названия хранящихся на нем групп новостей. Загрузка может занять несколько минут, если вы подключаетесь с помощью низкоскоростного модема. После загрузки названий вы можете просто выбрать любую интересующую вас группу, почитать ее сообщения, ответы и комментарии к статьям. В программы чтения новостей также включаются возможности для посылки своих статей.

Имена доменов для групп новостей могут принадлежать одной из нескольких категорий верхнего уровня. Ниже перечислены самые распространенные категории:

- $alt \rightarrow$  обычно частные темы; могут иметь сомнительное содержимое;
- сотр темы, посвященные компьютерам;
- $\bullet$ misk — темы, не относящиеся ни к одной из стандартных категорий;
- news информация о группах новостей;
- гес различные развлекательные темы;
- $\bullet$  sci научные темы;
- soc социологическая и культурная тематика;  $\bullet$

• talk — зависит от названия: политика, религия, социальные вопросы, текушие события и так лалее.

Сетевые новости Usenet (телеконференции) передают сообщения по принципу "от одного — многим". Механизм передачи каждого сообщения похож на передачу слухов, каждый узел сети, узнавший что-то новое (т.е. получивший новое сообщение), передает новости всем знакомым узлам, т.е. всем тем узлам, с кем он обменивается новостями.

сообщение Таким образом. посланное вами распространяется, многократно дублируясь, по сети, достигая за довольно короткие сроки всех участников телеконференций Usenet во всем мире.

При этом в обсуждении интересующей вас темы может участвовать множество людей, независимо от того, где они находятся физически, и вы можете найти собеседников для обсуждения самых необычных тем.

Новости разделены по иерархически организованным тематическим группам, и имя каждой группы состоит из имен подуровней иерархии, разделенных точками, причем более общий уровень пишется первым.

Рассмотрим, например, имя группы новостей comp.sys.sun.sun.admin. Эта группа относится к иерархии верхнего уровня сотр, предназначенной для обсуждения всего, связанного с компьютерами. В иерархии сотр есть подуровень sys, предназначенный для отделения различных компьютерных систем. Далее, sun означает компьютерные системы фирмы Sun Microsystems, a admin обозначает группу, предназначенную для обсуждения вопросов администрирования таких компьютерных систем. Итак. группа conip.sys.sun.sun.admin предназначена ЛЛЯ обсуждения вопросов администрирования компьютерных систем фирмы "Sun Microsystems".

Для того чтобы получить помощь по работе с сервером Usenet, необходимо по его адресу отправить письмо, содержащее одну строку **HELP**. Ниже приведен список наиболее используемых команд:

**LIST** — получить список конференций этого узла Usenet:

**SUBSCRIBE** назв-конфер. — подписаться на конференцию:

UNSUBSCMBE назв-конф. - отменить подписку.

## **4.9.** *Видеоконференции*

*Видеоконференция* — это компьютерная технология, которая позволяет людям видеть и слышать друг друга, обмениваться данными и совместно обрабатывать их в интерактивном режиме, используя возможности привычного всем компьютера, максимально приближая общение на расстоянии к реальному живому общению. Области применения видеоконференции огромны. На сегодняшний день практически не осталось области жизнедеятельности, в которой не используют видеоконференцсвязь.

Средства проведения видеоконференций, бывшие диковинкой два года назад, уже сейчас находят широчайшее применение в большинстве корпоративных, государственных и частных учреждений. Видеоконференция находит применение везде, где необходимы оперативность в анализе ситуации и принятии решений, консультация специалиста или совместная работа в режиме удаленного доступа над проектами и решениями и т.д. Видеоконференции значительно расширяют возможности общения начальников и подчиненных, выработки и принятия совместных решений, утверждения документов. Видеоконференции способны существенно снизить расходы, связанные с оплатой командировочных и с вынужденным отрывом сотрудников от работы на время перелета или переезда к месту деловой встречи.

Области применения видеоконференцсвязи:

• *видеосвязь для холдингов, торговых сетей, предприятий с филиалами и представительствами;* 

- *видеоконференции для инжиниринговых компаний;*
- *видеоконференцсвязь для промышленных предприятий;*
- *видеоконференцсвязь для оптовой торговли;*
- *видеосвязь для кадровых агентств и кадровых служб;*
- *дистанционное обследование и обучение.*

Это далеко не полный перечень областей применения видеоконференцсвязи, а лишь небольшая их часть, позволяющая оценить перспективы этой технологии.

К настоящему времени на Западе почти все крупные и средние компании используют видеосвязь для управления бизнесом. Эта технология позволяет тратить меньше времени и денег на командировки, повышать эффективность коммуникаций. Видеосвязь быстро внедряется в среде малого бизнеса и начинает активно использоваться для домашних целей.

Всем известна русская народная пословица «Лучше один раз увидеть, чем сто раз услышать». Как показали исследования, при возможности следить за жестикуляцией и мимикой КПД трансляции информации достигает 60%, в то время как при аудиоконтакте передается только ее десятая часть. В связи с этим, в последнее время все большую популярность приобретают видеоконференции, позволяющие поддерживать визуальный контакт с деловыми партнерами, находящимися в любой точке земного шара. В современных условиях территориальной распределенности и высокой динамичности бизнеса стандартные средства связи, такие как телефон, факс, электронная почта, не всегда способны удовлетворить постоянно возрастающие требования к обмену информацией между подразделениями компании.

Для торговых организаций очень важна быстрая телефонная связь, оперативная информация от партнеров, бухгалтерии, складов, менеджеров о партиях, цене и наличии товаров. Видеоконференции позволяют быстро предоставить информацию клиенту, а также демонстрировать достоинства новой продукции, различных видов товаров и услуг.

Некоторые компании и кадровые агентства, подбирая себе персонал, проводят интервью в форме видеоконференцсвязи. Эта процедура психологически тяжела, но в силу технического удобства в некоторых случаях незаменима. Особенно это актуально, если подбор сотрудников происходит в подразделение, находящееся в другом городе или другой стране. Работодатели

нередко прибегают к видеоинтервью, когда у них имеется много кандидатов на одну должность. Для личной беседы приглашается лишь «финалист».

Удаленная диагностика человека, оборудования, удаленное обучение интересное направление применения средств видеоконференций. Даже находясь в сотнях километров от пациента, врач может правильно продиагностировать больного, прибегая к "виртуальной" консультации высококлассных специалистов, присутствие которых в данном месте не представляется возможным. Аналогично группа экспертов может провести диагностирование оборудования, находясь в офисе и не тратя время на бесконечные перелеты.

Получившая в последнее время развитие практика постепенного внедрения средств видеоконференций в сферу обучения позволит не просто прослушать и увидеть лекцию известного преподавателя, находящегося в другом полушарии, но осуществлять интерактивное общение с помощью видеоконференций.

Существуют две основные проблемы, тормозящие развитие видеоконференцсвязи, решение которых требует значительных материальных затрат.

*Первая проблема* состоит в пропускной способности канала связи. Аналоговые телефонные линии вполне подходят для передачи аудиосигнала, но не в состоянии обеспечить качественной трансляции потока видеоинформации. В принципе существуют системы уплотнения каналов, позволяющие решить эту проблему, но область их применения достаточно ограничена. Решить вопрос помогает широкое распространение ISDN (цифровой сети с интеграцией услуг) и глобальных IP-сетей. Кроме того, в пределах одного предприятия для проведения видеоконференции вполне может подойти локальная сеть, которая в последнее время стала неотъемлемой частью любой более-менее солидной фирмы.

*Вторая проблема* — скорость обработки аудио- и видеопотока, т.е. время кодирования передаваемой и декодирования получаемой информации.

видеоконференцсвязи используют специальные Технологии алгоритмы, позволяющие сжимать поток данных в десятки, а в некоторых случаях и в сотни раз. Фактически передаются не сами аудио- и видеосигналы, а основные параметры,  $\Pi$ <sup>O</sup> которым сигнал на принимающем компьютере восстанавливается с приемлемым качеством изображения и звука. Если компьютер-приемник не успевает обрабатывать поток информации, то появляются пропущенные кадры, сбои в речевом канале и т.д. Поэтому для организации конференцсвязи на высоком уровне требуется качественное оборудование на каждом рабочем месте.

Решить проблему обработки информации позволяют два основных подхода — программный и аппаратный.

Программный более дешевый, но ограниченный по возможностям. Он специализированном программном обеспечении. основывается на использующем ЛЛЯ реализации алгоритмов колирования/деколирования Это приводит центральный процессор компьютера.  $\mathbf K$ значительному ухудшению качества передаваемого сигнала и замедляет работу всех других приложений. Аппаратный ПОДХОД включает использование специализированного аппаратного обеспечения с предустановленным на заводе программным обеспечением. Эти "законченные решения" обладают высокими качественными характеристиками, но имеют высокую стоимость. Если совместить два вышеописанных подхода, то можно получить достаточно гибкий программно-аппаратный комплекс с надлежащим качеством связи и приемлемой ценой. Такие решения и являются наиболее распространенными.

По топологии различают два основных типа видеоконференции: «точкаточка» и многоточечные.

Конференции «точка-точка» наиболее просты. Они подразумевают соединение только двух рабочих станций «напрямую», в то время как видеоконференции возможность многоточечные лают поддерживать одновременно несколько десятков пользователей или групп пользователей, но при этом требуют дополнительных затрат на установку и поддержку

специализированного устройства — сервера управления многоточечными сеансами.

Все терминалы, участвующие в конференции, устанавливают соединение с сервером, который управляет ресурсами видеоконференции, согласовывает возможности терминалов по обработке звука и видео, определяет аудио- и видеопотоки, которые необходимо направлять по многим адресам.

К примеру, если вам нужно использовать видеоконференцсвязь с несколькими филиалами только для передачи распоряжений и приема отчетов в реальном режиме времени, то для этой цели вполне подойдет конференция типа "точка-точка" (достаточно обеспечить каждый филиал и головной офис специализированным терминалом), в то время как для организации совещания с участием представителей всех филиалов требуется многоточечная видеоконференция. Многоточечные сеансы связи могут проводиться в двух основных режимах:

• «активация по голосу» — в этом режиме все участники сеанса видят говорящего, а говорящий видит предыдущего оратора (переключение камеры осуществляется в реальном режиме времени на говорящего);

• «непрерывное присутствие» — на экран каждому участнику поступает изображение от нескольких других участников. При этом экран разделяется на несколько полей — от 2 до 16. Если полей меньше чем участников, то одно из них может работать в режиме «активация по голосу».

И в том и в другом режиме возможен «председательский контроль» выбор активного терминала, подключение и отключение терминалов администратором видеоконференции. При необходимости можно включить автоматический режим администрирования с возможностью в любой момент вмешиваться в этот процесс

Исторически сложилось так, что средства проведения видеоконференций можно разделить не только по техническим характеристикам и принципам соответствия различным стандартам, но и на настольные (индивидуальные), групповые и студийные. Каждый из этих вариантов видеоконференций четко

ориентирован на решение своих задач. Наиболее распространены, благодаря относительно невысокой стоимости и быстроте окупаемости затрат сегодня, настольные средства проведения видеоконференций.

## 4.10. Облачные сервисы

Облачные вычисления (англ. cloud computing), в информатике — это модель обеспечения повсеместного и удобного сетевого доступа по требованию к общему пулу (англ. pool) конфигурируемых вычислительных ресурсов (например, сетям передачи данных, серверам, устройствам хранения данных, приложениям и сервисам — как вместе, так и по отдельности), которые могут быть предоставлены  $\mathbf{M}$ освобождены оперативно  $\mathbf{c}$ минимальными эксплуатационными затратами и/или обращениями к провайдеру.

## Модели развертывания облачных сервисов

Частное облако (англ. private cloud) — инфраструктура, предназначенная для использования одной организацией, включающей несколько потребителей (например, подразделений одной организации), возможно также клиентами и подрядчиками данной организации. Частное облако может находиться в собственности, управлении и эксплуатации как самой организации, так и третьей стороны (или какой-либо их комбинации), и оно может физически существовать как внутри, так и вне юрисдикции владельца.

Публичное облако (англ.  $public$  $cloud$ ) инфраструктура, предназначенная для свободного использования широкой публикой. Публичное облако может находиться в собственности, управлении и эксплуатации коммерческих, научных и правительственных организаций (или какой-либо их комбинации). Публичное облако физически существует в юрисдикции владельца — поставщика услуг.

Гибридное облако (англ. hybrid cloud) — это комбинация из двух или более различных облачных инфраструктур (частных, публичных ИЛИ общественных), остающихся уникальными объектами, но связанных между собой стандартизованными или частными технологиями передачи данных и

приложений (например, кратковременное использование ресурсов публичных облаков для балансировки нагрузки между облаками).

Общественное облако (англ. community cloud) — вид инфраструктуры, предназначенный для использования конкретным сообществом потребителей из организаций, имеющих общие задачи (например, миссии, требований безопасности, политики,  $\overline{M}$ соответствия различным требованиям). Общественное облако может находиться в кооперативной (совместной) собственности, управлении и эксплуатации одной или более из организаций сообщества или третьей стороны (или какой-либо их комбинации), и оно может физически существовать как внутри, так и вне юрисдикции владельца.

## Модели обслуживания облачных сервисов

 $\eta$ Программное обеспечение как услуга (SaaS, англ. Software-as-a-Service) модель, в которой потребителю предоставляется возможность использования прикладного программного обеспечения провайдера, работающего в облачной инфраструктуре и доступного из различных клиентских устройств или посредством тонкого клиента, например, из браузера (например, веб-почта) или интерфейса программы. Контроль и управление основной физической и виртуальной инфраструктурой облака.  $\overline{B}$ **TOM** числе сети. серверов, операционных систем, хранения или даже индивидуальных возможностей приложения (за исключением ограниченного набора пользовательских настроек конфигурации приложения) осуществляется облачным провайдером.

Платформа как услуга (PaaS, англ. Platform-as-a-Service) — модель, когда потребителю предоставляется возможность использования облачной инфраструктуры для размещения базового программного обеспечения для последующего размещения на нём новых или существующих приложений (собственных, разработанных на заказ или приобретённых тиражируемых приложений). В состав таких платформ входят инструментальные средства создания. тестирования  $\overline{M}$ выполнения прикладного программного обеспечения — системы управления базами данных, связующее программное

обеспечение, среды исполнения языков программирования, предоставляемые облачным провайдером.

основной физической Контроль  $\boldsymbol{\mathrm{M}}$ управление  $\boldsymbol{\mathrm{M}}$ виртуальной инфраструктурой облака, в том числе сети, серверов, операционных систем, хранения осуществляется облачным провайдером.  $3a$ исключением разработанных или установленных приложений, а также, по возможности, параметров конфигурации среды (платформы).

Инфраструктура как услуга (IaaS, англ. IaaS or Infrastructure-as-a-Service) предоставляется возможность использования облачной инфраструктуры для хранения информации, самостоятельного управления ресурсами обработки, сетями и другими фундаментальными вычислительными ресурсами, Потребитель может устанавливать и запускать произвольное программное обеспечение, которое может включать в себя операционные системы, платформенное и прикладное программное обеспечение. Потребитель может контролировать операционные системы, виртуальные системы хранения данных и установленные приложения, а также ограниченный контроль набора доступных сервисов (например, межсетевой экран, DNS). Контроль и управление основной физической и виртуальной инфраструктурой облака, в том числе сети, серверов, типов используемых операционных систем, систем хранения осуществляется облачным провайдером.

При использовании облачных вычислений потребители информационных технологий могут существенно снизить капитальные расходы — на построение центров обработки данных, закупку серверного и сетевого оборудования, аппаратных и программных решений по обеспечению непрерывности и работоспособности, так как эти расходы поглощаются провайдером облачных услуг. Кроме того, длительное время построения и ввода в эксплуатацию крупных объектов инфраструктуры информационных технологий и высокая их стоимость ограничивают способность потребителей гибко начальная требования рынка, облачные реагировать на тогла как технологии

обеспечивают возможность практически мгновенно реагировать на увеличение спроса на вычислительные мощности.

При использовании облачных вычислений затраты потребителя смещаются в сторону операционных, таким образом классифицируются расходы на оплату услуг облачных провайдеров.

## 4.11. Списки рассылки

Списки рассылки (mail-list) — это практически единственный сервис, не имеющий собственного протокола и программы клиента и работающий исключительно через электронную почту.

Идея работы списка рассылки состоит в том, что существует некий адрес электронной почты, который на самом деле является общим адресом многих людей — подписчиков этого списка рассылки. Вы посылаете письмо на этот адрес, например, на адрес u-llln@jet.msk.su (это адреса списка рассылки, посвященного обсуждению проблем локализации операционных систем класса UNIX), и ваше сообщение получат все люди, подписанные на этот список рассылки.

## 4.12. Передача факсимильных сообшений

В последнее время в Интернет появилась новая возможность - передавать и получать факсы по сети с использованием компьютера. Можно послать заказ на посылку или прием факса. Составляется обычное электронное письмо, оформленное должным образом, и посылается на адрес компьютерного узла, занимающегося факсимильными операциями. Текст этого письма в виде факса будет доставлен на факсимильный аппарат адресата.

Программное обеспечение для работы с факсимильными сообщениями позволяет преобразовывать данные в различных форматах к формату факсимильных аппаратов. Например, программа Quick Link II Fax позволяет передавать на факс-машины и другие факс-модемы следующие данные: текст, файлы в форматах TIFF, IMG, подготовленные программой GEM Artline или

Ventura Pablisher, ВМР из Microsoft Windows, СUT из Dr. Halo и РСХ из Paintbrush.

## Контрольные вопросы для самопроверки

- 1. Перечислите основные сервисы Интернета.
- 2. Какие два вида адресов электронной почты существует?
- 3. Что означает термин социальная сеть?
- 4. Расскажите о достоинствах и недостатках On-Line общения.
- 5. Что означает термин видеоконференция?
- 6. Какие области применения видеоконференцсвязи вы знаете?
- 7. Перечислите основные достоинства облачных технологий.
- 8. Какие модели обслуживания облачных сервисов вы знаете?

#### $5<sub>1</sub>$ Поисковые системы Интернет

## 5.1. Универсальные поисковые машины

Поисковые машины – это роботизированные системы (Search Engines). специальная программа-робот, которую называют паук (spider) или ползун (crawler), постоянно обходит сеть в поисках новой информации, которую она вносит  $\overline{B}$ базу данных. База данных содержит URL-адреса  $\overline{M}$ проиндексированную информацию, связанную с этими адресами. Важными показателями качества поисковой машины являются объем базы данных (количество документов), скорость обхода сети (с этим связана скорость обновления информации в базе данных), алгоритм индексации (только по ключевым словам веб-страницы или по всему тексту, с учетом морфологии или без него, с поиском по тэгам HTML - заголовкам, ссылкам, подписям к изображениям и другим), а также дополнительные возможности (расширенный поиск, поиск похожих документов, ограничение области поиска), удобный пользовательский интерфейс и справочная система.

Мощная поисковая машина обходит всю сеть за несколько дней. При этом составляется весьма свежий и довольно подробный индекс - опись доступных ресурсов. При каждом новом цикле обхода индекс обновляется, и

старые недействительные адреса удаляются. Однако автоматизированный подход приводит к тому, что в индекс могут попасть дубликаты (один и тот же документ на разных сайтах, в разных кодировках). Поисковые машины индексируют фреймы покадрово, не индексируют редиректы, а иногда и скрипты. Кроме того, часть Интернета для поисковых машин закрыта. Это информация, доступ к которой осуществляется по паролю, а также базы данных, доступ в которые осуществляется по запросу из формы (а не по ссылке).

## 5.1.1. Характеристики поисковых систем

Длина заголовка (title): не более 512 символов (Rambler), не более 203 символов(Yandex) не более 256 символов(Aport).

Размер поисковой системы. URL - количество хранящихся в индексах адресов страниц. DOC - количество проиндексированных документов. Их, как правило, меньше чем URL, т.к. по нескольким URL может находиться один и тот же документ. SERV - количество проиндексированных серверов. На одном сервере может располагаться от одной до нескольких тысяч страниц, поэтому данная цифра больше свидетельствует о широте охвата системы, чем об ее информационном объеме. От размера поисковой системы зависит, будет ли ваш веб-сайт представлен в ее индексах, сколько страниц веб-сайта будет проиндексировано и т.д.

Кол-во индексируемых в день страниц. Количество страниц, которые индексируются роботами поисковых систем за одни сутки. Чем выше данный параметр, тем чаще происходит переиндексация страниц, тем актуальнее информация в системе.

Период обновления страницы в индексах. Среднее и максимальное время, через которое происходит повторная индексация страницы. Содержимое многих веб-страниц часто меняется, некоторые страницы попросту исчезают, поэтому для поисковой системы немаловажно поддерживать актуальную информацию в своих индексах. Однако ссылки в поисковой системе могут быть как однодневной давности, так и не обновлявшимися несколько месяцев.

Причина в том, что робот не возвращается на все страницы через одинаковый промежуток времени. На скорость обновления могут влиять следующие факторы:

- регистрация по запросу пользователя, при этом указанная страница заносится в индекс "вне очереди";

- зависимость скорости обновления от популярности страницы;

- зависимость скорости обновления от динамичности страницы.

*Появление в индексах после регистрации.* Время, через которое зарегистрированная пользователем страница появится в индексах системы. По идее робот поисковой системы рано или поздно найдет Вашу страницу, если на нее указывают другие веб-ресурсы. Но на практике гораздо быстрее это произойдет при их непосредственной регистрации (обычно ADD URL).

*Появление в индексах незарегистрированных страниц.* При регистрации (add url) пользователи, как правило, указывают URL главной страницы сайта. При этом поисковые системы обычно оперативно помещают в индексы указанную страницу и ставят весь остальной сайт в очередь на индексацию. Данный пункт указывает период, через который остальные страницы сайта появятся в индексах.

*Глубина индексирования*: Данный пункт показывает, сколько страниц помимо указанной будет индексировать поисковая система. Как правило, у крупных поисковых машин нет ограничения на глубину, и их роботы пытаются проиндексировать все страницы веб-сайта. Это не всегда получается, т.к. на их пути могут возникнуть преграды, такие как фреймы, Image maps, динамически созданные страницы и т.д. Ряд поисковых систем (например, Infoseek, Lycos) при индексации ограничиваются лишь некоторым количеством страниц вебсайта. Количество страниц зависит как от самой системы, так и от популярности индексируемого ресурса.

*Поддержка фреймов.* Некоторые поисковые системы не понимают фреймовой структуры сайта. Вследствие этого практически все страницы вашего сайта могут быть не проиндексированы.
Поддержка ImageMaps. Не все поисковые системы могут следовать по ссылкам, указанным посредством image maps. Вследствие этого некоторые страницы вашего сайта могут быть не проиндексированы.

закрытых разделов. Ряд Индексаиия поисковых машин **MOLAL** индексировать защищенные разделы на серверах, если им указать login и пароль. Пользователь не сможет сразу перейти на защищенную страницу и изучить всю информацию, но благодаря поисковой системе он будет знать, что такая информация существует и, возможно, примет решение заплатить и получить к ней доступ.

Поисковая Популярность веб-сайта. система может определить "популярность" веб-сайта по количеству ссылок на него с других веб-ресурсов. "Популярность" может быть одним из факторов в принятии системой решения о том, индексировать данный веб-сайт или нет.

Определение частоты обновления. Некоторые поисковые машины определяют, насколько часто обновляются те или иные страницы. Данная информация помогает соответствующим образом спланировать график роботов повторных визитов ДЛЯ переиндексации страниц. Регулярно обновляемые ресурсы посещаются чаще, статичные страницы - реже. В силу некоторых обстоятельств администратор сайта может не желать индексации всех или определенных страниц своего веб-ресурса. Избежать индексации можно двумя путями:

- с помощью файла Robots.txt, размещенного на веб-сервере. Его спецификации вы можете изучить по адресу

http://info.webcrawler.com/mak/projects/robots/exclusion.html;

- при помощи специального мета-тега, который помещается на конкретную страницу веб-сайта и предписывает роботам не заносить ее в индексы системы.

Возможность проверки страницы на наличие в индексах: Очень полезная опция, которой обладают далеко не все поисковые машины. Позволяет определить наличие в индексах системы той или иной страницы и посмотреть, как она выглядит в системе.

Синтаксис запроса для Rambler – *\$URL: host/url\_name.*

Синтаксис запроса для Yandex – попробовать добавить страницу на *http://yandex.ru/addurl.htm*l, если страница уже есть в индексах, система выдаст соответствующее сообщение.

Синтаксис запроса для Апорта – *url=www.promotion.aha.ru.*

*Возможность проверки наличия ссылок с других страниц.* Для человека, занимающегося продвижением сервера, немаловажно знать, какие ресурсы сети содержат на него ссылку, в каком контексте эта ссылка используется и т.д. Поэтому возможность вывода сайтов, содержащих подобные ссылки, придает поисковой системе дополнительную ценность**.** Синтаксис запроса для Апорта **–**  *link=www.promotion.aha.ru* (пока можно указывать только имя сервера).

# 5.1.2. *Факторы*, *влияющие на определение релевантности страницы*

*Популярность страниц.* Для каждой страницы поисковая система может определить, какое количество веб-ресурсов имеют на нее ссылку. Некоторые системы учитывают данный параметр "популярности" и считают подобные страницы более релевантными запросу. В этом действительно есть логика, т.к. наличие большого количества ссылок, как правило, свидетельствует о полезности и информативности страницы.

*Мета-теги.* Не все системы поддерживают мета-теги: description и keywords, т.е. учитывают ключевые слова, содержащиеся в этих тегах, при определении релевантности страницы.

*Индексация в поле ALT.* Не все системы учитывают ключевые слова, содержащиеся в поле ALT тега IMG, при определении релевантности страницы (в поле ALT заносится альтернативная текстовая подпись к картинкам на странице).

*Индексация текста в комментариях.* Не все системы учитывают ключевые слова, содержащиеся в комментариях, при определении релевантности страницы. (Комментарии не отображаются в браузере, и посетители сайта их обычно не видят. В основном, используются для

html-страницы информацию, служебной разметки  $\mathbf{M}$ содержат He предназначенную для широкого круга пользователей.)

Стоп-слова. Для экономии места и увеличения производительности некоторые поисковые системы не включают в индексы слова, встречающиеся на веб-страницах очень большое колмчество раз. Например, "www", артикли "а", "the" и т.д.

Морфологический поиск. Если поисковая система поддерживает морфологию, то поиск будет осуществляться не только по указанному слову но и по всем его морфологическим формам. То есть, например, при запросе "баннер" такая поисковая машина найдет также страницы, содержащие "баннера", "баннеров", "баннере" и т.д.

Учет регистра. Некоторые поисковые системы чувствительны к запросам с учетом регистра, другие – нет. Например, поисковая система AltaVista при запросе "banner" выдаст вам все страницы, содержащие слово "banner", где буквы могут быть в любом регистре, но при запросе "Banner" только страницы, содержащие это слово с заглавной первой буквой.

Meta-refresh. В сети существуют страницы, которые автоматически переносят пользователя на другие веб-ресурсы. Причин, по которым они создаются, может быть много: сайт переехал на новое место и находится по другому адресу; страницы с редиректом созданы специально для поисковой системы, т.к. основные страницы сайта генерируются автоматически и не могут быть проиндексированы и т.д. Обычно такой автоматический редирект реализуется с помощью мета-тега refresh. Поисковые системы ведут себя в этом случае по-разному:

- одни считают такие страницы спамом поисковых систем и не индексируют их;

- другие не индексируют данную страницу, но переходят по ссылке редиректа и производят индексацию на странице назначения;

- третьи не понимают данного мета-тега, индексируют саму страницу, но по редиректу не переходят.

*Спам поисковых систем*. Вполне понятно стремление каждого вебмастера добиться того, чтобы при запросе по определенным ключевым словам его страница выдавалась как можно ближе к началу списка. Иногда желание добиться успеха на этом поприще толкает некоторых использовать неприглядные приемы искусственного увеличения релевантности своей страницы – спамить поисковые системы. В основном, спам заключается в использовании неоправданно большого количества ключевых слов на странице. Причем их стараются использовать там, где они имеют наибольший "вес" для поисковой системы, – в заголовке страницы (теге title), названиях разделов и т.д. Часто для того чтобы подобные дополнительные слова не портили посетителям впечатление от страницы, их пишут текстом, совпадающим по цвету с фоном страницы, пишут их мелким шрифтом и т.д. Системы поиска призваны находить и отображать документы в соответствии с тем, что содержит текст, предназначенный для посетителей, а не по "обогащенной смеси" ключевых слов. Крупные международные поисковики применяют ряд мер по борьбе со спамом. Если таким системам попадется страница, которая содержит в мета-теге keywords одно и то же слово более 5 раз, или, например, невидимый для посетителей текст, она не будет проиндексирована системой. Наши поисковые системы, к сожалению, пока не поддерживают автоматических средств борьбы со спамом.

# 5.1.3. *Факторы*, *влияющие на отображение страниц в результатах поиска*

*Длина заголовка* (title). Максимальное количество символов из заголовка документа, которое отображает система. В сети встречаются страницы с пустым или отсутствующим тегом title (заголовком документа). Этот пункт показывает, что система выводит в этом случае.

*Вид описания* (мета-тег, первый текст на странице и т.д.). Найденные документы каждая из систем отображает по-своему. Это могут быть первые Nсимволов текста со страницы, описание из мета-тега description, отрывки текста страницы, содержащие слова поиска, и т.д.

*Длина описания*. Максимальное количество символов в описании страницы.

*Дата обновления документа*. При отображении веб-документов в результатах поиска некоторые системы указывают время создания или обновления данной страницы.

*Дата индексации документа*. При отображении веб-документов в результатах поиска некоторые системы указывают время последней индексации данной страницы.

*Размер документа*. При отображении веб-документов в результатах поиска некоторые системы указывают размер данной страницы в килобайтах.

*Кодировка документа*. При отображении веб-документов в результатах поиска некоторые системы указывают, в какой кодировке создана данная страница.

*Количество результатов на странице*. Найденные веб-документы отображаются в системе определенными порциями, обычно по 10–20 документов.

*Варианты отображения*. Некоторые поисковые системы предусматривают несколько вариантов отображения найденых веб-документов. Таблица 1

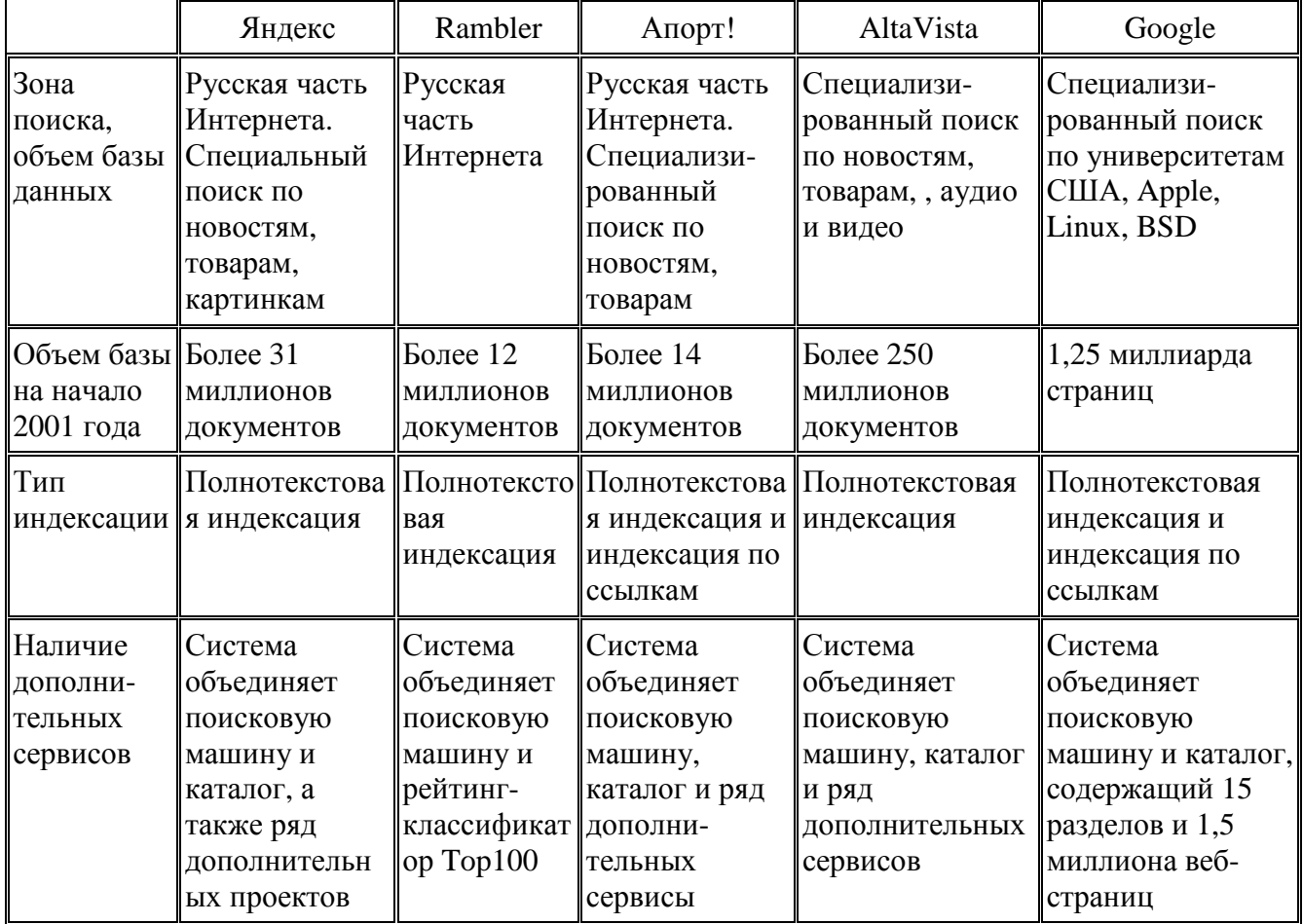

# Ведущие универсальные поисковые машины

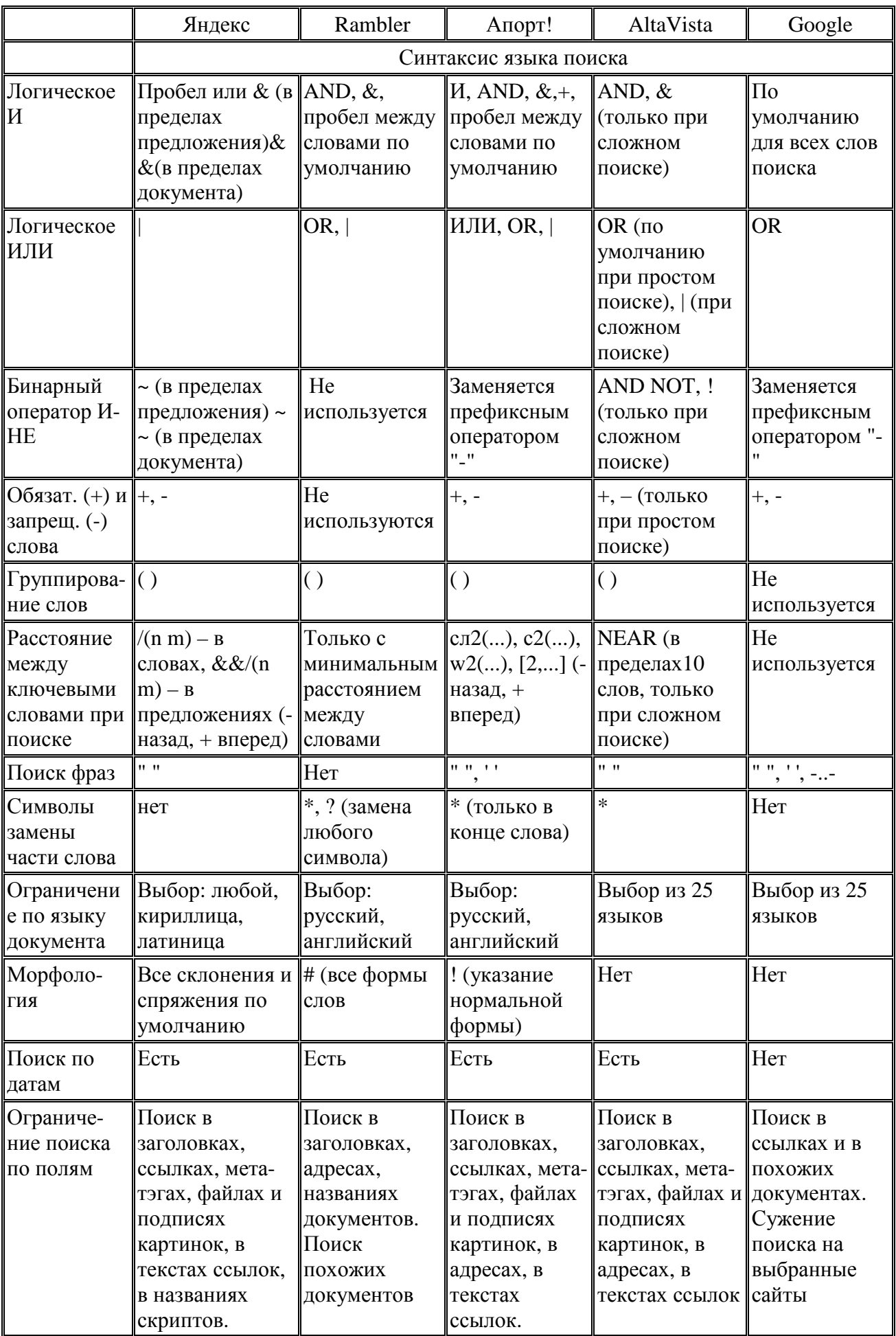

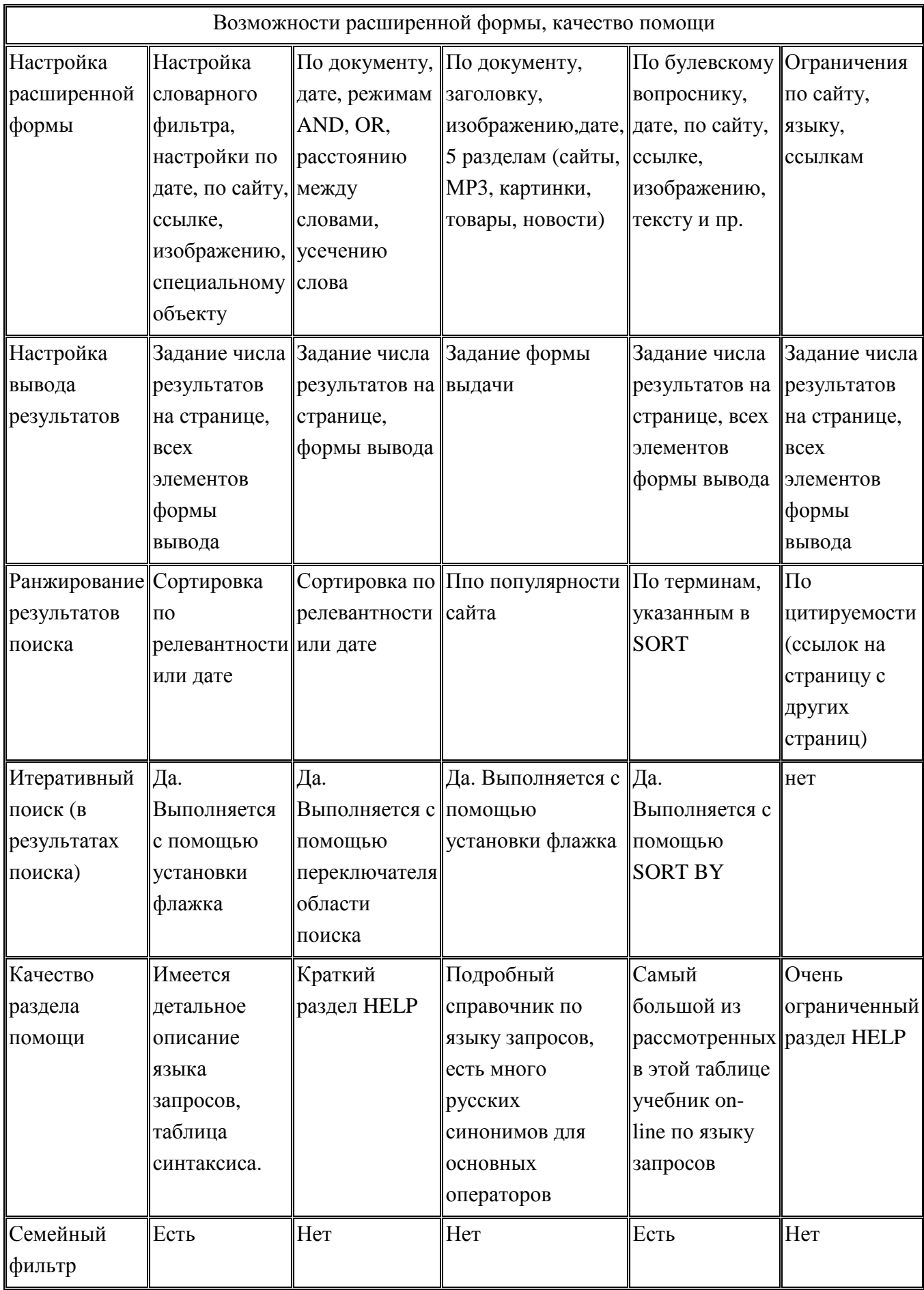

## 5.1.4. Как выбрать поисковую машину

При поиске в Интернете важны две составляющие – полнота (ничего не потеряно) и точность (не найдено ничего лишнего). Обычно это все называют одним словом - релевантность, то есть соответствие ответа вопросу.

Кроме релевантности существуют другие важные пользовательские характеристики.

#### Охват и глубина

Под охватом имеется в виду объем базы поисковой машины который общим объемом измеряется тремя показателями: проиндексированной информации, количеством уникальных серверов и количеством уникальных документов. Под глубиной понимается - существует ли ограничение на количество страниц или на глубину вложенности директорий на одном сервере.

Как проверить. Некоторые машины пишут на своем сайте статистику робота. Но можно проверить и самому - надо задать несколько поисковых запросов, состоящих из одного слова (чтобы исключить влияние языка запросов, в том числе – различного трактования пробела), и при этом смотреть на статистику результатов, выдаваемую машиной - обычно в начале списка указано, сколько всего было найдено документов. Помимо того, что слова должны быть из разных областей, хорошо еще взять слова разных "весов" редкие, "средние" и "тяжелые" (частотные) и сравнить количество найденного. Тяжелые слова, в частности, тестируют полнотекстовость (индексацию всех слов документа) поисковой машины. Глубину хождения робота проверить сложнее - для этого надо взять какие-то сайты, например, с разветвленной структурой архивов и проверить, проиндексированы ли документы, на которые можно попасть только, например, за 6 переходов по ссылкам.

Скорость обхода и актуальность ссылок

Скорость обхода сети показывает, насколько быстро происходит индексация свежедобавленного ресурса и насколько быстро обновляется информация в базе. Важным показателем качества поисковой машины (ее робота) является не только "захват" новых территорий, но и отслеживание

состояния уже охваченных. Серверы исчезают и появляются, страницы на них обновляются. Ссылки, которые выдает поисковая машина в списке найденного, должны, во-первых, существовать, и, во-вторых, их содержание должно соответствовать запросу.

*Как проверить.* Объективную информацию можно получить, проанализировав логи серверов – робот поисковой машины представляется обычно именем своей машины (или похожим образом), так что можно увидеть, как часто он бывает на сервере, сколько страниц просматривает и т.д. К сожалению, обычно для изучения бывает доступен лог только своего сайта, поэтому остается экспериментальный способ.

Для определения скорости обхода надо создать где-нибудь страничку текста, добавить ее в поисковики и посмотреть, как быстро она начнет находиться. Или изменить уже имеющуюся страничку. Для определения актуальности ссылок – проверить документы хотя бы на первой странице списка, найденного по нескольким запросам. Сообщение "Not Found" свидетельствует о том, что документ более не существует.

#### *Качество поиска (субъективный показатель)*

Каждая поисковая машина имеет свой алгоритм сортировки результатов поиска. Чем ближе к началу списка оказывается нужный вам документ, тем лучше работает релевантность.

*Как проверить.* Только путем эксперимента. Рекомендуется для сравнения делать запросы разной длины. Можно также использовать язык запросов, при этом те, кому неохота читать описание, могут воспользоваться развернутой страницей запроса ("расширенный поиск" в Апорте и Яндексе, "детальный запрос" в Рэмблере – варианты перевода на русский язык "advanced search").

#### *Скорость поиска*

Если поисковая машина отвечает медленно, работать с ней неэффективно. Стоит добавить, что видимая пользователю скорость зависит не только от самой поисковой машины, но и от интернет-каналов.

Как проверить. Путем эксперимента – надо поискать запросы разной длины, разной "тяжести" слов и в разное время суток (загрузка серверов существенно неравномерна по суткам, пик - около трех-четырех часов дня).

Поисковые возможности (работа с языком документа, язык запросов)

Еще один пункт сравнения - что именно и как поисковая машина вносит в индекс. Полнотекстовая поисковая машина индексирует все слова видимого пользователю текста. Наличие морфологии дает возможность находить искомые слова во всех склонениях или спряжениях. Кроме этого, в языке HTML существуют тэги, которые также могут обрабатываться поисковой машиной (заголовки, ссылки, подписи к картинкам и т.д.).

Язык запросов в виде стандартных логических операторов (И, ИЛИ, НЕ) есть практически у всех машин. Некоторые умеют искать словосочетания или слова на заданном расстоянии - это часто важно для получения разумного результата. Дополнительной возможностью является поиск в зонах документа заголовках, ссылках, ключевых словах (META KEYWORDS)  $\mathbf{M}$ Т.Л. Дополнительная возможность языка запросов - естественно-языковый запрос, который не требует знания операторов.

Как проверить. Обычно эта информация публикуется на сервере поисковой машины (в Help'e). Тем не менее, рекомендуется проверить на реальных запросах, поскольку иногда желаемое выдается за действительное.

### Дополнительные удобства

Это дополнительные возможности, которые предоставляет пользователям поисковая машина. Сюда ВХОДЯТ всевозможные варианты поиска (специализированные страницы, поиск похожих документов, ограничение области поиска) и список найденных серверов, и поиск по датам и серверам, и удобный интерфейс поисковой машины, и возможность его персонализации.

Как проверить. Информация может быть частично опубликована на сервере поисковой машины, но лучше всего попробовать самому поработать с этими возможностями.

Понятно, что предложенная исследовательская программа займет некоторое время. Кроме этого, поисковые машины, как и весь Интернет, не стоят на месте. Но поисковая система – одно из средств вашей работы, поэтому стоит уделить ее выбору некоторое внимание - по крайней мере, не меньшее, чем организации своего рабочего места.

#### $5.1.5.$ Советы по поиску

# Проверяйте орфографию

Если поиск не нашел ни одного документа, то вы, возможно, допустили орфографическую ошибку в написании слова. Проверьте правильность написания. Если вы использовали при поиске несколько слов, то посмотрите на количество каждого из слов в найденных документах (перед их списком после фразы "Результат поиска"). Какое-то из слов не встречается ни разу? Скорее всего, его вы и написали неверно.

## Используйте синонимы

Если список найденных страниц слишком мал или не содержит полезных страниц, попробуйте изменить слово. Например, вместо "рефераты" возможно больше подойдет "курсовые работы" или "сочинения". Попробуйте задать для поиска три-четыре слова-синонима сразу. Для этого перечислите их через вертикальную черту (|). Тогда будут найдены страницы, где встречается хотя бы одно из них. Например, вместо "фотографии" попробуйте "фотографии | фото | фотоснимки".

## Ищите больше, чем по одному слову

Слово "психология" или "продукты" дадут при поиске поодиночке большое число бессмысленных ссылок. Добавьте одно или два ключевых слова, связанных с искомой темой. Например, "психология Юнга" или "продажа и покупка продовольствия". Рекомендуем также сужать область вашего вопроса. Если вы интересуетесь автомобилями ГАЗа, то запросы "автомобиль Волга" или "автомобиль ГАЗ" выдадут более подходящие документы, чем "легковые автомобили".

### Не пишите большими буквами

Начиная слово с большой буквы, вы не найдете слов, написанных с маленькой буквы, если это слово не первое в предложении. Поэтому не набирайте обычные слова с большой буквы, даже если с них начинается ваш вопрос поисковой системе. Заглавные буквы в запросе рекомендуется использовать только в именах собственных. Например, "группа Черный кофе", "телепередача Здоровье".

#### Найти похожие документы

Если один из найденных документов ближе к искомой теме, чем остальные, нажмите на ссылку "найти похожие документы". Ссылка расположена под краткими описаниями найденных документов. Яndex проанализирует страницу и найдет документы, похожие на тот, что вы указали. Но если эта страница была стерта с сервера, а Яндекс еще не успел удалить ее из базы, то вы получите сообщение "Запрошенный документ не найден".

# Используйте знаки "+" и "-"

Чтобы исключить документы, где встречается определенное слово, поставьте перед ним знак минуса. И наоборот, чтобы определенное слово обязательно присутствовало в документе, поставьте перед ним плюс. Обратите внимание, что между словом и знаком плюс-минус не должно быть пробела. Например, Парижа, если вам нужно описание a He предложения многочисленных турагентств, имеет смысл задать такой запрос "путеводитель по парижу -агентство -тур". Плюс стоит использовать в том случае, когда нужно найти так называемые стоп-слова (наиболее частотные слова русского языка, в основном это местоимения, предлоги, частицы). Чтобы найти цитату из Гамлета, надо задать запрос "+быть или +не быть".

### Попробуйте использовать язык запросов

С помощью специальных знаков вы сможете сделать запрос более точным. Например, укажите, каких слов не должно быть в документе, или что два слова должны идти подряд, а не просто оба встречаться в документе.

### *Искать без морфологии*

Вы можете заставить поисковую систему не учитывать формы слов из запроса при поиске. Например, запрос !иванов найдет только страницы с упоминанием этой фамилии, а не города "Иваново".

# **5.2.** *Каталоги*

В каталогах Интернет хранятся тематически систематизированные коллекции ссылок на различные сетевые ресурсы, в первую очередь, на документы World Wide Web. Ссылки в такие каталоги заносятся не автоматически, а их администраторами (людьми – редакторами, просматривающими каждый новый сайт до его включения в индекс, или самими составителями описаний.). Более того, занимающиеся этим люди стараются сделать свои коллекции наиболее полными, включающими все доступные ресурсы на каждую тему. В результате пользователю не нужно самому собирать все ссылки по интересующему его вопросу, а достаточно найти этот вопрос в каталоге – работа по поиску и систематизации ссылок уже сделана за него. Поэтому качество поиска выше, чем у поисковых машин, но люди не могут успеть за темпами расширения и изменения Интернета: индекс популярного каталога Yahoo! содержит лишь немногим более миллиона записей. Кроме того, часто в каталогах накапливаются устаревшие адреса, если, конечно, авторы не удосужились автоматизировать процесс проверки.

Каталоги обычно имеют древовидную структуру и похожи на очень большой список закладок, которые наверняка есть в вашем браузере. Когда World Wide Web только начинала развиваться и ее серверы еще можно было пересчитать, некоторые пользователи вели их списки. Со временем WWWсерверов становилось все больше, каждый день появлялись новые, и механизма закладок стало недостаточно, для того чтобы хранить эту информацию. Некоторые пользователи WWW стали создавать специальные программы для поддержания базы данных по ссылкам на ресурсы Интернета, ее автоматической синхронизации и управления. Именно так и родились

глобальные каталоги сети, как, например, наиболее известный и крупный – YAHOO.

Как правило, хорошие каталоги Интернета обеспечивают разнообразный дополнительный сервис: поиск по ключевым словам в своей базе данных, списки последних поступлений, списки наиболее интересных из них, выдачу случайной ссылки, автоматическое оповещение по электронной почте о свежих поступлениях. Все это делает использование таких коллекций весьма удобным. Отдельной разновидностью каталога являются рейтинги – счетчики посещений.

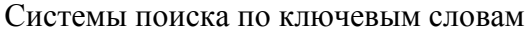

http://www.scirus.com/ Scirus – система поиска научной информации http://www.google.com.ru/ Google

http://www.altavista.com/ Alta Vista http://www.rambler.ru/ Rambler http://www.go.com/ Go.com (Infoseek) http://www.yandex.ru/ Yandex http://www.lycos.com/ Lycos http://www.aport.ru/ Апорт http://www.hotbot.com/ HotBot http://www.alltheweb.com/ All the Web, All the Time Поисковые каталоги http://www.yahoo.com/ Yahoo! http://www.atrus.ru/ @Rus (бывший Ay!) http://www.britannica.com/ Britannica http://www.list.ru/ List.ru (вместе с Yandex) http://www.search4info.com/Search4info http://www.weblist.ru/ Weblist http://sunsite.berkeley.edu/InternetIndex/ Librarian's Index to the Internet http://www.susanin.net/ Иван Сусанин http://www.about.com/ About.com http://ulitka.ru/ Улитка Системы метапоиска http://www.webcrawler.com/WebCrawler http://www.metacrawler.com/ MetaCrawler

http://www.aj.com/ Ask Jeeves

# Контрольные вопросы для самопроверки

- 1. Что называется поисковой машиной?
- 2. Какие характеристики поисковых машин вы знаете?
- 3. Как правильно оценить размер поисковой системы?
- 4. Какие факторы влияют на определение релевантности страницы при поиске?
- 5. Какие факторы влияют на отображение страниц в результатах поиска?
- 6. Перечислите основные универсальные поисковые системы.
- 7. Как правильно выбрать поисковую машину?
- 8. Что означает термин каталог Интерента?
- 9. Перечислите основные каталоги Интернета.
- 10.Чем отличаются метапоисковые системы от универсальных поисковых систем?
- 11.Приведите примеры специализированных систем поиска по ключевым словам.
- 12.Приведите примеры файловых поисковых систем.
- 13.Приведите примеры дополнительных сервисов поисковых систем.

Таблица 2

### Предметные каталоги

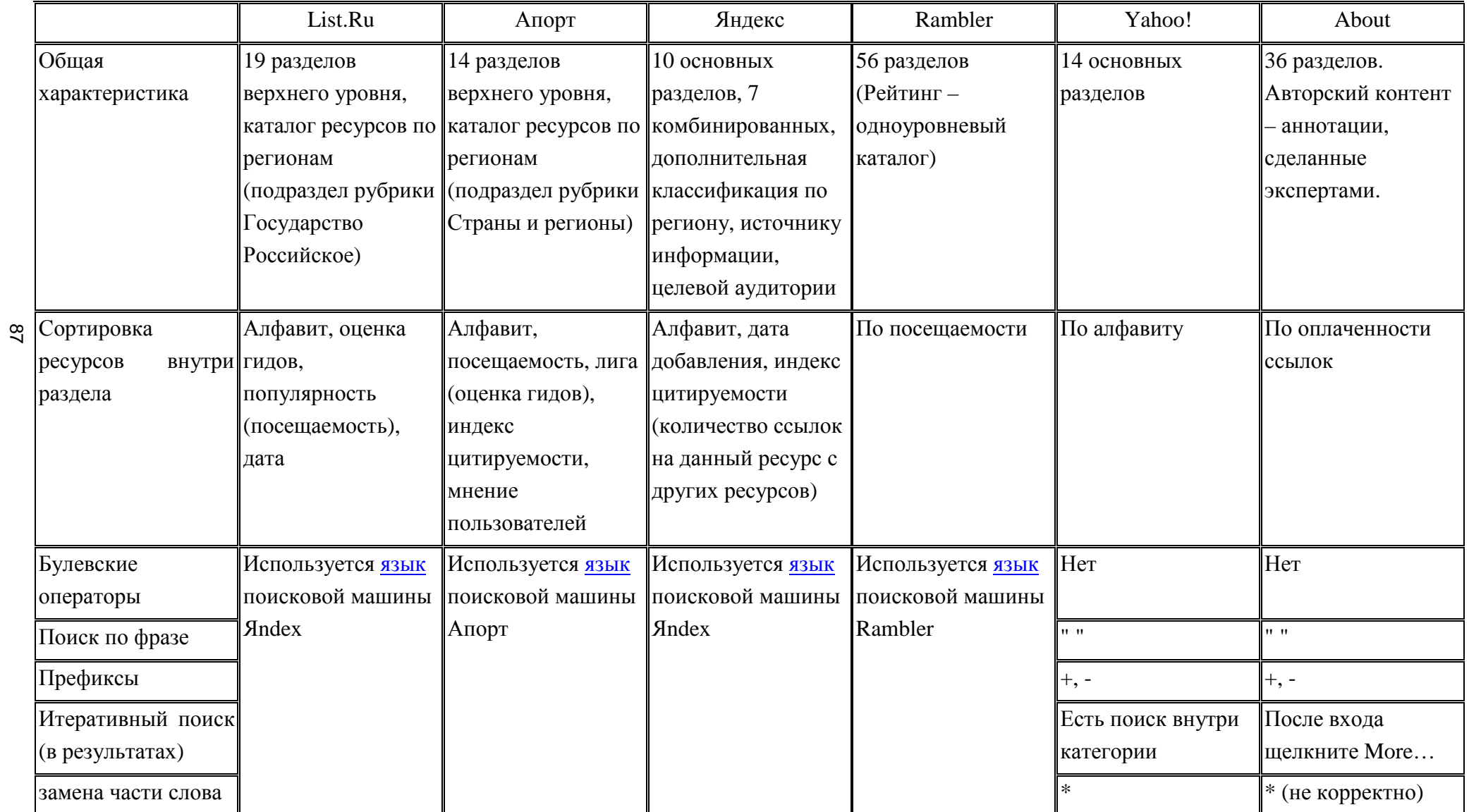

#### Библиографические ресурсы Интернет 6.

В настоящее время состояние информационных ресурсов Интернет таково, что практически любой запрос, который имеет ту или иную смысловую нагрузку, может быть удовлетворен. Однако перед тем как начинать поиск, необходимо решить как минимум две проблемы: как (что и где искать) проводить поиск информации и по каким критериям ее оценивать. Для этого необходимо продумать некоторую стратегию, то есть возникает проблема навигации в Интернете, которая включает приобретение основных методических навыков, правил и подходов к проведению информационного поиска.

Для формирования стратегии поиска необходимо учитывать некоторые правила, среди которых можно выделить следующие:

- оптимально использовать возможности каждого поискового сервера;
- предварительно ознакомиться с интерфейсом сервера и инструкцией пользователя;
- при работе с поисковым сервером правильно сформулировать запрос.

Объектом информационного поиска могут быть как фактографические (факты, данные формулы, количественные показатели), так  $\overline{M}$ библиографическое или реферативное описание объекта, и в зависимости от различают информационный поиск фактографический этого И документальный. Документальный поиск может быть полнотекстовым (направленный на нахождение первичных документов) и библиографическим (направленным на нахождение библиографической информации, то есть сведений о документах, которые представлены в виде библиографических записей).

Библиографический поиск характеризуется тем, что поиску подлежит не любая информация, а сведения о документах (библиографические или реферативные). Иначе говоря, пользователь заинтересован в нахождении таких элементов библиографической информации, как автор, и/или заголовок и/или коллективный автор, и/или выходные данные документа (год,

издательство, место издания). Поиск информации, который проводится в библиотеке, как правило, сводится к поиску библиографической информации по каталогам и картотекам.

Стратегия поиска ориентирована на оптимальное достижение необходимых результатов и зависит от качества формирования поискового задания. К основным типам запросов можно отнести такие, как адресный (о наличии в "хранилище" БД определенного документа); тематический (запрос на подборку информации по определенной теме); именной, библиографический (требует установления точного библиографического описания) и другие. Учитывая достаточно широкий диапазон поисковых библиографических заданий, необходимо уточнить особенности выработки стратегии поиска в Интернете. Так, библиографический поиск по тематике запроса (или тематический) может распространиться и перейти границы поиска лишь в библиографических ресурсах в случае, если необходимо достичь максимальной полноты результатов поиска. Такая же ситуация может быть и в ходе поиска по ключевым словам. В таких случаях желательно выполнить поиск по всем информационным ресурсам Интернета, а не только по библиотечно-библиографическим информационно-поисковым системам (ИПС).

Технология проведения поиска предполагает прохождение некоторых этапов:

1. Формулирование запроса (поискового образа). Формирование поискового запроса осуществляют путем четкого формулирования и выбора наиболее информативных ключевых слов (терминов). Выбор основан на двух подходах: от общего к частному через конкретизацию (сужение поиска); от частного к общему через расширение поиска. Формирование запроса проводится в зависимости от интерфейса ИПС того сервера, на котором проводится поиск. В каждом конкретном случае интерфейс имеет свою специфику, свои особенности. Специфику интерфейсов ведущих информационно-поисковых систем можно увидеть при выходе на такие БД,

как Medline, USPTO, EPO и RUPAT (БД Федерального института промышленной собственности России).

2. Выбор предмета поиска. Поиск может осуществляться при помощи ключевых слов, предметных рубрик, авторитетных (автор, журнал, компания и т.п.) и фактографических данных. Словосочетания и фразы необходимо брать в кавычки, в противном случае запрос будет восприниматься как отдельные слова с выдачей соответствующего "шума". Не нужно использовать широко распространенные термины типа "компьютер", "информация", "данные" и другие. Если на запрос пришло 200 или более документов, то запрос необходимо переделать. Если среди первых 10-ти ссылок по запросу нет ни одной нужной, то надо радикально изменить запрос или использовать другую поисковую систему. Следует учитывать тот факт, что при получении списка документов в результате поиска, ранжирование проводят по степени важности, релевантности документа, то есть пересмотрев первые 20-30 документов, можно увидеть, что нужных становится меньше или их нет совсем. Многие поисковые интерфейсы имеют два бланка поиска: упрощенный — появляется на экран первым, и расширенный (Advanced Search), которым можно воспользоваться при необходимости.

3. Выбор информационного ресурса: поисковый сервер; информационные органы — собственники информационных ресурсов (поисковые сервера, библиотеки, информационные центры, патентные ведомства, издательства и др.). В Интернет существует большое количество разных серверов, которые предназначены для сбора, сохранения и предоставления информации в максимально удобном для пользователя виде. Они делятся на две категории — поисковые сервера и директории ресурсов.

Выбор информационного ресурса зависит также от типа поиска.

*Поиск по слову (Word Search).* Для этого вида поиска используют формы (для заполнения). Поиск проводится по одному или нескольким словам в каталогах библиотеки Medline с помощью WWW. Этот вид поиска обеспечивает поиск по авторам или заголовка, а также усложненный поиск,

который предусматривает использование логических операторов (AND, OR, NOT), что позволяет выполнять поиск по предметным рубрикам, именам, заголовкам, сериям и другим элементам записи. Некоторые из этих записей имеют непосредственные ссылки на электронные материалы. Меню формирования запроса, которое появляется после выбора раздела "Word Search" или "Advanced Word Search", предлагает большой перечень поисковых признаков. Кроме простого поиска по автору, заголовку система обеспечивает многоаспектное объединение этих параметров за счет операторов.

*Поиск при помощи просмотра (Browse Search)* предусматривает заполнение форм для просмотра и дальнейшего выбора из алфавитнопредметных указателей поискового сервера. Просмотр можно производить по предметным рубрикам, конференциям, названиям. При проведении поиска на поисковом сервере необходимо при формировании запроса использовать логические операторы "и" (and), "или" (or), "нет" (not). Например, на сервере AltaVista символ "+" и "-" используют для выделения в запросе обязательных и "запрещенных" слов (по умолчанию все слова запроса считаются объединенными оператором "или").

4. Определение информативности информационных ресурсов (объем, оперативность, релевантность документа). Вначале необходимо изучить возможности получения структурированной информации на известных мировых серверах Yаhoo, Alta Vista, Google, Exsite, HotBot, информационно-поисковых серверах России: Рамблере, Апорте, Яндексе и специализированных серверах. Затем методом анализа различных тематических списков (link) можно выявить основную группу организаций (фирмы производители, различные организации), информация на которых даст возможность более полно удовлетворить современные информационные потребности. Оценка информативности веб-сайтов путем их систематизации, определения основных направлений деятельности, представленных на них организаций, позволит выбрать необходимые. Необходимо, однако, учитывать, что информация, доступная в режиме бесплатного доступа, имеет

преимущественно рекламный характер, с представлением разделов по истории развития, основным направлениям деятельности организации, финансовым отчетам, техническим параметрам выпускаемой продукции, проводимым мероприятиям и другим.

Освоение мировых просторов Интернета является неотъемлемой частью современной научно-информационной деятельности, ПОЭТОМУ особенный интерес представляет структуризация  $\overline{\mathbf{M}}$ оценка ИХ информативности. Результаты проведенного анализа информативности таких информационно-поисковых систем, как Medline, USPTO, WIPO, EPO, RUPAT, позволили заключить следующее:

- Для проведения поиска научной информации в информационных и базах необходима патентных данных специальная подготовка пользователя.
- Доступ к информационным и патентным ресурсам имеет три варианта — свободный, то есть бесплатный, коммерческий и смешанный. При этом надо учитывать, что бесплатные БД не гарантируют  $100\%$ полноты и качества приведенной в них информации.
- Среди бесплатных ресурсов наибольшей ценностью для химиков обладают БД научной информации и патентных ведомств — USPTO (США), ЄРО (Европейское) RuPAT (России).
- Среди многочисленных посредников провайдеров по оказанию коммерческих услуг в области патентно-информационного обеспечения наиболее доступные услуги предоставляет фирма "STN". Оплата услуг проводится при регистрации, за время работы в сети и за количество отобранных документов.
- Основными собственниками фондов электронных журналов являются  $\bullet$ крупные издательства: Academic Press (США), Elsevier (Германия), Springer (Германия) и другие, которые предоставляют доступ к рефератам и полным текстам всех статей на коммерческой основе. Проведенная систематизация информации на основе

научно обоснованного подхода позволила разработать концепцию эффективного

использования глобальных мировых физико-химических ресурсов Интернета, основные положения которой можно сформулировать следующим образом.

- $\circ$ Формирование единого патентно-информационного пространства физико-химической области в целом позволит повысить не только качество научных исследований, но и конкурентоспособность новейших разработок.
- При проведении анализа инновационной политики зарубежных фирм, в  $\circ$ **TOM** числе  $\Pi$ <sup>O</sup> разработке технологических нововведений  $\overline{M}$ перспективных направлений деятельности, необходимо использовать патентно-статистическую информацию, доступ к которой возможен через www-сайты патентных ведомств ведущих стран поиска и патентных провайдеров. Получение исчерпывающей и достоверной информации, характеризующей инновационную деятельность зарубежных фирм, требует разумного подхода к формированию стратегии поиска с учетом комбинации различных возможностей доступа.
- Интернет один из видов информационных ресурсов и имеет не  $\circ$ только преимущества, но и ряд недостатков: получение "шума", технические сбои при скачивании больших объемов информации, трудности в осуществлении навигации и проведении поиска БД с различным поисковым интерфейсом и так далее.
- Создание больших информационных объединений консорциумов,  $\circ$ которые контролируют рынок создания и распространения электронных информационных ресурсов, ставит перед патентно-информационными службами стран СНГ задачу активного освоения существующих информационных ресурсов Интернета и их мониторинг с выделением профильных сайтов "ядерной зоны".
- Неизбежность процесса  $\circ$ расширения доступа  $\mathbf{K}$ патентноинформационным ресурсам Интернета вызывает необходимость, с одной стороны, формирования информационного пространства Интернета

отечественными информационными ресурсами, с другой осуществления специальной подготовки и адаптации пользователей к ориентации в информационных ресурсах, специализированных поисковых серверах и базах данных.

- o Формирование стратегии проведения информационного поиска в Интернете, включает в качестве обязательного элемента — знание возможностей современных информационных технологий, использование современных информационных концепций.
- o Проблема выбора необходимого электронного ресурса в Интернете связана со знанием структуры, вида и назначения информационного ресурса, например, собственно информационный ресурс (электронный документ, электронное издание), генератор ресурсов (исследовательские институты, коммерческие компании, национальные и международные организации, издательские организации, патентные ведомства и др.) и информационный сервис (технологии доступа, поиска и использования). Поисковая система "Букинист" http://bukinist.agava.ru/

Предназначена для поиска книг и других электронных текстов, имеющихся в свободном доступе в Интернет. На данный момент проиндексировано более 12000 страниц (более 290 сайтов). Последнее обновление – 24.09.2002.

*Язык запросов.* Ключевые слова в поле ввода разделяются пробелом или запятой. Регистр не имеет значения. Режим поиска "AND" ("И") означает, что будут найдены только те данные, где встречается каждое из ключевых слов. При использовании режима "OR" ("ИЛИ") результатом поиска будут все данные, где встречается хотя бы одно ключевое слово. В любом режиме знак "+" перед ключевым словом означает, что данное ключевое слово должно присутствовать в найденных файлах. Если вы хотите исключить какое-либо слово из поиска, поставьте перед ним знак "-". Например: "+толстой -алексей". По умолчанию скрипт ищет все данные, где встречается введенное вами слово. Например, при запросе "город" будут найдены слова "*город*", "бла*город*ный", "*город*ок", "о*город*", "*город*ской" и

многие другие. Восклицательный знак перед или после ключевого слова означает, что будут найдены только слова точно соответствующие запросу ("город!").

Библиотека "Нестор" http://libelli.ru/library.htm

Федеральный портал Российское образование http://www.edu.ru

Каталог образовательных интернет-ресурсов; Законодательство (образование, наука, культура, физическая культура); Нормативные документы системы образования; Государственные образовательные стандарты; Глоссарий (образование, педагогика); Учреждения; техникумы, вузы; Картографический сервис (образовательная статистика, учебные карты); Дистанционное обучение (курсы, организации, нормативная база); Мероприятия (конференции, семинары, выставки); Конкурсы; Образовательные CD/DVD.

Научная электронная библиотекаhttp://elibrary.ru

Прежде чем начинать работу в библиотеке, необходимо один раз заполнить регистрационную форму. Там нужно указать, в частности, логин и пароль, которые вы будете использовать для входа в библиотеку. В дальнейшем вы сможете входить в библиотеку с любого компьютера, подключенного к Интернет, используя указанные вами логин и пароль. При этом все ваши настройки (персональные подборки журналов, статей, сохраненные поисковые запросы, настройка персонального навигатора, персональная статистика и т.д.) будут восстановлены. В то же время права доступа к тем или иным ресурсам библиотеки будут зависеть от того, из какой организации вы в данный момент работаете, поскольку они ограничиваются определенными диапазонами IP-адресов, приписанных к каждой из зарегистрированных организаций. Списки этих адресов сообщаются в библиотеку ответственными от организаций при регистрации организаций. Для некоторых организаций (в частности, использующих прокси-серверы, доступные для других организаций) может потребоваться дополнительно указать код организации (т.е. ее пароль). Если вы работаете с одного из компьютеров, относящихся к зарегистрированной организации, то

после входа в библиотеку в панели "Текущая сессия" слева вы увидите сокращенное (и полное – если наведете мышкой) название этой организации, а также ваш текущий IP-адрес. Там же указано время начала вашей сессии (т.е. время входа в библиотеку) и продолжительность работы. Если вместо названия организации в панели "Текущая сессия" указано "Организация не зарегистрирована", это означает, что ваш текущий IP-адрес (указанный выше) не относится ни к одной из зарегистрированных организаций. Следует также отметить, что указание вами при персональной регистрации названия организации – места вашей работы или учебы не означает, что вы получаете доступ ко всем ресурсам, открытым для данной организации, независимо от того, с какого компьютера вы работаете. Если вы работаете с компьютера, доступного для других людей (например, в публичной библиотеке), не забывайте заканчивать сессию после завершения работы, щелкнув на надписи "Закрыть сессию" в нижней части панели "Текущая сессия". Этим вы обезопасите себя от возможного изменения ваших настроек другими читателями библиотеки. Также сессия закрывается автоматически, если вы закрыли все открытые окна браузера или просто выключили компьютер. Если вы после завершения работы с научной электронной библиотекой забыли закрыть сессию и оставили окно браузера открытым (или перешли на другой сервер), то ваша текущая сессия будет закрыта автоматически через два часа. Одновременно может быть открыта только одна сессия работы с библиотекой. Это означает, например, что если вы не закрыли текущую сессию на одном компьютере и пытаетесь при этом войти в библиотеку с тем же логином, но с другого компьютера, то вам будет выдано сообщение с просьбой выбрать, оставить ли старую сессию или же закрыть ее и начать новую на другом компьютере. В случае, если вы забыли свой пароль и/или логин, не нужно регистрироваться заново. Вы можете воспользоваться процедурой восстановления доступа. Для этого вам достаточно указать информацию, которая позволит однозначно идентифицировать вас в базе данных, после чего по адресу электронной почты, указанному вами при регистрации, будет отправлено письмо, содержащее ваш логин и пароль. Это

позволит вам сохранить все ваши настройки, которые пропали бы в случае новой регистрации.

Система поиска научной информации http://www.scirus.com/

http://scitation.aip.org

http://www.sciencedirect.com

Иностранные издательства:

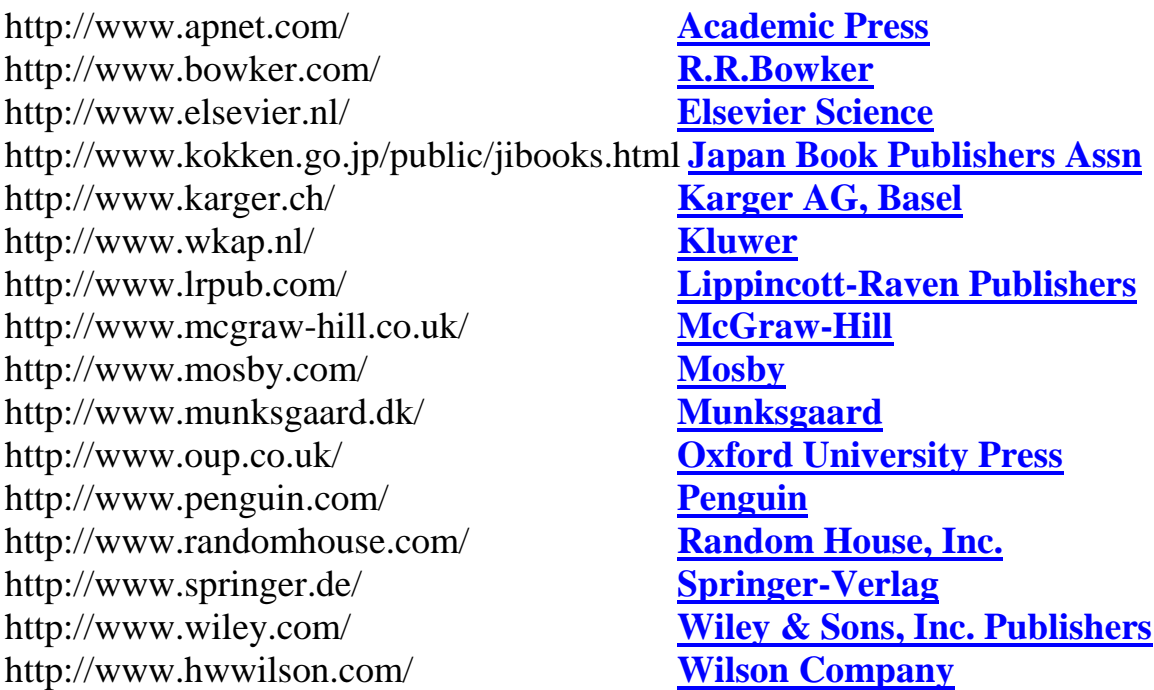

# **6.1.** *Системы управления библиографической информацией*

Последнее десятилетие характеризуется стремительным ростом количества научной литературы в электронном виде. Это послужило толчком к разработке систем управления библиографической информацией. Действительно эффективная и слаженная коллективная работа ученых стала невозможна без организации системы учета и передачи библиографической информации.

*Системы управления библиографической информацией* − это системы, позволяющие научным работникам создавать и повторно использовать библиографические ссылки. После создания в системе ссылки, она может многократно использоваться для создания библиографии (списка библиографических ссылок) в научной статье или монографии.

Программное обеспечение обычно включает базу данных и систему генерации отобранных ссылок в форматах, требуемых издательствами. Современные системы управления библиографической информацией (например, Bibus) могут быть интегрированы с текстовыми процессорами (например, Microsoft Word) таким образом, что список ссылок (в выбранном формате) создаётся автоматически и добавляется в документ. Это исключает возможность забыть включить ссылку на источник, цитируемый в тексте. Также системы имеют возможность импортировать (экспортировать) детали библиографических ссылок из библиографических баз данных.

В последнее время появились онлайновые системы управления библиографической информацией (например, CiteULike). Основными достоинствами таких систем являются: возможность доступа с любого компьютера; коллективная работа над одной публикацией.

Системы управления библиографической информацией отличаются от библиографических баз данных, которые пытаются собрать данные о всех статьях по данной дисциплине или группе дисциплин, например, Medline, Web of Knowledge или PsycINFO. Это большие базы данных, установленные на специальных мощных серверах. В системах управления библиографической информацией создаются значительно меньшие базы публикаций, используемые одним человеком или группой людей, как правило, на одном выбранном персональном компьютере.

Наиболее распространенные системы управления библиографической информации:

open source: Aigaion, Bebop, BibDesk, Bibus, Connotea, JabRef, Jumper 2.0, KBibTeX, Pybliographer, refBase, RefDB, Referencer, Wikindx, Zotero (расширение к Firefox);

проприетарные: Biblioscape, Bookends, Citavi, EndNote, Mendeley, Papers, Qiqqa, Reference Manager, Sente;

Web-based: Aigaion, Bebop, BibSonomy, CiteULike, Connotea, Jumper 2.0, Mendeley, Qiqqa, refbase, RefDB, RefWorks, Wikindx, WizFolio.

**Mendeley** — бесплатная программа для управления библиографической информацией, позволяющая хранить и просматривать исследовательские труды в формате PDF, а также имеющая подключение к международной социальной сети учёных. Для получения доступа к использованию программы, необходимо создать учётную запись на сайте социальной сети. Базовый пакет *Mendeley* распространяется как freeware, однако существуют платные версии с увеличенными квотами на хранение материалов и создание групп.

**Bebop** (BibTeX Publisher) − веб-оболочка для BibTeX, создающая вебинтерфейс для просмотра списка публикаций, сохраненных в файле BibTeX. Позволяет сортировать по автору, году, типу документа, теме, ключевым словам. Используется PHP, Javascript and XML.

**EndNote** − коммерческая система управления библиографической информацией, применяемая для управления ссылками и библиографией. Компания производитель − "Thomson Reuters".

**KBibTeX** − система управления библиографической информацией первоначально созданная для BibTeX, который используется обычно в связке с TeX/LaTeX. Помимо обычных возможностей редактирования KBibTeX предоставляет возможности поиска и добавления новых ссылок из Google Scholar или BibSonomy.

KBibTeX написан с использованием фреймворка KDE, но не является частью официального KDE Software Compilation или KOffice. Существует две версии KDE: оригинальная версия использует старый фреймворк KDE3 и разрабатывалась с 2004 года (на настоящий момент является стабильной версией). Новая версия на основе фреймворка KDE4 разрабатывается в настоящее время.

**JabRef** — это система управления библиографической информацией, которая использует BibTeX как нативный формат. JabRef предостовляет удобный интерфейс для редактирования файлов BibTeX, импортирования данных из онлайн научных баз данных и для поиска и управления BibTeX

файлами. JabRef распространяется под GPL. Приложение написано на языке программирования Java и является кроссплатформенным.

- полностью совместим с BibTeX;
- полнотекстовый поиск по всей библиографии;
- импорт различных форматов: BibTeXML, CSA, Refer/Endnote, Web of Knowledge, SilverPlatter, Medline/Pubmed (xml), Scifinder, OVID, INSPEC, Biblioscape, Sixpack, JStor and RIS;
- экспорт в разных форматах HTML, Docbook, BibTeXML, MODS, RTF, Refer/Endnote и OpenOffice.org;
- группировка по любым полям BibTeX, ключевым словам;
- интеграция с десктоп-окружением: запуск программ просмотра PDF/PS, браузера, вставка цитирований в LyX, Kile, LatexEDitor, Emacs, Vim и WinEdt, OpenOffice.org (с помощью плагина);
- поддержка плагинов расширений;
- автоматическое создание BibTeX ключей;
- поиск в Medline, Citeseer, IEEEXplore и arXiv.org.

**Zotero** — программа с открытым исходным кодом, дополнение (плагин) к браузеру Firefox. Позволяет собирать цитаты с указанием источников, сохранять PDF-документы, веб-страницы, видео и другие файлы, ссылки на интересные материалы в сети, **создавать персональные библиографии по темам** (главное преимущество перед похожим расширением ScrapBook). В Zotero можно создавать библиотеки, использовать теги, создавать результаты поиска.

- интеграция с MS Word и OpenOffice.org;
- расширения;
- русская и украинская локализация;
- синхронизация с сервером, перенос на другой компьютер, сохранение библиотеки на переносных носителях;
- создание отчётов из выбранного источника или группы источников;
- создание хронологической шкалы источников;
- сохранение библиографической информации на лету с сайтов Google Scholar, Google Books, Amazon.com, ScienceDirect, Springerlink и др.;
- сохранение источников (веб-станиц, .pdf, видео, звуковых и др.).

# Контрольные вопросы для самопроверки

- 1. Что называется системой управления библиографической информацией?
- 2. Приведите пример наиболее популярных систем управления библиографической информацией.
- 3. Перечислите крупнейшие мировые издательства научнопериодической литературы.

# **7. Компьютерные вирусы**

Компьютерным вирусом называется программа, которая способна создавать свои копии и внедрять их в различные компьютерные системы без ведома пользователя. При этом копии сохраняют способность дальнейшего распространения.

Вирусы можно разделить на классы по следующим признакам:

- среде обитания вируса;
- способу заражения среды обитания;
- деструктивным возможностям;
- особенностям алгоритма вируса.

По среде обитания вирусы можно разделить на сетевые, файловые и загрузочные. Сетевые вирусы распространяются по компьютерной сети, файловые внедряются в выполняемые файлы, загрузочные – в загрузочный сектор диска (Boot-сектор) или в сектор, содержащий системный загрузчик винчестера (Master Boot Record). Существуют сочетания, например, файловозагрузочные вирусы, заражающие как файлы, так и загрузочные сектора дисков. Такие вирусы, как правило, имеют довольно сложный алгоритм работы и часто применяют оригинальные методы проникновения в систему.

Способы заражения делятся на резидентный и нерезидентный. Резидентный вирус при инфицировании компьютера оставляет в

оперативной памяти свою резидентную часть, которая затем перехватывает обращение операционной системы к объектам заражения и внедряется в них. Резидентные вирусы находятся в памяти и являются активными вплоть до выключения или перезагрузки компьютера. Нерезидентные вирусы не заражают память компьютера и являются активными ограниченное время. Некоторые вирусы оставляют в оперативной памяти небольшие резидентные программы, которые не распространяют вирус. Такие вирусы считаются нерезидентными.

По деструктивным возможностям вирусы можно разделить:

- на безвредные, то есть никак не влияющие на работу компьютера (кроме свободной памяти уменьшения на  $\bf{B}$ результате диске своего распространения);
- неопасные, влияние которых ограничивается уменьшением свободной памяти на диске и графическими, звуковыми и прочими эффектами;
- опасные вирусы, которые могут привести к серьезным сбоям в работе;
- очень опасные, которые могут привести к потере программ, уничтожить данные, стереть необходимую для работы компьютера информацию, записанную в системных областях памяти.

По особенностям алгоритма можно выделить следующие группы вирусов:

- "компаньон"-вирусы (companion) это вирусы, не изменяющие файлы. Алгоритм работы этих вирусов состоит в том, что они создают для ЕХЕфайлов файлы-спутники, имеющие то же самое имя, но с расширением СОМ, например, для файла ХСОРҮ. ЕХЕ создается файл ХСОРҮ. СОМ. Вирус записывается в СОМ-файл и никак не изменяет ЕХЕ-файл. При запуске такого файла DOS первым обнаружит и выполнит COM-файл, то есть вирус, который затем запустит и ЕХЕ-файл.
- вирусы-"черви" (worm) вирусы, которые распространяются  $\bf{B}$ компьютерной сети и, так же как и компаньон-вирусы, не изменяют файлы или сектора на дисках. Они проникают в память компьютера из компьютерной сети, вычисляют сетевые адреса других компьютеров и

рассылают по этим адресам свои копии. Такие вирусы иногда создают рабочие файлы на дисках системы, но могут вообще не обращаться к ресурсам компьютера (за исключением оперативной памяти). Черви обладают исключительно высокой скоростью распространения;

- "паразитические" все вирусы, которые при распространении своих копий обязательно изменяют содержимое дисковых секторов или файлов. К этой группе относятся все вирусы, которые не являются "червями" или "компаньон"-вирусами;
- "студенческие" крайне примитивные вирусы, часто нерезидентные и содержащие большое число ошибок;
- "стелс"-вирусы (вирусы-невидимки, stealth), представляющие собой весьма совершенные программы, которые перехватывают обращения DOS к пораженным файлам или секторам дисков и "подставляют" вместо себя незараженные участки информации. Кроме этого, такие вирусы при обращении к файлам используют достаточно оригинальные алгоритмы, позволяющие "обманывать" резидентные антивирусные мониторы;
- "полиморфик"-вирусы (самошифрующиеся или вирусы-призраки, polymorphic) – достаточно труднообнаруживаемые вирусы, не имеющие сигнатур, т.е. не содержащие ни одного постоянного участка кода. В большинстве случаев два образца одного и того же полиморфик-вируса не будут иметь ни одного совпадения. Это достигается шифрованием основного тела вируса и модификациями программы-расшифровщика;
- "макро"-вирусы вирусы этого семейства используют возможности макро-языков, встроенных в системы обработки данных (текстовые редакторы, электронные таблицы и так далее). В настоящее время наиболее распространены "макро"-вирусы, заражающие текстовые документы редактора Microsoft Word.

Хотя вирусные атаки случаются не очень часто, общее число вирусов слишком велико, а ущерб от "хулиганских" действий вируса в системе может оказаться значительным. Существуют вирусы, которые могут привести к

потере программ, уничтожить данные, стереть необходимую для работы компьютера информацию, записанную в системных областях памяти, привести к серьезным сбоям в работе компьютера. В результате этих действий вы можете навсегда потерять данные, необходимые для работы и понести существенный моральный и материальный ущерб. "Эпидемия" компьютерного вируса в фирме (неважно — большой или маленькой) может полностью дестабилизировать ее работу. При этом может произойти сбой в работе как отдельных компьютеров, так и компьютерной сети в целом, что повлечет за собой потерю информации, необходимой для нормальной работы и потерю времени, которое будет затрачено на восстановление данных и приведение компьютеров и/или сети в рабочее состояние.

Основные симптомы вирусного поражения следующие:

- замедление работы некоторых программ;
- увеличение размеров файлов (особенно выполняемых);
- появление не существовавших ранее "странных" файлов;
- уменьшение объема доступной оперативной памяти (по сравнению с обычным режимом работы);
- внезапно возникающие разнообразные видео и звуковые эффекты;
- неожиданное открытие и закрытие лотка CD-ROM-устройства;
- произвольный, без вашего участия, запуск на компьютере каких-либо программ.

При всех перечисленных выше симптомах, а также при других "странных" проявлениях в работе системы (неустойчивая работа, частые "самостоятельные" перезагрузки и прочее) настоятельно рекомендуется немедленно произвести проверку вашей системы на наличие вирусов с помошью программы антивируса. При этом лучше, если программа будет самой последней версии и с самыми свежими обновлениями антивирусных баз.

Одним из основных методов борьбы с вирусами является, как и в медицине, своевременная профилактика. Компьютерная профилактика

состоит из небольшого количества правил, соблюдение которых значительно снижает вероятность заражения вирусом и утери каких-либо данных.

Обязательно делайте регулярное резервное копирование.

Создайте системную дискету. Запишите на нее антивирусные программы. Защитите дискету от записи.

Периодически сохраняйте файлы, с которыми ведется работа, на внешний носитель, например, на дискеты.

Проверяйте перед использованием все дискеты. Не запускайте непроверенные файлы, в том числе полученные по компьютерным сетям.

Ограничьте лиц. допущенных работе на КРУГ  $\mathbf{K}$ конкретном компьютере.

Пользуйтесь сервисом Windows Update и регулярно устанавливайте обновления операционной системы Windows.

Периодически проверяйте компьютер на наличие вирусов. При этом пользуйтесь свежими версиями антивирусных программ.

Если, несмотря на все меры предосторожности, вирус все же проникнет в компьютер, вы всегда должны иметь надежные методы определения его наличия до возникновения побочных вирусных эффектов.

В случае обнаружения вирусной атаки зараженный компьютер должен быть изолирован, то есть отключен от компьютерной сети и не использоваться.

Если вирус найден в файле, и у вас имеется "чистая" резервная копия этого файла, то удалите зараженный файл и восстановите его с резервной копии.

Настоятельно рекомендуется регулярно делать резервные копии необходимой и важной для вас информации.

Если резервной копии нет, то желательно перед тем, как начать лечение, скопировать зараженные файлы на дискеты.

Важно, чтобы антивирусные программы, используемые для проверки, были самых последних версий.

Запустите программу на сканирование, установив максимально тщательный режим проверки всех дисков компьютера.

Если будут обнаружены зараженные объекты, попробуйте их лечить. К сожалению, лечение не всегда возможно, так как некоторые вирусы необратимо портят информацию. В этом случае инфицированные объекты придется удалить.

Основные данные о популярных антивирусах для персонального использования приведены в табл. 3.

Для начинающего домашнего пользователя вполне подойдет Panda Antivirus Titanium или McAffe Virus Scan. При желании разобраться во всех тонких настройках подойдут Антивирус Касперского и Dr. Web для Windows.

### Контрольные вопросы для самопроверки

- 4. Что называется компьютерным вирусом?
- 5. По каким признакам можно разделить компьютерные вирусы на классы?
- 6. Расскажите о классификации компьютерных вирусов по среде обитания.
- 7. Как можно классифицировать компьютерные вирусы по способу заражения?
- 8. Расскажите классификации  $\mathbf{O}$ компьютерных вирусов ПО деструктивным возможностям.
- 9. Приведите основные симптомы вирусного заражения.
- 10. Перечислите наиболее популярные у нас в стране антивирусные пакеты.

Таблица 3

Основные данные <sup>о</sup> персональных антивирусных программах

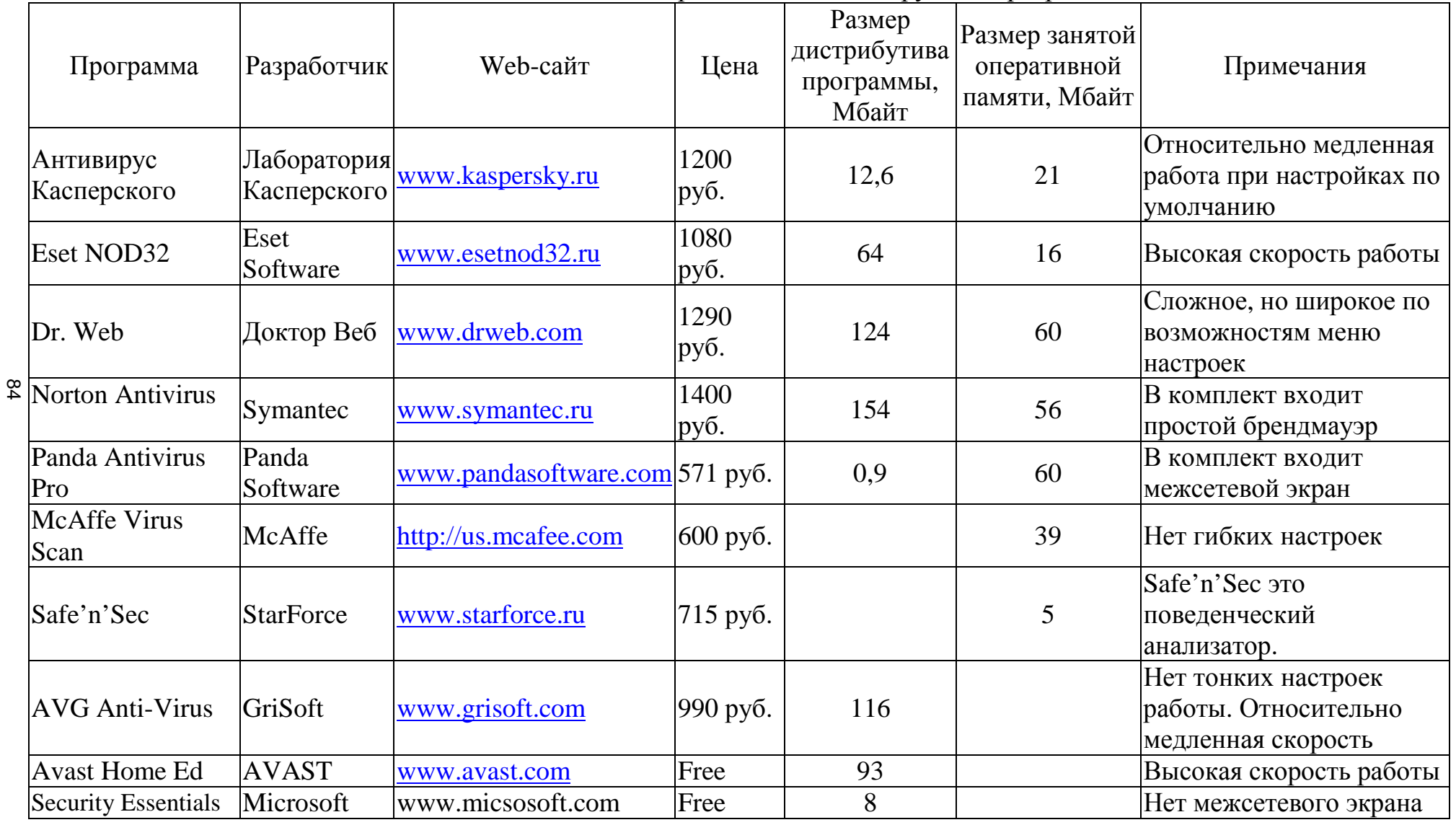
#### Система дистанционного обучения или виртуальная 8. образовательная среда

Если оценивать наиболее значимые изменения, произошедшие за последние десять лет в образовательной индустрии, то абсолютное большинство из них связаны с повсеместным внедрением информационно телекоммуникационных технологий в учебный процесс. Традиционное классическое обучение, веками практикуемое во всём мире, стало всё менее современным потребностям общества в условиях всеобщей отвечать мобильности и глобализации. Если ранее достаточно было один раз получить хорошее образование и в дальнейшем использовать его практически всю жизнь, то в наше время во многих отраслях обновление знаний должно происходить не реже, чем в пять лет, а в ряде случаев ежегодно. Но сам процесс обучения в этом случае должен осуществляться без отрыва от работы, при гибком графике  $\mathbf{M}$  $\Pi$ <sup>O</sup> индивидуальной программе, соответствующей компетенциям конкретного специалиста.

Частично эти задачи должно было решить заочное (дистанционное) обучение, получившее широкое распространение в XX веке. Сразу после его появления практически всеми экспертами была отмечена низкая качественная составляющая такого обучения, что делало  $er<sub>o</sub>$ малоэффективным. Но при всех его нелостатках, оно было лоступно для широких слоёв населения. Основным источником знаний при такой форме обучения явилась книга (учебник, методическое пособие и т.д.) и редкие встречи с преподавателем, в основном при сдаче контрольных мероприятий. Таким образом, практически отсутствовал диалог "преподаватель обучаемый", постоянный мониторинг процесса обучения и другие элементы, присущие качественно построенному процессу обучения. Кроме того, данная форма была малоприменима задач корпоративного обучения. ДЛЯ потребность в котором сегодня испытывают практически все организации.

Электронное обучение (e-Learning) уже сегодня включает в себя обеих форм обучения. С одной стороны, достоинства предлагая унифицированную услугу вне зависимости от места и времени обучения, с

другой – включая интерактивные формы взаимодействия слушателя и преподавателя, а также прогрессивный контроль обучения.

На сегодняшний день проекты электронного обучения, широко практикуемые в российских и зарубежных компаниях, привлекают значительное число финансовых, технических, людских ресурсов.

К сожалению, сегодня при внедрении e-Learning проектов компании могут столкнуться и с рядом проблем. И одна из них − дефицит хороших адаптированных готовых курсов, которые компания может купить и использовать. Часто предлагаемые курсы низкого качества и очень редко актуализированные. Ещё одна проблема заключена в недостаточной самомотивации и самоорганизации слушателей e-Learning программ.

Сегодня на повестке дня крупнейших международных организаций активно обсуждаются понятия "общество, построенное на знаниях" и "цифровое неравенство наций". Уже становится очевидным, что "знание" должно быть представлено в электронном виде. Только так оно будет доступно широкому кругу лиц, только в этом случае возможен его эффективный поиск и обработка.

Электронное обучение может быть определено в широком смысле слова как любое использование Web - и Интернет - технологий для обучения. Такое незаконченное определение вряд ли поможет в выборе определённых инструментов, необходимых для конкретного проекта. Чтобы сделать правильный выбор, следует продумать конкретный тип используемого электронного обучения. Различные типы электронного обучения требуют применения различных инструментов и технологий.

Для грамотной и максимально рациональной организации учебного процесса любая организация должна определиться с тем, на кого направлено обучение, проще говоря, с целевой аудиторией. Существует три основные, дифференцированные по возрасту группы учащихся: школьники, студенты, взрослые слушатели (аспиранты, докторанты, слушатели магистратуры и так далее).

Естественно, для каждой из этих групп приоритеты в изучении тех или

иных дисциплин расставлены по-разному, и, соответственно, для организаторов учебного процесса важно правильно определить цели и задачи обучения. Существуют четыре классических вопроса, которыми задаются учащиеся при изучении материала: ЧТО, КАК, ЗАЧЕМ и ПОЧЕМУ. Проблема в том, что эти вопросы возникают у каждого слушателя по очереди при переходе из одной возрастной группы в другую. Для школьников при изучении какой-либо дисциплины характерны вопросы ЧТО и КАК, то есть, грубо говоря, "что есть что" и "как все это функционирует". Студенты обычно интересуются КАК и ЗАЧЕМ происходят те или иные явления, а взрослым слушателям чаще всего важно понять ЗАЧЕМ и ПОЧЕМУ.

Помимо всего прочего студентам и взрослым учащимся в отличие от школьников необходимо получить практические навыки применения знаний, полученных на занятиях. Отталкиваясь от всего этого, организаторы учебного процесса должны определиться с целями и задачами обучения для разных групп слушателей, с тем ЧТО, КАК и для КОГО преподавать.

С традиционным обучением все более-менее понятно: слушатель приходит на лекцию, получает теоретический материал, затем на семинарах отрабатывает определенные практические навыки. В дистанционном обучении нет прямого, очного контакта преподавателя с учащимися − этим и осложняется организация учебного процесса, поскольку каждый слушатель изучает материалы самостоятельно, и можно ставить под сомнение отработку практических навыков, которые просто необходимы при получении, например, высшего образования.

Эту проблему позволяет решить e-Learning (электронное обучение), которое на сегодняшний день является революционным и наиболее перспективным направлением развития дистанционного обучения. Помимо решения своей первоочередной задачи − обучения на расстоянии − e-Learning может стать отличным дополнением очной формы, поскольку технологии, применяемые при разработке электронных учебных курсов, будут хорошим подспорьем для повышения качества и эффективности традиционного обучения.

Несмотря на то, что e-Learning в чистом виде подразумевает самостоятельное изучение материалов, как и при дистанционном обучении, он имеет ряд преимуществ перед традиционной очной формой:

• **большая свобода доступа** − учащийся имеет возможность доступа через Интернет к электронным курсам из любого места, где есть выход в глобальную информационную сеть;

• **более низкие цены на доставку обучения** − в электронном обучении процесс доставки образования включает в себя только обмен информацией через Интернет без затрат со стороны учащегося на покупку учебнометодической литературы;

• **возможность разделения содержания электронного курса на модули** − небольшие блоки информации позволяют сделать изучение предмета более гибким и упрощают поиск нужных материалов;

• **гибкость обучения** − продолжительность и последовательность изучения материалов слушатель выбирает сам, полностью адаптируя весь процесс обучения под свои возможности и потребности;

• **возможность развиваться в ногу со временем** − пользователи электронных курсов, и преподаватели, и студенты, развивают свои навыки и знания в соответствии с современными, новейшими технологиями и стандартами. Электронные курсы также позволяют своевременно и оперативно обновлять учебные материалы;

• в**озможность определять критерии оценки знаний** − в электронном обучении имеется возможность выставлять четкие критерии, по которым оцениваются знания, полученные студентом в процессе обучения. Это позволяет исключить необъективность и предвзятость.

Электронные учебные курсы - высокотехнологичный продукт, создаваемый на основе и с применением самых современных IT-решений.

Технически e-Learning решение строится на основе целого ряда программных продуктов.

Средство разработки учебного контента (Authoring Tool) система

управления обучением (Learning Management System) − принятый в России термин - система дистанционного обучения (СДО).

Система управления контентом / учебным порталом.

Система дистанционного обучения является основой любой e-Learning системы.

Система управления обучением реализует следующие функции:

- учет слушателей, персонализация, разграничение прав доступа;
- управление процессом обучения, учет результатов обучения и тестирования;
- интеграция с механизмами синхронного и асинхронного общения;
- подготовка аналитической отчетности;
- интеграция с внешними информационными системами (например, с системой кадрового учета).

С помощью средств разработки учебного контента создаются учебные материалы и тесты, которые затем помещаются в базу данных системы управления обучением. Через нее слушатели получают доступ к учебным материалам. Система обмена информацией позволяет учащимся, преподавателям, экспертам и другим участникам учебного процесса обмениваться информацией между собой как в режиме реального времени (синхронно), так и асинхронно. Веб-интерфейс системы управления обучением, как правило, строится на основе средств управления контентом.

Учебный контент может быть статическим (HTML страницы, тексты) и интерактивным, с элементами анимации и голосовым сопровождением. Для создания статического контента можно использовать стандартные редакторы, такие как Microsoft Word. Интерактивный контент создается с помощью специальных программных продуктов.

Модуль обмена информацией системы е-Learning позволяет реализовать следующие функции (в зависимости от выбранного программного обеспечения):

асинхронное общение − форумы, доски объявлений, электронная

почта;

синхронное общение − голосовой и компьютерный чат, видеоконференции, совместное использование программных продуктов, виртуальная аудитория.

Технологии e-Learning пока не получили в России широкого распространения. Тем не менее, на российском рынке сегодня уже существует ряд компаний, успешно внедривших системы дистанционного обучения или планирующих сделать это в ближайшем будущем. И мы уверены, что скорость, с которой на российский рынок проникают передовые технологии управления, говорит о том, что в ближайшем будущем рынок elearning решений будет активно развиваться.

Чтобы дистанционное обучение (ДО) было эффективным, используемая в нем технология должно обладать такими характеристиками, чтобы оно доставляло удовольствие и обучаемому и преподавателю. Ничто так не гасит энтузиазм новоявленных учеников, как технические проблемы, создаваемые сложным в использовании программным обеспечением.

Рассмотрим основные технологические решения, используемые для электронного обучения (e-Learning solutions). Спектр программного обеспечения для ДО очень широк. На одном краю этого спектра − простые программы, выполненные в HTML, на другом − сложные системы управления обучением и учебным контентом (Learning Content Management Systems), использующиеся в корпоративных компьютерных сетях.

Одним из секретов успешного внедрения дистанционного обучения является правильный выбор программного обеспечения, соответствующего конкретным требованиям. Эти требования определяются потребностями обучаемого, потребностями преподавателя и, во многих случаях, администратора, который должен контролировать ход и результаты обучения.

Среди основных типов программного обеспечения для создания e-Learning решений можно выделить:

− авторские программные продукты (Authoring Packages);

− системы управления обучением (Learning Management Systems - LMS);

− системы управления контентом (Content Management Systems - CMS);

− системы управления учебным контентом (Learning Content Management Systems - LCMS).

Авторские продукты специально разработаны для преодоления тех затруднений, с которыми сталкиваются преподаватели при использовании языков программирования. Эти программы обычно позволяют преподавателю самостоятельно разрабатывать учебный контент на основе визуального программирования. Недостатком таких продуктов является невозможность отслеживать и контролировать во времени процесс обучения и успеваемость большого количества обучаемых. Как правило, они разработаны для создания уроков с немедленной обратной связью с обучаемым, а не для хранения информации об учебном процессе за длительное время.

Системы управления обучением LMS (в русскоязычной терминологии используется аббревиатура СДО − система дистанционного обучения) представляют собой платформу для развертывания e-Learning, но в ряде случаев могут использоваться и для администрирования традиционного учебного процесса.

Система LMS, в идеале, должна предоставлять каждому студенту персональные возможности для наиболее эффективного изучения материала, а менеджеру учебного процесса - необходимые инструменты для формирования учебных программ, контроля их прохождения, составления отчетов о результативности обучения, организации коммуникаций между студентами и преподавателями. Студент получает от LMS возможности доступа к учебному порталу, который является отправной точкой для доставки всего учебного контента, выбора подходящих учебных треков на основе предварительного и промежуточных тестирований, использования дополнительных материалов с помощью специальных ссылок.

Административные функции LMS охватывают несколько базовых областей. Управление студентами включает в себя задачи регистрации и

контроля доступа пользователей к системе и к учебному контенту, организацию слушателей в группы для предоставления им общих курсов и составления отчетности, управление аудиторными и преподавательскими ресурсами. LMS отвечает также за интеграцию дополнительных элементов учебного процесса (практические занятия, лабораторные работы, тесты, средства совместной работы).

Кроме того, LMS отвечает за распределение и использование учебного контента. В числе таких задач: организация удобных для поиска каталогов курсов, выделение групп курсов для обязательного изучения и изучения "по желанию", разработка индивидуальных учебных треков (например, на базе заданных функциональных ролей слушателей), другие механизмы целевого предоставления учебного контента, поддержка синхронных и асинхронных режимов взаимодействия с преподавателем. Важнейшим элементом LMS является отчетность по учебному процессу, которая позволяет, в частности, делать выводы об эффективности вложений в электронное обучение. В LMS должны быть механизмы контроля и составления отчетов о том, насколько успешно продвигается слушатель (или группа) в изучении определенных тем, соответствует ли повышение уровня профессиональной квалификации в результате обучения заданным в начале обучения целям, насколько полученные знания находят применение в практической работе и влияют на ее результативность.

LMS обеспечивает и механизмы защиты, необходимые для сетевой среды e-Learning, а также, в случае масштабных учебных проектов, поддерживает интеграцию с системами планирования ресурсов предприятия. LMS являясь решением для управления учебным процессом, поддерживает, как управления персоналом, минимум, использование электронных курсов из различных источников; наиболее развитые системы предлагают специальные модули для разработки собственного учебного контента. Для того чтобы LMS-платформы имели возможность "проигрывать" разные готовые курсы, созданы стандарты интероперабельности. Так, Airline Industry CBT Committee описывает взаимодействие компьютерных тренингов с системами

управления и служит основой для развития аналогичных стандартов интероперабельности для Web-курсов.

Последние два года развивается новый класс систем, реализующих управление учебным контентом (Learning Content Management System, LCMS). В отличие от LMS, подобные системы концентрируются на задачах управления содержанием учебных программ, а не процессом обучения, и ориентированы не на менеджеров и студентов, а на разработчиков контента, специалистов по методологической компоновке курсов и руководителей проектов обучения. В основе LCMS лежит концепция представления содержания обучения как совокупности многократно используемых учебных объектов со своей целевой аудиторией и определенным контекстом использования. Как отмечают аналитики, границу между двумя классами систем со столь похожими названиями провести все труднее: большинство производителей систем LCMS включают в них функциональность общего управления обучением, а ведущие решения категории LMS теперь реализуют и возможности управления учебным контентом.

Рынок LMS пока еще достаточно фрагментирован, что свидетельствует о его незрелости, однако он быстро развивается; системы этого класса становятся все более востребованными и рассматриваются не просто как необходимая инфраструктура для e-Learning, но, по крайней мере, западными компаниями - и как часть общей корпоративной ИТ-инфраструктуры. Подтверждением тому является интерес, который проявляют к решениям по управлению обучением производители систем общего управления, в том числе, компании "SAP" (SAP Learning Solution), "Oracle" (i-Learning), "PeopleSoft" (Enterprise Learning Management).

Традиционными лидерами западного рынка LMS являются решения компаний "Saba Software", "Docent", "WBT Systems", "Click2Learn", "IBM". Свои предложения есть и на отечественном рынке, среди них - система дистанционного тренинга Redclass (совместная разработка компании "Redlab" и учебного центра Redcenter) "Прометей" производства НИЦ АСКБ, e-Learning компании "ГиперМетод", распространяемая в открытых кодах

система NauLearning от компании "Naumen" и др. По оценкам META Group, важнейшей тенденцией для e-Learning в ближайшие годы станет интеграция технологий управления обучением в общую корпоративную ИТ-платформу, объединяющую системы управления контентом, знаниями, персоналом, средства совместной работы, решения для порталов. Логическим следствием этого станет реализация концепции обучения, внедренного в рабочий процесс. Эта концепция подразумевает, в частности, что задачи обучения сотрудника непосредственным образом увязываются с его функциями в компании - материалы учебных курсов предоставляются в нужный момент и наиболее близки к реализации этих идей в IBM. Очередная версия системы Collaborative Lotus Workplace Learning интегрирована всеми  $\rm{co}$ семейства клиентских приложений компонентами Lotus Workplace. Интеграция этих функций со средствами LMS позволяет настроить управление учебным процессом таким образом, чтобы для каждого этапа определенного бизнес-процесса его участники получали необходимые учебные ресурсы на своем рабочем месте.

#### Контрольные вопросы для самопроверки

- 1. Что включает в себя термин e-Learning?
- 2. Что называется виртуальной образовательной средой?
- 3. Перечислите наиболее популярные  $\mathbf{V}$ нас  $\, {\bf B}$ стране системы дистанционного образования.
- 4. Расскажите о преимуществах e-Learning перед традиционной формой обучения.
- 5. Что означает термин LMS?
- 6. Из каких основных компонентов состоит современная LMS?

#### $9<sub>1</sub>$ Применение компьютерных программ тестирования знаний обучающихся

Проблема тестирования знаний обучающихся существует в педагогике Одной из линий синтеза уже многие десятилетия. педагогической лиагностики является СВЯЗЬ  $\mathbf{c}$ математическими методами  $\overline{M}$ информационными технологиями.

Несмотря на обилие тестов по различным дисциплинам, создание системы диагностирования по конкретному предмету является в каждом случае актуальной задачей. Развитие принципиально новой системы коммуникаций, основанной на информационных и коммуникационных технологиях, позволяет существенно изменить подход к конструированию систем тестирования по любому предмету обучения.

В последние 15 лет компьютеры и компьютерные информационные технологии активно входят в нашу жизнь. Компьютер сегодня - это мощнейший инструмент получения и обработки информации, возможности компьютерных и сетевых технологий, их быстродействие с каждым годом все больше прогрессирует. Поэтому совершенно естественно внедрение этих средств в современный учебный процесс.

### 9.1. Основы теории тестирования

Тестирование является одной из форм массового контроля знаний студентов, который осуществляет преподаватель после изучения ими всей программы учебной дисциплины. Экзамен в форме тестирования обладает целым рядом преимуществ перед традиционной формой экзамена-диалога преподаватель-студент. Особенность экзамена в форме тестирования жесткий временный контроль. Поэтому при подготовке к тестированию необходимо уделить внимание психологическому настрою, тренировке решения мини-задач или ответов на мини-вопросы с контролем времени.

# 9.2. Преимущества тестирования

- Объективность. Исключается фактор субъективного подхода со стороны экзаменатора. Обработка результатов теста проводится через компьютер или в присутствии студентов с использованием карты ответов.
- Валидность. Исключается фактор "лотереи" обычного экзамена, на котором может достаться "несчастливый билет" или задача — большое количество заданий теста охватывает весь объем материала того или иного предмета, что позволяет тестируемому шире проявить свой кругозор и не "провалиться" из-за случайного пробела в знаниях.
- Простота. Тестовые вопросы конкретнее и лаконичнее обычных экзаменационных билетов и задач и не требует развернутого ответа или обоснования - достаточно выбрать правильный ответ и установить соответствие.
- Демократичность. Все тестируемые находятся в равных условиях.
- Массовость и кратковременность. Возможность за определенный установлений промежуток времени охватить итоговым контролем большое количество тестируемых.
- Технологичность. Проведение экзамена в форме тестирования как при машинном, так и безмашинном контроле весьма технологично, так как позволяет использовать соответственно машинную обработку или листки (карточки) ответов.

### 9.3. Недостатки тестирования

- Относительная трудность создания хорошего теста, проверенного эмпирически, имеющего устойчивые коэффициенты надежности и валидности.
- Возможность угадывания ответов при использовании закрытой (без показа правильных вариантов ответов) формы тестовых заданий.
- Необходимость создания и приобретения дорогостоящих технических средств для использования тестов при машинном контроле.

# 9.4. Определение теста

Тест — система заданий специфической формы, возрастающей трудности, позволяющая качественно оценить структуру знаний  $\boldsymbol{\mathrm{M}}$ эффективно измерить уровень подготовленности студентов.

Научно-обоснованный тест — это метод контроля, соответствующий установленным стандартам валидности и надежности. Под надежностью понимают согласованность результатов проведения теста на одной и той же группе испытуемых, но при изменении условий проведения, чаще всего либо времени, либо набора тестовых заданий. Коэффициент надежности может принимать только положительные значения от нуля до единицы. Обычно для оценки надежности тест проводят два раза и сравнивают полученные тестовые баллы. Чем более схожи результаты двух тестирований, тем более высок уровень надежности тестов.

Валидность теста — его пригодность для достижения поставленной цели: пригодность по содержанию, пригодность к применению в конкретных обстоятельствах, пригодность по какому-либо критерию.

Валидность педагогического теста по содержанию может быть определена опытным преподавателем экспертом, который отмечает, что задания теста:

- соответствуют учебной программе испытуемых;
- ОХВАТЫВАЮТ ВСЮ ПРОГРАММУ;
- имеют высокую вероятность того, что студент, успешно ответивший на задания теста, знает предмет в соответствии с полученной оценкой (при установлении соответствия тестового балла принятой системы отметок в качестве критериев обычно берутся оценки, выставляемые студентам группой преподавателей экспертов при традиционной форме контроля знаний).

Валидность теста напрямую связана и со следующими вопросами:

Насколько можно доверять результатам контроля, и каковы аргументы в пользу такого доверия?

- Является ли выявленный уровень знаний приемлемым с точки зрения цели и качества обучения?
- Сколько объективной вопросов нужно задать получения ЛЛЯ информации о знании студентов?
- Сколько времени требуется организации оптимальной ДЛЯ качественного контроля?

Тест может быть валидным, если, помимо прочих требований, средние результаты соответствуют большей части студентов группы, а сами данные распределяются по "нормальному закону". Если это условие не выполняется, то такой тест считается невалидным с точки зрения соответствия стандартам распределения. Именно отсюда проистекает стремление создателей теста добиваться нормальности распределения за счет варьирования числа легких и трудных тестовых заданий. В процессе создания теста мера трудности регулярно проверяется на случайной выборке из того контингента, для которого тест предназначается. В сбалансированном тесте авторы обычно легко добиваются нормальности распределения. Лальнейшее совершенствование теста идет по пути замены ряда заданий, ответы на которые нарушают нормальность распределения.

Трудность заданий влияет на надежность и валидность. Если тест очень трудный, то студенты чаще вынуждены догадываться — какой ответ правильный, но чем чаще они прибегают к догадке, тем больше распределение результатов теста приближается  ${\bf K}$ случайному распределению. Поэтому пригодность теста для оценки знаний всей массы студентов будет ниже, чем труднее тест. Такое же влияние на надежность, но по другой причине, оказывает легкий тест, в котором студенты редко догадываются, их ответы устойчивы, но нет различий между испытуемыми.

Валидность теста существенно уменьшается из-за снижения его различающей способности. Различающая способность теста тем выше, чем меньше одинаковых тестовых баллов набирают сами студенты.

Валидность теста связана еще с понятиями "гомогенный"  $\overline{M}$ "гетерогенный" тесты. Если тест создан с целью проверки знаний по одной

учебной дисциплине и все задания теста связаны именно с ней, то такой тест считается гомогенным. Тест, состоящий из заданий по нескольким дисциплинам, называется гетерогенным. Валидность теста зависит и от длины теста. Под длиной теста понимают количество заданий, входящих в тест. Существуют тесты очень короткие, состоящие из 7-15 заданий, и очень длинные, состоящие из более 500 заданий. Если тест очень длинный, то ухудшается мотивация и внимание у испытуемых, а это снижает надежность и валидность. Практика показывает, что если тестирование занимает более полутора часов, то испытуемые с неохотой соглашаются отвечать на вопросы теста. С другой стороны, с точки зрения теории, чем тест длиннее, тем он надежнее. Возникающее противоречие между теорией и практикой решается компромиссом в ту или в другую сторону, в зависимости от конкретного случая.

## **9.5.** *Этапы разработки теста*

- 1. **Замысел.** В основу замысла теста ложится концепция знания предмета, представляющая собой структуру учебной дисциплины.
- 2. **Цель.** Четко формулируется, для чего разработан тест, какие функции выполняет.
- 3. **Условия применения.** Определяется контингент, подлежащий тестированию (курс, объем знаний, период обучения), время на тестирование, указывается безмашинный (анкетный) или автоматизированный тесты.
- 4. **Анализ разделов, тем.** В зависимости от важности разделов делается примерная процентная раскладка знаний по разделам и составляется общий план теста с учетом содержания заданий.
- 5. **Определение вида тестовых заданий.** Используются тестовые задания различных видов в зависимости от темы раздела, концепции разработки. Для одной группы вопросов нужно апробировать различные типы тестовых заданий. Критерии отбора — показатели

трудности и показатели коррелируемости задания с суммарным баллом.

- 6. Экспертиза тестовых заданий. Цель экспертизы: с привлечением квалифицированных специалистов определить, можно ли с помощью предлагаемых тестовых заданий оценить знания. Экспертиза должна быть формализована с применением количественной оценки мнений экспертов.
- 7. Эмпирическая проверка теста. Проверке подлежат все тестовые задания (по 40-50 заданий на 100-200 испытуемых). Результаты тестирования подвергаются статистической обработке.

## 9.6. Требование к тестовым заданиям

- 1. Содержательность обязательная принадлежность к теме, разделу дисциплины, для которой составляется тест.
- 2. Краткость четкая, короткая формулировка, ясное изложение, требующее однозначность ответа. невозможность двойного исполнения, при формировании задания желательно придерживаться прямого порядка слов. Вместе с ответом задание должно составлять утверждение, а не вопрос-ответ. В начале предложения следует ставить ключевое слово.
- 3. Калибровка по трудности в ходе апробации теста определяется мера трудности каждого задания. В тесте должны быть задания различной трудности.
- 4. Взаимосвязь задания должны быть взаимосвязаны по содержанию (из любого раздела, темы) и коррелировать между собой.
- 5. Дифференцирование разделение студентов на сильных и слабых. Если на тестовое задание никто не отвечает или отвечают все, такие задания исключаются.

# 9.7. Формы тестовых заданий

Наибольшее распространение в педагогической практике нашли четыре формы тестовых заданий.

- Наиболее часто в вузовской практике использовались и используются тестовые задания закрытой формы, когда предлагается несколько вариантов готовых утверждений (ответов), из которых нужно выбрать истинные. Как правило, дается 4-5 ответов. Наибольшая трудность в составлении тестовых заданий с выборочными ответами заключается в подборе правдоподобных, но все-таки неправильных ответов.
- Открытая форма тестовых заданий: она помогает студенту овладеть ключевыми словами учебных дисциплин.  $\Pi$ <sub>0</sub> этой  $\phi$ opme формулируется предложение, в конце которого делается пробел, в который тестируемый записывает произвольный ответ (задание на дополнение). При составлении открытых заданий они должны быть корректными, не допускающими неоднозначного ответа, в задании должно быть не более 7-12 слов.
- Задание на соответствие. Необходимо установить соответствие  $\bullet$ элементов одного множества элементам другого. При таком методе тестирования оценивается либо каждый вопрос (что желательно), либо целиком полный правильный ответ.
- Тестовые задания на установление правильной последовательности тех или иных действий, процессов, операций.

Компьютерное тестирование знаний постоянно набирает популярность. Для реализации данной задачи существует множество программ, например: HyperTest, UniTest, Markiz, Test Office Pro и другие. Все эти программы различной степени сложности и функциональности. Но помимо их достоинств у них есть общий ряд недостатков, которые сказываются на их универсальности. Ниже приведены основные недостатки данных программных продуктов:

- уровень защиты теста от несанкционированного использования на низком уровне;
- недостаток основных функций;
- перебор экзотических функций (что сказывается на скорости работы программы и на использовании ресурсов ПК);
- нет поддержки тестов психологического типа;  $\bullet$
- программы являются условно бесплатными;  $\bullet$
- аппаратная (конфигурация ПК) и программная (ОС и наличие MS Office) зависимость;
- для рядового пользователя сложность использования.

В табл. 4 приведены наиболее популярные тестовые комплексы.

Таблина 4

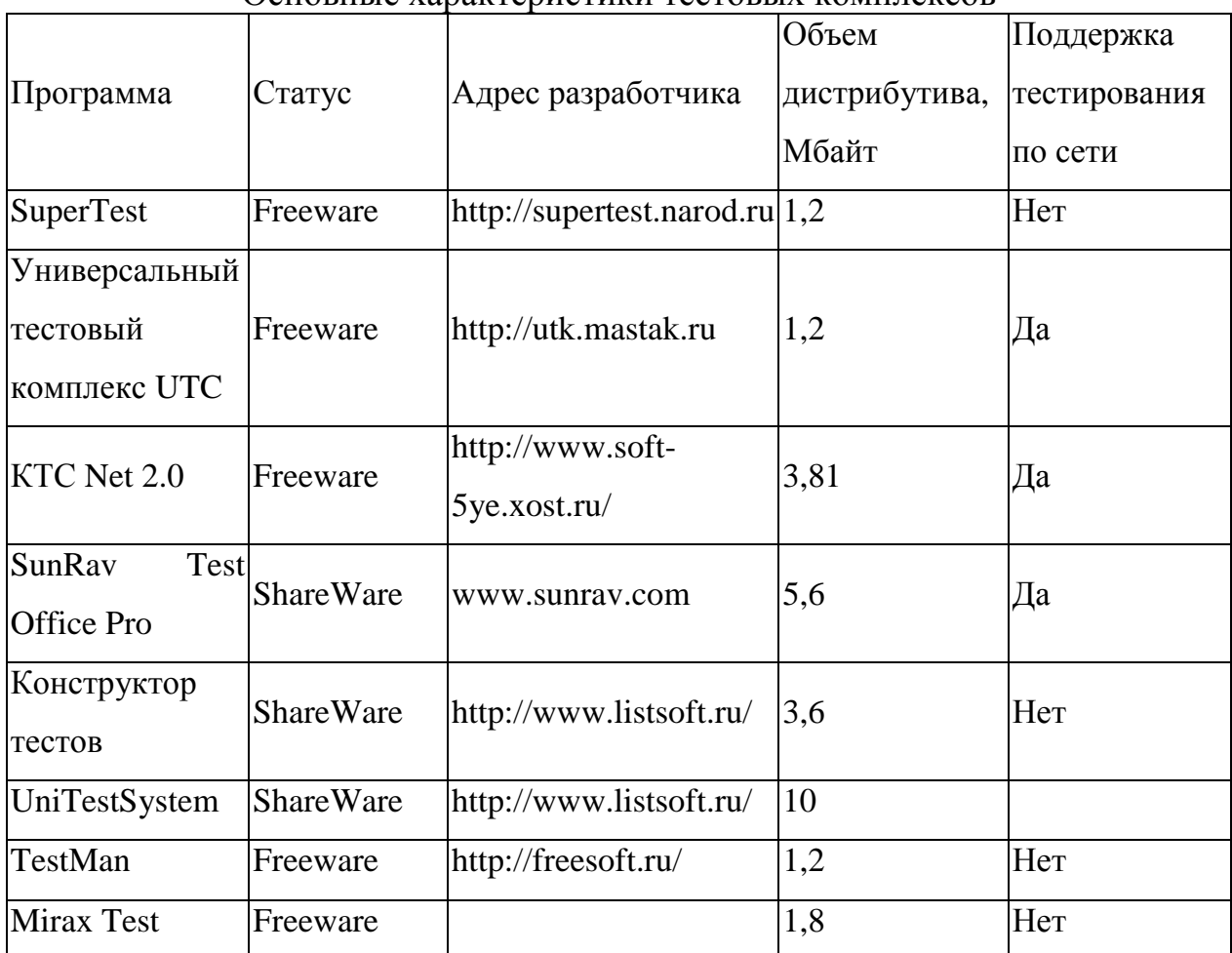

Основные характеристики тестовых комплексов

Основываясь на функциональных возможностях этих программ и учитывая их недостатки, для тестирования студентов кафедры ТП и МЭТ применяются:

1) программный комплекс SunRav TestOfficePro, обладающий наибольшим функционалом.

2) универсальный тестовый комплекс UTC версии 1.6.

3) программный комплекс SuperTest, (для устаревшего компьютерного парка). SuperTest версии 2.42 является бесплатным и свободно распространяемым программным продуктом. Программа приобрела статус ShareWare начиная с версии 3.0.

Подробнее остановимся на функциональных возможностях и ограничениях этих трех комплексов по тестированию.

# **9.8. SunRav TestOfficePro**

Программный пакет состоит из четырех модулей:

- tMaker программа для создания тестов. Позволяет создавать и редактировать тесты пользователю ПК с любым уровнем подготовки. Возможно импортирование тестов, созданных в текстовом редакторе или редакторе электронных таблиц.
- tTester программа для проведения тестирования. Имеет максимально простой интерфейс. Обширные настройки программы и параметры командной строки позволяют приспособить ее работу под любые требования.
- tAdmin программа для удаленного администрирования пользователей и обработки результатов тестирования. Позволяет просматривать/печатать результаты тестирования пользователя, а так же создавать, печатать, редактировать, экспортировать отчеты по тестированию групп пользователей. Возможно создание матрицы ответов.

Технические данные программного пакета SunRav TestOfficePro:

- количество вопросов: не ограничено;
- количество ответов: не ограничено;
- количество пользователей: не ограничено;
- количество тестов: не ограничено;
- количество тем в тесте: до 256 тем;
- тесты и результаты хранятся: в файлах.  $\bullet$

С помощью пакета можно легко создавать тесты по по любым ВУЗовским дисциплинам, тесты для профессионального тестирования и аттестации персонала, психологические тесты и т.д.

- Безопасность. Все тесты и результаты тестирования шифруются методами стойкой криптографии, что полностью исключает возможность подделки результатов тестирования. Кроме того, на тест можно установить пароли: на редактирование - позволяет защитить тест от просмотра его структуры, правильных ответов и т.д.; на просмотр позволяет предотвратить пробное тестирование с целью выяснения правильных ответов.
- Визуализация. Вопросы и варианты ответа можно полноценно форматировать, используя для этого мощный встроенный текстовый редактор, по своим функциям и удобству мало отличающийся от MS WORD. В редакторе можно вставлять изображения, формулы, схемы, таблицы, аудио- и видео- файлы, HTML документы и любые OLE документы.

Многообразие типов вопросов. В тестах возможно использование 5 типов вопросов:

- о одиночный выбор. Тестируемый должен выбрать один вариант ответа из нескольких предложенных;
- о множественный выбор. Тестируемый должен выбрать один или несколько вариантов ответа из нескольких предложенных;
- открытый вопрос. Тестируемый должен ввести ответ с клавиатуры.  $\Omega$ Создатель теста может использовать мощный язык шаблонов, позволяющий правильно оценить ответ пользователя;
- соответствие. Пользователю нужно упорядочить два списка таким  $\Omega$ образом, что бы они соответствовали друг другу;
- упорядоченный список. Пользователю нужно упорядочить список в определенном порядке.
- Использование тем. Тест может быть разделен на несколько тем. При этом возможно оценивать знания тестируемого как каждой теме в отдельности, так и по тесту в целом.
- Случайные вопросы. Вопросы в тесте можно перемешивать. Более того, создатель теста может определить, сколько вопросов из каждой темы получит пользователь для тестирования. Допустим, каждая тема состоит из 100 вопросов. Если выбрать случайным образом только 10 вопросов, то тестируемые получат совершенно разные наборы вопросов из одного и того же теста. Дополнительно, варианты ответов можно также перемешать.
- Адаптивные тесты. Порядок следования вопросов может быть не только линейным, но и зависеть от ответов пользователя.
- Вес вопроса и вариантов ответа. Каждый вопрос и вариант ответа может иметь свой "вес". Это позволяет начислять пользователю больше баллов за правильные ответы на сложные вопросы и меньше баллов за ответы на легкие вопросы.
- Комментарии к вопросу. Каждый вопрос может быть снабжен комментарием, который может содержать информацию о правильном ответе и т.п.
- Реакция на ответ пользователя может быть различной:
	- 1. отсутствие реакции. Пользователю просто предлагается ответить на следующий вопрос;
	- 2. сообщение о том, что пользователь ответил правильно (неправильно);
	- 3. показ любого документа, связанного с вопросом. В нем, в часности, можно подробно объяснить причину неправильного ответа и предоставить дополнительный материал, который позволит глубже изучить вопрос.
- Ограничение по времени. Тестирование можно ограничить по времени - как для теста, так и для каждого вопроса. При этом количество времени, выделяемое для каждого вопроса может быть разным.
- Интеграция в электронные учебники. Тесты могут быть составной часть электронных учебных пособий, созданных с помощью программы SunRav BookOffice.
- Легкость установки. Есть несколько способов установить программу для тестирования на компьютеры пользователей: с помощью полного пакета SunRav TestOfficePro, с помощью инсталляционного файла программы tTester или простым копированием необходимых файлов на компьютеры.

Пакет пользуется заслуженной популярностью, как в России, так и в странах ближнего и дальнего зарубежья. Можно ознакомиться со списком некоторых клиентов и отзывами о программе на сайте разработчика http://sunrav.ru.

# 9.9. Универсальный тестовый комплекс UTC

В состав комплекса входят следующие два компонента:

- 1. "Генератор теста"  $\equiv$ редактор тестов. сервер тестирования, просмотрщик результатов тестирования;
- 2. "Тестер" программа для проведения локального и сетевого тестирования по тестам созданным в Генераторе тестов.

"Генератор теста" Программа предназначена ДЛЯ создания  $\overline{M}$ бланочных подобных редактирования компьютерных  $\mathbf{M}$ тестов. централизованному тестированию, возможно проведение сетевого тестирования и просмотр результатов тестирования.

Программа активно использует текстовый процессор Microsoft Word, поэтому Microsoft Word должен быть установлен на вашем компьютере.

В данном тестовом комплексе нельзя вставлять в вопросы слишком много полноцветных изображений, во-первых, тесты будут медленно открываться, а во-вторых, максимальный размер файла теста, который программа может открыть, ~ 6 MB.

Не используйте вопросы размером более одной страницы, все равно в поле вопроса выводится только одна.

## 9.10. SuperTest

Программный комплекс SuperTest состоит из двух модулей:

- 1. TestMaker предназначен для создания теста с установлением всех необходимых функций и ограничений;
- 2. TestInfo непосредственное тестирование учащихся на основе уже созданного теста.
- количество вопросов в тесте может достигать 1000;  $\bullet$
- количество вариантов ответов в каждом вопросе не более 10;  $\bullet$

тексты вопросов и вариантов ответов могут быть не более 400 символов;

вопросы и варианты ответов могут сопровождаться графическими файлами (поддерживаются форматы: bmp, ico, wmf, emf; ipg);

 $\bullet$ возможность быстрого перехода к вопросу с заданным номером;

выбор варианта показа вопросов при тестировании: от первого к  $\bullet$ последнему; от последнего к первому; случайным образом;

выбор типа теста: «контрольный» - с выводом оценки результата тестирования; «психологический» - вывод результатов в зависимости от суммы набранных баллов;

каждый вопрос может оцениваться своим уровнем сложности;  $\bullet$ 

возможность проведения раздельного тестирования по нескольким темам в рамках одного теста;

возможность использования групп специального назначения (определение обязательных/ необязательных вопросов для каждой группы тестирующихся);

варианты ответов могут быть трех типов: один вариант ответа; несколько вариантов ответов; ввод ответа с клавиатуры (возможность ввода нескольких правильных вариантов ответов);

введение ограничений на допустимое время тестирования (как на тест в целом, так и на каждый вопрос по отдельности);

при тестировании перемешивание вариантов ответов.

#### Контрольные вопросы для самопроверки

- 1. Расскажите об основных достоинствах компьютерного тестирования.
- 2. Какие существуют недостатки при оценке уровня подготовки с помощью тестирования?
- 3. Перечислите основные этапы разработки теста по учебной дисциплине.
- 4. Перечислите основные требования к тестовым заданиям.
- 5. Перечислите наиболее распространенные формы тестовых заданий.
- 6. Перечислите наиболее популярные у нас в стране комплексы компьютерного тестирования.
- 7. Почему системы тестирования более компьютерного знаний распространены по сравнению с виртуальными образовательными системами?

#### Приложения для деловой и научной графики и  $10<sub>1</sub>$ обработки экспериментальных данных

Одним из важнейших этапов научной работы является визуализация исследуемых и полученных данных. Научные документы - статьи, отчеты, доклады, рефераты, пояснительные записки и диссертации - за редким исключением не могут обойтись без каких-либо рисунков, схем, диаграмм, графиков. Очевидно, что графики и диаграммы дают наиболее полную информацию о поведении изучаемых процессов, за исключением, может быть, видеофильма. MS Word содержит базовые средства, позволяющие создавать простейшие рисунки и схемы, однако этих средств недостаточно, если научный документ содержит большое количество сложного и разнообразного графического материала.

Поэтому обычно для создания графиков, схем, рисунков, диаграмм используются специализированные средства - приложения деловой и научной графики - и затем подготовленные графические материалы вставляются в текстовый документ MS Word.

Не существует универсального приложения научной и деловой графики, которое позволяло бы создавать все виды и типы изображений, которые могут потребоваться для научного документа. Разные программы

ПОЗВОЛЯЮТ легко и эффективно создавать только отдельные типы графического материала. Так, Visio лучше всего подходит для деловой графики, OrgChart - для создания диаграмм подчинения должностей и функций в организации, Excel может использоваться для создания диаграмм и экономических статистических графиков, Origin - для научных графиков функций, распределений, зависимостей. Один научный документ чаще всего может содержать графические изображения, созданные в различных программах.

MS Word поддерживает несколько видов интеграции с программами деловой и научной графики:

- внедрение объектов OLE через буфер;
- вставка рисунков через буфер;
- вставка графических файлов.

### Внедрение объектов OLE

Первый вид реализует наиболее тесную связь MS Word и программы графики. В этом случае в документ MS Word вставляется объект OLE (object linking and embedding). Это означает, что MS Word получает от приложения графики полное описание вставляемого объекта в том внутреннем формате, который используется самим графическим приложением. Безусловно, сам MS Word не может как-либо интерпретировать эту информацию, так как ему неизвестна ее структура и алгоритмы работы с ней - все это является частью графического приложения. Для отображения вставленного в документ объекта на экране (и для вывода на печать) используется его графический образ, обычно в формате ВМР или WMF; однако это производится "прозрачно" для пользователя. Кроме того, MS Word запоминает тип объекта, то есть приложение, ответственное за обработку этого объекта. вызывать графическое приложение Благодаря **9TOMV** возможно ДЛЯ редактирования ранее вставленного объекта двойным щелчком мыши или командой "Изменить" ("Открыть") из контекстного меню объекта. (Конечно, для этого необходимо, чтобы соответствующее графическое приложение

было установлено на компьютере, где производится редактирование документа.) Таким образом, объект OLE состоит из трех частей:

 $1)$ описание объекта ("понятное") внутреннее структурное только графическому приложению);

2) графическое представление объекта (в формате ВМР или WMF) для отображения его на экране и вывода на печать;

3) описание типа объекта, породившего его приложения и доступных команд.

Благодаря тому, что (2) входит в состав объекта, MS Word может отображать и печатать объект (но не изменять), даже если на компьютере не установлено породившее объект графическое приложение.

При вызове команд редактирования объекта ("Изменить" или "Открыть", см. выше) в зависимости от того, какая версия **OLE** поддерживается графической программой, возможно либо редактирование объекта в отдельном окне, создаваемом графической программой, либо в окне MS Word. При этом меню MS Word, за исключением пункта "Файл", заменяется меню графической программы, добавляются панели инструментов графической программы, и для пользователя создается иллюзия, что он редактирует графический объект непосредственно на странице документа MS Word.

К недостаткам такого способа интеграции MS Word с приложениями деловой и научной графики можно отнести следующее:

1) громоздкость интерфейса OLE, что приводит к заметным задержкам при редактировании вставленных объектов;

2) компоненты MS Word, отвечающие за работу со вставленными объектами, иногда работают ненадежно - по всей видимости, содержат ошибки. Поэтому иногда внедренные объекты отображаются на экране или выводятся на печать некорректно или вообще не выводятся;

3) внедрение объектов не требует (хотя и допускает) сохранения созданного объекта в отдельный файл в графическом приложении. В сочетании с (2) это означает, что некоторые объекты, внедренные в документ MS Word через

буфер и не сохраненные в отдельный файл, возможно, придется создавать заново:

4) поскольку внедренный объект содержит и графическое изображение, и данные во внутреннем формате породившей программы, размер внедренного объекта (в байтах) может быть довольно существенным. Если документ содержит много внедренных объектов, его размер (в байтах) может стать очень большим, вплоть до того, что при работе с ним будет возникать заметная задержка. Это может привести к необходимости разделения единого документа на несколько файлов, что, хотя и повысит скорость работы, но усложнит ее.

Порядок действий пользователя при внедрении объектов OLE:

1) создать графический объект средствами приложения деловой или научной графики;

2) скопировать объект в буфер обмена (комада "Правка -> Копировать");

3) в документе MS Word воспользоваться командой "Правка->Специальная вставка" и выбрать в списке "Как:" подходящий тип объекта (не рисунок, не текст, а объект породившего приложения). (Если графическое приложение не поддерживает OLE, то внедрить его объект невозможно, и в списке "Как:" не будет отображено нужного типа объекта.)

Рекомендуется после создания объекта в графическом приложении сохранить его в файл в соответствующем родном формате.

Отметим, что возможно внедрение объектов из файла, для чего используется команда "Вставка > Объект > Создание из файла". В этом случае нет необходимости одновременно запускать MS Word и графическое приложение. Возможно также связать внедряемый объект с файлом (галочка "Связать с файлом"); в этом случае при изменении файла MS Word будет автоматически обновлять внедренный объект.

Этот последний описанный вариант - внедрение объекта из файла с исходным файлом - представляется созданием связи с наиболее предпочтительным из всех возможных вариантов внедрения объектов (на

практике возникают сложности при переносе документа на другой компьютер).

Вставка рисунка через буфер

Порядок действий пользователя при вставке рисунка через буфер:

1) создать графическое изображение средствами приложения деловой или научной графики;

2) скопировать изображение в буфер обмена;

3) в документе MS Word воспользоваться командой "Правка→Специальная вставка" и выбрать в списке "Как:" подходящий тип рисунка. Обычно доступны три типа: рисунок, точечный рисунок, аппаратно-независимый точечный рисунок. Набор доступных типов рисунков зависит от графического приложения, поскольку преобразование из внутреннего формата к формату рисунка производится именно графическим приложением при выполнении пользователем команды копирования в буфер.

Первый тип представляет собой формат WMF, второй и третий – это растровые форматы BMP и DIB. Формат WMF сохраняет информацию о графических примитивах, из которых состоит изображение: линиях, прямоугольниках, окружностях (овалах, эллипсах), текстовых строках; в этом смысле его можно назвать объектным графическим форматом. Иногда формат WMF оказывается неадекватным некоторым сложным графическим объектам, особенно при переносе документов с одного компьютера на другой. Обычно при переносе некорректно отображаются текстовые объекты, т.к. на разных компьютерах могут быть установлены разные наборы шрифтов, и если некоторого шрифта, использованного в рисунке WMF, нет на компьютере, то используется либо замена, либо текстовый объект вообще не отображается.

Форматы BMP и DIB лишены этого недостатка, поскольку это растровые форматы, и в них представляется информация о цвете каждой отдельной точки изображения. Однако их основной недостаток заключается в разрешении, для которого они создаются. При попытке печати такого изображения на устройстве с высоким разрешением могут возникнуть

неровности, рваные кривые линии и т.п. Кроме того, рисунки в формате ВМР и DIB обычно имеют больший объем (в байтах), чем в формате WMF.

К недостаткам вставки рисунков через буфер относятся:

1) отсутствие связи вставленного рисунка с породившим его графическим приложением;

2) этот способ интеграции также не требует сохранения исходного изображения в файле формата графического приложения, что может привести к потере данных.

Вставка графического файла

Этот способ интеграции MS Word с графическими приложениями похож на предыдущий с тем отличием, что изображение вставляется не из буфера обмена, а из файла. MS Word позволяет импортировать изображения в большинстве широко распространенных графических форматов: WMF, ВМР, DIB, GIF, TIFF, JPEG и т.д. Необходимо отметить, что набор графических фильтров импорта (т.е. форматов, из которых может импортировать MS Word) определяется при установке и может быть расширен с помощью утилиты конфигурирования Microsoft Office.

Вставка рисунков И3 файла осуществляется командой "Вставка — Рисунок — Из файла". При вставке возможно установить связь вставляемого рисунка с исходным файлом, при этом MS Word будет отслеживать изменения в файле и автоматически обновлять вставленный рисунок. Кроме того, при вставке рисунка из файла можно указать, следует ли хранить его копию в документе. Очевидно, если копия хранится непосредственно в документе, то документ может корректно отображаться и выводиться на печать, даже если исходный файл отсутствует или недоступен (например, при переносе на другой компьютер), однако это может привести к существенному увеличению размера документа (в байтах), особенно если документ содержит множество графических изображений.

Порядок действий пользователя при вставке рисунка из файла:

1) создать графическое изображение средствами приложения деловой или научной графики, сохранить (или экспортировать) его в один из графических

форматов, поддерживаемых MS Word. (Рекомендуется также сохранить его в родном формате графической программы.);

2) в документе MS Word воспользоваться командой "Вставка→Рисунок→Из файла" для вставки изображения в документ.

Таким образом, при выполнении рекомендации каждому изображению в документе будет соответствовать еще два файла: файл в родном формате графической программы и файл в общедоступном графическом формате.

# 10.1. Microcal Origin

Хотя этот графический пакет не нашел широкого распространения в России, большинство ученых о нем по крайней мере слышало. На фоне успехов фирмы "Microsoft" (с Microsoft Excel) рядовому пользователю не всегда удается подобрать для своих задач подходящую программу. Кроме этого, «на слуху», в основном, такие хорошо зарекомендовавшие себя пакеты, как Mathematica, MathCAD, Maple, MathLab, Visio.

Origin ни в коей мере не составляет им конкуренцию. Несмотря на наличие встроенного языка программирования и возможности проводить вычисления внутри таблиц (подобно Excel), основным его назначением является именно графическое отображение данных. И в этом он значительно превосходит все вышеперечисленные программы. В итоге вы получаете график или диаграмму, пригодные как для полиграфии, так и для мультимедийных презентаций и Интернета.

На сайте фирмы "Microcal" — www.originlab.com — вы сможете найти демо-версию этой программы и подробный учебник (на английском языке в PDF формате).

Интерфейс версии 9 Microcal Origin значительно отличается от того, что было ранее — он сильно приблизился к общепринятым стандартам Windows (что, безусловно, сделает освоение пакета более простым для начинающего пользователя). Но при этом сохранилась возможность добраться до свойств графических объектов (что, несомненно, облегчит переход на новые версии опытным пользователям) через двойной щелчок мыши.

Графический пакет Origin в основном используется как среда для

подготовки полноценного отчета, содержащего информацию в виде графиков, но он также является достаточно мощным средством и для анализа данных, численного анализа различных моделей.

В рамках данного пакета вы можете на основе уравнений или данных, хранящихся в файле, построить график (двух-или трехмерный), осуществить преобразование Фурье, сглаживание, статистический анализ имеющейся информации, провести деконволюцию цифровых данных, точно и быстро оцифровать графические данные. Пакет позволяет легко и полноценно оформить всевозможные атрибуты графика. Единственным сдерживающим фактором широкого распространения пакета является его высокая стоимость.

Почему именно Origin? Почему не Excel, Maple, MathLab, Derive, Visio, MathCAD или Mathematica? Потому что в этой программе, при наличии достаточно развитых математических средств, не утрачена способность просто и эффективно отображать информацию в виде, пригодном для последующей публикации на бумаге (в книге, журнале, реферате, дипломе, диссертации) и в электронном виде.

### 10.2. Grafula

Данная программа выполняет весьма редкую, но порой очень нужную функцию — она позволяет перевести в числовую форму данные, представленные в виде нарисованного или отпечатанного на бумаге графика, отсканированного и сохраненного в виде рисунка. К примеру, какой-либо прибор в качестве своих выходных данных выдал не набор цифр, а их графическое представление — график. В этом случае введение данных в компьютер для дальнейшей обработки становится трудной задачей, так как приходится внимательно исследовать график, измеряя и фиксируя его значения в различных точках, чтобы составить таблицу значений, которую уже можно набрать в каком-либо редакторе. Программа Grafula позволяет автоматизировать этот процесс, значительно его облегчив. Отсканировав график, можно загрузить его в Grafula, а затем в окне программ расставить по графику точки. Координаты этих точек автоматически будут вычислены и

записаны в таблицу, которую можно скопировать в любую другую программу.

Программа содержит множество полезных функций. В частности, имеется интеллектуальный алгоритм автоматической оцифровки. Программа анализирует график, а затем сама устанавливает оси координат и выделяет точки. Есть также возможность автоматически интерпретировать в качестве графика линию определенного цвета. Помимо этого Grafula позволяет работать с рисунками, на которых одновременно изображено до пяти графиков, составляя для каждого таблицу значений. Можно использовать как обычные, так и логарифмические шкалы.

После того как график оцифрован по расставленным точкам, можно провести полную его интерпретацию в числовой форме. Для этого служит специальное окно. Пользователь задает ширину шага по оси Х и границы интервала, в котором проводится анализ, а программа находит для каждого значения Х в указанном интервале соответствующее ему на графике значение Y, «просканировав» интервал с заданным шагом.

### 10.3. MathCad

Mathcad является математическим редактором, позволяющим проводить разнообразные научные и инженерные расчеты, начиная от элементарной арифметики и заканчивая сложными реализациями численных методов. Пользователи Mathcad — это студенты, ученые, инженеры, разнообразные технические специалисты. Благодаря простоте применения, наглядности математических действий, обширной библиотеке встроенных функций и численных методов, возможности символьных вычислений, а также превосходному аппарату представления результатов (графики самых разных типов, мощных средств подготовки печатных документов и вебстраниц), Mathcad стал наиболее популярным математическим приложением.

Mathcad.  $\overline{B}$ отличие  $O(T)$ большинства ДРУГИХ современных математических приложений, построен в соответствии с принципом WYSIWYG ("What You See Is What You Get" — "что Вы видите, то и

получите"). Поэтому он очень прост в использовании, в частности, из-за отсутствия необходимости сначала писать программу, реализующую те или иные математические расчеты, а потом запускать ее на исполнение. Вместо этого достаточно просто вводить математические выражения с помощью встроенного редактора формул, причем в виде, максимально приближенном к общепринятому, и тут же получать результат Кроме того, можно изготовить на принтере печатную копию документа или создать страницу в Интернете именно в том виде, который этот документ имеет на экране компьютера при работе с Mathcad. Создатели Mathcad сделали все возможное, чтобы пользователь, не обладающий специальными знаниями в программировании (а таких большинство среди ученых и инженеров), мог в полной мере приобщиться к достижениям современной вычислительной науки и компьютерных технологий. Для эффективной работы с редактором Mathcad достаточно базовых навыков пользователя. С другой стороны, профессиональные программисты (к которым относит себя и автор этих строк) могут извлечь из Mathcad намного больше, создавая различные программные решения, существенно расширяющие возможности, непосредственно заложенные в Mathcad.

<sub>B</sub> соответствии с проблемами реальной жизни, математикам приходится решать одну или несколько из следующих задач:

ввод на компьютере разнообразных математических выражений (для дальнейших расчетов или создания документов, презентаций, вебстраниц);

 $\bullet$ проведение математических расчетов;

 $\bullet$ подготовка графиков с результатами расчетов;

ввод исходных данных и вывод результатов в текстовые файлы или файлы с базами данных в других форматах;

подготовка отчетов работы в виде печатных документов;

подготовка веб-страниц и публикация результатов в Интернете;

получение различной справочной информации из области математики.

Со всеми этими (а также некоторыми другими) задачами с успехом справляется Mathcad:

 $\bullet$ математические выражения и текст вводятся с помощью формульного редактора Mathcad, который по возможностям и простоте использования не уступает, к примеру, редактору формул, встроенному в Microsoft Word:

математические расчеты производятся немедленно,  $\bf{B}$ соответствии с введенными формулами;

графики различных типов (по выбору пользователя) с богатыми возможностями форматирования вставляются непосредственно в документы;

 $\bullet$ возможен ввод и вывод данных в файлы различных форматов;

документы могут быть распечатаны непосредственно в Mathcad в том виде, который пользователь видит на экране компьютера, или сохранены в формате RTF для последующего редактирования в более мощных текстовых редакторах (например Microsoft Word);

возможно полноценное сохранение документов Mathcad 11 в формате веб-страниц (генерация вспомогательных графических файлов происходит автоматически);

имеется опция объединения разрабатываемых Вами документов в электронные книги, которые, с одной стороны, позволяют в удобном виде хранить математическую информацию, а с другой, являются полноценными Mathcad-программами, способными осуществлять расчеты;

символьные вычисления позволяют осуществлять аналитические преобразования, а также мгновенно получать разнообразную справочную математическую информацию.

Таким образом, следует хорошо представлять себе, что в состав Mathcad входят несколько интегрированных между собой компонентов это мошный текстовый редактор для ввода и редактирования как текста, так и формул, вычислительный процессор — для проведения расчетов согласно введенным формулам и символьный процессор, являющийся, по сути,

системой искусственного интеллекта. Сочетание этих компонентов создает удобную вычислительную среду для разнообразных математических расчетов и одновременно документирования результатов работы.

Отдельно можно выделить возможности работы программы  $\mathbf{c}$ массивами:

- Простейшие операции с матрицами: транспортирование, сложение, умножение, определитель квадратной матрицы, модуль вектора, скалярное произведение векторов, векторное произведение, сумма элементов вектора и след матрицы, обратная матрица, возведение матрицы в степень, векторизация массивов, символьные операции с матрицами
- Матричные функции: функции создания матриц, слияние и разбиение матриц, вывод размера матриц, сортировка матриц, норма квадратной матрицы, число обусловленности квадратной матрицы, ранг матрицы, системы линейных алгебраических уравнений, собственные векторы и собственные значения матриц, матричные разложения, разложение Холецкого, QR-разложение, LU-разложение.

# 10.4. Mathematica

Mathematica — система компьютерной алгебры компании Wolfram Research. Содержит множество функций как ДЛЯ аналитических преобразований, так и для численных расчётов. Кроме того, программа поддерживает работу с графикой и звуком, включая построение двух- и трёхмерных графиков функций, рисование произвольных геометрических фигур, импорт и экспорт изображений и звука.

Работает:

- $\bullet$ с аналитическими преобразованиями;
- решение систем полиномиальных и тригонометрических

уравнений и неравенств, а также трансцендентных уравнений, сводящихся к ним.

решение рекуррентных уравнений;

- упрощение выражения;
- нахождение пределов;
- интегрирование и дифференцирование функций;
- нахождение конечных и бесконечных сумм и произведений;

• решение дифференциальных уравнений и уравнений в частных производных;

• преобразования Фурье и Лапласа, а также Z-преобразование;

• преобразование функции в ряд Тейлора, операции с рядами Тейлора: сложение, умножение, композиция, получение обратной функции и т. д.;

• численные расчёты;

• вычисление значений функций, в том числе специальных, с произвольной точностью;

- решение систем уравнений;
- нахождение пределов;
- интегрирование и дифференцирование;
- нахождение сумм и произведений;
- решение дифференциальных уравнений и уравнений в частных производных;

• полиномиальная интерполяция функции от произвольного числа аргументов по набору известных значений;

- преобразования Фурье и Лапласа, а также Z-преобразование;
- теория чисел;
- определение простого числа по его порядковому номеру,

определение количества простых чисел, не превосходящих данное;

- дискретное преобразование Фурье;
- разложение числа на простые множители, нахождение НОД и НОК;
	- линейная алгебра;
операции с матрицами: сложение, умножение, нахождение обратной матрицы, умножение на вектор, получение определителя;

- поиск собственных значений и собственных векторов;
- графика и звук:  $\bullet$

построение графиков функций, в том числе параметрических кривых и поверхностей;

построение геометрических фигур: ломаных, кругов, прямоугольников, и т. д.;

воспроизведение звука, график которого задаётся аналитической функцией или набором точек;

импорт и экспорт графики во многих растровых и векторных форматах, а также звука.

Кроме TOFO. интерпретируемый язык функционального **OTE** программирования. Можно сказать, что система Mathematica написана на языке Mathematica, хотя некоторые функции, особенно относящиеся к линейной алгебре, в целях оптимизации были написаны на языке С.

Контрольные вопросы для самопроверки

- 1. Какие способы интеграции с программами деловой и научной графики поддерживает Microsoft Word?
- 2. Перечислите основные достоинства и недостатки различных видов интеграции графических данных с текстовым процессором Microsoft Word.
- 3. Какие пакеты деловой и научной графики вы знаете?
- 4. Расскажите об основных достоинствах математических пакетов символьного решения математических задач.
- 5. Какие системы компьютерной алгебры вы знаете?

## Использование форматов PostScript и PDF  $11.$ в подготовке научных публикаций

Во-первых, определим, что такое PostScript.

PostScript является языком программирования подобно языкам Basic, C++, Fortran. Программы, написанные на данном языке, выполняют только одну вещь - очень точно (с заданными параметрами) описывают страницу как она будет выглядеть.

Язык разработан фирмой "Adobe Systems" в 1984 году. В настоящее время является стандартом де-факто для широкого круга печатных устройств, от лазерных принтеров среднего класса до типографских издательских систем. Текстовые процессоры и компьютерные издательские системы могут преобразовывать документы из своего внутреннего формата в программу на языке PostScript, которая затем пересылается на принтер.

Раньше PostScript программы создавались вручную, программистам приходилось в текстовом редакторе набирать код (используя руководство к описанию языка) и затем посылать их на принтер для печати. Adobe Illustrator был первым "графическим интерфейсом" PostScript языка, который позволял. рисуя графические объекты, создавать PostScript файлы автоматически.

Попробуйте сделать следующее: создайте новый файл в программе Adobe Illustrator и начертите линию, овал или рамку. Сохраните файл, закройте программу и просмотрите созданный файл в каком-нибудь текстовом редакторе (можно встроенным редактором в NC, FAR, WC). То, что вы увидите, является программой, записанной на PostScript языке. В данном случае эта PostScript-программа описывает страницу и элемент, размещенный на ней.

Как и всякий программный язык, PostScript нуждается в процессоре (интерпретаторе), который бы запускал на выполнение код. Этот процессор представляет собой набор программно-аппаратных средств. обычно "прописанных" в принтере, и называется RIP (Raster Image Processor). RIP

берет PostScript код и переводит его в точечное описание страницы (dots on a PostScript-принтер  $page)$ битовую карту. Следовательно, является устройством, которое читает и интерпретирует PostScript программу и выводит изображение на бумагу, пленку и т.п. Следует заметить, что AGM (Adobe Graphics Models), используемая в Adobe InDesign, также является RIP'ом: выполняя PostScript-команды, AGM "печатает" результат на экран вместо принтера. Таким образом, достигается наивысшая точность отображения страницы на экране, ведь в отличие от других программ, которые используют в качестве предварительного просмотра битовую карту (bitmapped preview), y InDesign'a это PostScript preview.

Итак, программа на языке PostScript непосредственно не управляет принтером. Для этого принтер должен содержать интерпретатор, который преобразует команды языка PostScript в команды управления принтером. PostScript использует не зависящую от устройств систему воспроизведения. Это означает, что один и тот же PostScript файл с описанием документа может быть выведен на экран с разрешением 72 dpi (dot per inch – точек на дюйм), лазерный принтер с разрешением 600 dpi и типографскую аппаратуру с разрешением печати 2400 dpi.

Данные в PostScript файле могут быть в текстовом и двоичном представлении. Это связано с используемыми шрифтами.

Шрифты Type1 – наиболее распространенные шрифты PostScript. Эти шрифты описывают контур каждого символа. Контур может заполняться краской или текстурой. Шрифты Type1 представляются в форматах PFB (PostScript Font-Binary) и PFA (PostScript Font-ASCII). В первом данные записаны в более плотной, двоичной форме, во втором - шестнадцатеричном представлении, поэтому файлы в этом формате имеют больший размер. Наиболее общими являются шрифты Туре3. Эти шрифты определяют каждое процедур PostScript. начертание символа  $\mathbf{c}$ помощью Позволяют использовать многоцветные символы или символы, изменяющие свой вид при каждом воспроизведении.

Исходный язык PostScript теперь называется PostScript Level 1. Он поддерживается многими принтерами и является ядром для создания новых диалектов. Основной недостаток PostScript Level 1 заключается в том, что он не поддерживает цветной печати. Большинство современных принтеров используют обновленный вариант языка PostScript, получивший название PostScript Level2. Он предоставляет поддержку цвета и имеет ряд других положительных свойств.

Итак, если PostScript – это программный язык и RIP – обработчик этого языка, то что же такое EPS (Encapsulated PostScript)? EPS файл - это PostScript программа, сохраненная как одиночный файл со встроенным просмотром (preview) низкого разрешения (encapsulated). Кстати, программе Adobe InDesign - это preview не нужно, так как механизм RIP встроен в самой программе, что позволяет ей открывать PostScript и Illustrator-файлы, как "родные". Отсюда можно сделать следующие выводы: вы можете использовать PostScript для печати; вы можете использовать EPS для сохранения и распространения графики.

Все файлы инкапсулированного формата PostScript содержат код PostScript. Однако код PostScript понятен только принтерам, оборудованным интерпретатором PostScript (типа Lexmark E322 и Hewlett-Packard LaserJet 1200se и 1300). Текстовый процессор Microsoft Word не понимает код PostScript и поэтому не может напрямую отображать файлы PostScript на экране. Чтобы решить эту проблему, файлы формата инкапсулированного PostScript могут содержать точечный рисунок предварительного просмотра в дополнение к коду PostScript. Когда вы вставляете файл формата инкапсулированного PostScript в текстовой процессор, ваш текстовой процессор игнорирует код PostScript, который не может понять, и вместо этого отображает на экран точечный рисунок предварительного просмотра. Но когда текстовой процессор печатает документ, то посылает код PostScript принтеру вместо точечного рисунка. Предполагается, что ваш принтер поддерживает язык PostScript. Если это не так, то текстовой процессор

посылает на печать точечный рисунок предварительного просмотра, что приводит к низкому качеству напечатанного изображения.

Не все файлы формата инкапсулированного PostScript содержат точечные рисунки предварительного просмотра. Когда вы вставляете файл формата инкапсулированного PostScript, который не содержит точечного рисунка предварительного просмотра в текстовой процессор, текстовой процессор не может отобразить содержание файла на экране. Ваш текстовой процессор может вместо этого отобразить некоторые подробности о файле формата инкапсулированного PostScript типа, его названия и даты создания. Даже если файл формата инкапсулированного PostScript не содержит точечного рисунка предварительного просмотра, но ваш принтер поддерживает PostScript язык, то текстовый процессор посылает код PostScript принтеру, и графический файл будет корректно обработан принтером и распечатан.

Иногда путают формат AI (Adobe Illustrator) с форматом инкапсулированного PostScript. Формат Adobe Illustrator – упрощенный формат инкапсулированного PostScript. Так как формат Adobe Illustrator более простой, множество программ для графики могут открыть файлы Adobe Illustrator. Файлы инкапсулированного PostScript более сложные по структуре, так что большинство программ не может открыть файлы формата инкапсулированного PostScript. Все файлы Adobe Illustrator являются файлами формата инкапсулированного PostScript, но не все файлы формата инкапсулированного PostScript – файлы Adobe Illustrator.

Файлы формата Adobe Illustrator часто опускают часть заголовка PostScript. Если в вашем файле Adobe Illustrator часть заголовка отсутствует, тогда строго говоря это не файл формата инкапсулированного PostScript. Формат Adobe Illustrator используется только для обмена среди различных графических программ. Однако печать такого файла Adobe Illustrator без PostScript заголовка будет невозможна.

Итак если ваш принтер не поддерживает PostScript, то используйте формат SVG или WMF вместо формата инкапсулированного PostScript.

Знает ли Windows, что ваш принтер поддерживает PostScript? Если ваш принтер поддерживает и PCL, и PostScript, но файл формата EPS не распечатывается, вы, вероятно, используете PCL драйвер принтера. Установите драйвер PostScript-принтера, который поставлялся с вашим принтером.

литературе можно встретить аббревиатуру  $\mathbf{B}$ EPSF. **TO** есть "Encapsulated PostScript File" (формат встроенных файлов PostScript). EPSFфайлы обычно включают растровые данные, представленные для целей быстрого отображения графики на дисплее. PostScript-файлы (имеют расширение .ps) и включают только PostScript команды для печати графики и текста.

Что же такое PDF?

PDF (Portable Document Format) - это формат файлов (не язык программирования!) подобно EPS и Adobe Illustrator (AI). PDF файлы как правило по объему больше чем PostScript файлы. Это связано с тем, что PDF содержит не только информацию по описанию страницы, но и другие типы информации (PDF – более интеллектуальный формат нежели EPS) – шрифты, изображения, команды печати, ключевые слова для поиска и индексации файла, звук, видео, активные формы, гипертекстовые ссылки и так далее. PostScript и EPS файлы можно легко конвертировать в PDF, тем самым происходит проверка на наличие ошибок и корректности. Преобразование выполняется с помощью программы Adobe Distiller (поэтому часто процесс преобразования называют дистилляцией). PDF файл является объектным (интерпретирован RIP). Его внутренняя структура целиком описывается объектами. Таким образом, PDF формат является идеальным средством электронного обмена информацией. Можно послать его в типографию, заказчику для согласования дизайна, внесения правки, печати пробных экземпляров. При этом вы будете оперировать не десятками мегабайт, а всего лишь десятками килобайт. В настоящее время некоторые PostScript принтеры "понимают" PDF формат напрямую, что позволяет печатать их, как "родные".

В заключение необходимо отметить, что формат PDF можно использовать как замену EPS формату, а также для пересылки публикаций для печати, для создания интерактивных форм, каталогов используя средства мультимедиа. Но все же если вам нужно достичь высокого качества документов при выводе (речь идет о сложных цветных так называемых глянцевых изданиях) – наилучшие результаты даст PostScript формат.

Основным разработчиком программного обесчения для работы с форматами PDF и PostScript является фирма Adobe. В настоящее время бесплатно распространяется Adobe Reader версии 10.0 и полноценная коммерческая версия Adobe Acrobat 10.0 в редакциях Standart и Professional. Сайт: http://www.adobe.com/

Для различных операций с PDF файлами (разделения на несколько частей, склейки в один файл и преобразования в другие форматы) существует большое количество программ нескольких фирм, специализирующихся на разработке приложений для работы с PDF. Во-первых, это программы фирмы "VeryPDF": PDF Split-Merge, PDF2HTML, PDF2TXT, PDF2Word/PDF2RTF. Все программы являются самостоятельными приложениями для Windows и не требуют наличия установленной программы Adobe Acrobat.

Сайт производителя: http://www.verypdf.com/

Напротив, продукты фирмы "BCL Technologies" (BCL Drake, BCL Jade, **BCL** Magellan) являются плагинами **(небольшими** программаминадстройками расширяющими функциональность основного приложения, для которого был создан плагин) для Adobe Acrobat. Сайт производителя: http://www.bcltechnologies.com/

Для просмотра и преобразования PDF файлов в графические файлы формата BMP, PCX, JPEG, PNG TIFF цветные и черно-белые наиболее популярным является комплект PostScript previewer из консольного приложения GSview 4.1 и графической оболочки AFPL Ghostscript 7.03. Сайт: http://www.cs.wisc.edu/~ghost/

Для редактирования PDF файлов гораздо более компактным и менее дорогим чем Adobe Acrobat является редактор Jaws PDF Editor фирмы "Jaws". Сайт производителя: http://www.jawspdf.com/pdf editor/

Наиболее простым и универсальным способом преобразования данных (текстовых и графических) из различных приложений является способ печати на некий виртуальный принтер, вывод у которого настроен на печать в файл. Данный метод впервые был использован Adobe при установке Adobe Acrobat, в операционной системе появляется принтер Adobe PDF, печать на который возможна из любого Windows приложения. Существуют и аналогичные драйверы виртуальных принтеров от сторонних фирм производителей, например: FinePrint pdfFactory фирмы "FinePrint".

Сайт производителя: http://www.fineprint.com/

### Контрольные вопросы для самопроверки

- 1. Расскажите об основных достоинствах формата PostScript.
- 2. Какие типы шрифтов используются в PostScript?
- 3. Чем принципиально отличается Encapsulated PostScript файл от просто PostScript файла?
- 4. Расскажите об основных достоинствах формата PDF.
- 5. Перечислите распространения основные причины ШИРОКОГО электронной документации именно в PDF.
- 6. Какие причины сдерживают распространение PDF как стандартного формата для межплатформенного обмена?

#### $12.$ Использование компьютерных технологий В ПРОИЗВОДСТВЕ

В современном производстве особую актуальность приобретает использование автоматизированных решений, бережливое и безлюдное производство, внедрение новых компьютерных технологий и устранение факторов, влияющих на здоровье человека. Создание вредных на предприятиях автоматизированных систем управления технологическими процессами (АСУТП) является в сегодняшних условиях гарантией роста производительности труда, улучшения качества выпускаемой продукции, эффективности использования повышения ресурсов производства. Автоматизированные системы управления технологическими процессами охватывают все основные производственные функции промышленного объекта, будь то производственный участок, цех, завод или электростанция, функции же человека ограничиваются при этом управлением работой самого автоматизированного комплекса. Благодаря невероятным темпам развития науки и техники в мире постоянно разрабатываются и внедряются новейшие технологии, призванные создавать принципиально новую продукцию или продукцию. обладающую новыми ИЛИ улучшенными свойствами. существенно снижать затраты на производство в сравнении с отбывшими свой срок технологиями, а также влияние на окружающую среду. Прогрессивные технологии играют решающую роль в развитии как экономики, так и всего общества в целом.

РС-совместимые Современные промышленные компьютеры представляют собой устройства повышенной надежности, способные работать в неблагоприятных условиях окружающей среды, таких как пыль, влага, низкие/высокие температуры, вибрация и т.д. Промышленные компьютеры имеют ряд конструктивных особенностей, отличающих их от обычных офисных РС. Вместо стандартных системных плат в корпус промышленных компьютеров устанавливаются пассивные объединительные шины, которые содержат разъем питания и слоты расширения для установки процессорных плат формата ISA, PICMG, PCISA, PIAGP и периферийных

плат ISA, PCI, AGP, служащих для связи с внешними устройствами (различными датчиками, исполнительными устройствами и каналами коммуникации). Такая конструкция позволяет производить замену любой платы (в том числе процессорной) за считанные минуты. Некоторые модели пассивных шин позволяют собирать на одной плате до 4 независимых компьютерных систем.

Корпусы промышленных компьютеров могут быть предназначены для установки в 19" стойку, иметь настольное или настенное исполнение, а также монтироваться на DIN-рейку. Для предохранения от загрязнений и несанкционированного доступа корпусы часто оборудованы специальной дверцей с замком. Практически все модели промышленных корпусов имеют вентилятор со сменным фильтром.

Современные промышленные компьютеры снабжены специализированными источниками питания, которые отличаются от обычных высокой надежностью и долговечностью, имеют широкий диапазон входных напряжений, могут поддерживать защиту от перенапряжений и коротких замыканий по выходу. Существуют резервируемые блоки питания для использования в высоконадежных серверных системах.

Широкое распространение получили промышленные рабочие станции, у которых системный блок и дисплей размещены в одном защищенном корпусе, а клавиатура, выполненная по мембранной технологии, встроена непосредственно в переднюю панель. Рабочие станции имеют, как правило, защиту IP-65 (практически полная защита от пыли и воды) по передней панели и могут устанавливаться в непосредственной близости от промышленного объекта. В одном ряду с рабочими станциями также стоят панельные компьютеры и устройства человеко-машинного интерфейса (HMI). Они отличаются от рабочих станций гораздо меньшей толщиной (несколько сантиметров), позволяют подключать не более 1 периферийной платы и не имеют встроенной клавиатуры. Панельные компьютеры и устройства человекомашинного интерфейса используются для отображения информации, а также для визуализации технологических процессов и

управления. И рабочие станции, и панельные РС, и устройства НМІ, как правило, оснащены сенсорным экраном (touch screen).

Помимо конструктивных отличий, промышленные компьютеры, по сравнению с офисными, имеют дополнительные функции, например, сторожевой таймер (watchdog), автоматически перезапускающий систему в случае зависания программы, или возможность хранения параметров технологического процесса в энергонезависимой памяти для защиты от сбоев питания. Часто операционная система загружается из ПЗУ, а в качестве накопителей используются электронные диски, в том числе на базе флэшпамяти [4].

 $\mathbf{B}$ качестве периферийных плат промышленных компьютеров используются встраиваемые системы сбора данных, представляющие собой устанавливаемые в компьютер платы ввода/вывода для сопряжения компьютера с любыми исполнительными устройствами. Спектр плат сбора данных включает АЦП, ЦАП, платы дискретного ввода/вывода, платы со встроенными реле, платы сбора данных с термодатчиков (терморизисторов и термопар), устройства управления шаговыми двигателями, счетчики/таймеры. Этот набор инструментов позволяет решать любые задачи контроля и управления - от построения интеллектуальных зданий до автоматизации навигационных систем. Как правило, все платы сбора данных имеют драйверы для DOS, Windows, Linux и совместимы с популярной программой визуального контроля и управления LabView.

Сегодня в промышленности царит жесткая конкуренция. Чтобы выжить в этих нелегких условиях, предприятиям приходится как можно быстрее выпускать новые изделия, снижать их себестоимость и повышать качество. В этом им помогают современные системы автоматизированного проектирования (САПР), позволяющие облегчить весь цикл разработки изделий — от выработки концепции до создания опытного образца и запуска его в производство. Тем самым значительно ускоряется процесс создания новой продукции без ущерба качеству. Поэтому сейчас без САПР не обходится ни одно конструкторское или промышленное предприятие. И хотя

на долю указанных систем приходится лишь около 3% рынка ПО, они играют очень важную роль, поскольку помогают создавать товары, без которых невозможно представить нашу повседневную жизнь: автомобили, самолеты, бытовые приборы, промышленное оборудование и, следовательно, являются одной из движущих сил современной промышленности и мировой экономики.

Термин «САПР для машиностроения» в нашей стране обычно используют в тех случаях, когда речь идет о пакетах программ, которые в англоязычной терминологии называются CAD/CAM/CAE. Другими словами, это ПО для автоматизированного проектирования (CAD), подготовки производства (CAM) и инженерного анализа (CAE). Существуют САПР и для других областей — разработки электронных приборов, строительного проектирования, но они имеют свою специфику. Идея автоматизировать проектирование зародилась в конце 50-х годов прошлого века, почти одновременно с появлением коммерческих компьютеров, а уже в начале 60-х системы подготовки производства.

Доктор Патрик Хэнретти (Patrick Hanratty) основал компанию "Manufacturing and Consulting Services" (MCS) и разработал методики, которые составили основу большинства современных САПР. Вскоре появились и другие CAD-пакеты. В то время они работали на мэйнфреймах и мини-компьютерах и стоили очень дорого — в среднем 90 тыс. долл. за одно рабочее место. Очевидно, что лишь крупные предприятия могли позволить себе идти в ногу со временем.

Одновременно стали появляться и первые CAM-программы, позволяющие частично автоматизировать процесс производства с помощью программ для станков с ЧПУ, и CAE-продукты, предназначенные для анализа сложных конструкций. Так, в 1971 г. компания "MSC.Software" выпустила систему структурного анализа MSC.Nastran, которая до сих пор занимает ведущее положение на рынке CAE.

К середине 80-х годов системы САПР для машиностроения обрели форму, которая существует и сейчас. Но впереди их ждало много

любопытных перемен. Появление микропроцессоров положило начало революционным преобразованиям в области аппаратного обеспечения наступила эра персональных компьютеров. Но для трехмерного моделирования мощности первых ПК не хватало. Поэтому в 80-х поставщики «серьезных» средств автоматизации проектирования ориентировались на компьютеры на базе RISC-процессоров, работавшие под управлением ОС Unix, — они были намного дешевле мэйнфреймов и мини-машин. Параллельно снижалась стоимость ПО, и к началу 90-х средняя цена рабочего места снизилась до 20 тыс. долл. — САПР становились доступнее. Но в массовый продукт они превратились лишь тогда, когда компания "Autodesk" разработала свой знаменитый пакет AutoCAD стоимостью всего 1 тыс. долл. Правда, в те времена ПК были 16-разрядными, и их мощности хватало лишь для двумерных построений — черчения и создания эскизов. Однако это не помешало новинке иметь огромный успех у пользователей.

Наиболее бурное развитие САПР происходило в 90-х годах, когда "Intel" выпустила процессор Pentium Pro, а "Microsoft" — систему Windows NT. Тогда на поле вышли новые игроки «средней весовой категории», которые заполнили нишу между дорогими продуктами, обладающими множеством функций, и программами типа AutoCAD. В результате сложилось существующее и поныне деление САПР на три класса: тяжелый, средний и легкий.

Такая классификация сложилась исторически, и хотя уже давно идут разговоры о том, что грани между классами вот-вот сотрутся, они остаются, так как системы по-прежнему различаются и по цене, и по функциональным возможностям.

В результате сейчас в этой области имеется несколько мощных систем, своего рода "олигархов" мира САПР, стабильно развивающиеся продукты среднего класса и получившие массовое распространение недорогие "легкие" программы. Имеется и так называемая "внеклассовая прослойка общества", роль которой выполняют различные специализированные решения.

## 12.1. Тяжелые САПР

Компьютерная технология призвана не автоматизировать традиционно существующие технологические звенья (так как это обычно не дает какоголибо эффекта, за исключением некоторого изменения условий труда), а принципиально изменить саму технологию проектирования и производства изделий. Только в этом случае можно ожидать существенного сокращения сроков создания изделий, снижения затрат на весь жизненный цикл изделия, повышения качества изделий.

Прежде всего, применительно  $\bf K$ созданию сложных изделий машиностроения, в основе организации компьютерной технологии лежит создание полного электронного макета изделия, так как именно создание трехмерных электронных моделей, адекватных реально проектируемому изделию, открывает колоссальные возможности для созлания более качественной продукции (особенно сложной, наукоемкой продукции) и в более сжатые сроки.

В идеале в процессе проектирования и производства сложных и многокомпонентных изделий все участвующие в проектировании должны, работая одновременно и наблюдая работу друг друга, создавать сразу на компьютерах электронные модели деталей, узлов, агрегатов, систем и всего изделия в целом.

При этом одновременно решать задачи концептуального проектирования, всевозможных видов инженерного анализа, моделирования ситуаций, а также компоновки изделия и формирования внешних обводов. разработки Не дожидаясь полного окончания нового изделия. **OTE** информацию следует использовать ДЛЯ технологической ПОДГОТОВКИ производства и производства как такового. Кроме того, необходимо автоматизированно управлять и всеми создаваемыми данными электронной модели (то есть структурой изделия), и самим процессом создания изделия и к тому же иметь возможность управлять структурой процесса создания изделия.

Для реализации именно компьютерной технологии проектирования и производства должны применяться системы автоматизированного проектирования инженерного анализа и технологической подготовки производства (CAD/CAE/CAM) высшего уровня, a также системы управления проектом (PDM — Product Data Management).

Что такое система CAD/CAE/CAM высшего уровня? Это такая система, во-первых, обеспечивает весь которая. цикл создания изделия от концептуальной идеи до реализации, а во-вторых (и это самое главное), создает проектно-технологическую среду для одновременной работы всех участников создания изделия с единой виртуальной электронной моделью этого изделия.

На Западе эта организационная философия обозначается аббревиатурой CAPE (Concurrent Art-to-Product Environment), что можно перевести как «Единая среда создания изделия от идеи до реализации». По существу, именно то, в какой степени система реализует указанную философию, и определяет уровень системы. Руководствуясь такой концепцией, можно резко сократить цикл создания изделия, повысить технический уровень проектов, избежать нестыковок и ошибок в изготовлении оснастки и самого изделия благодаря тому, что в подобном случае все данные взаимосвязаны и контролируемы.

В настоящее время на рынке осталось лишь три САПР верхнего ценового класса — Unigraphics NX компании "EDS", CATIA французской фирмы "Dassault Systemes" (которая продвигает ее вместе с IBM) и Pro/Engineer от "Parametric Technology Corp.". Раньше мощных систем было больше, но после череды слияний и поглощений компаний, число пакетов сократилось.

Упомянутые компании — лидеры в области САПР, а их продукты занимают львиную долю рынка в денежном выражении. Главная особенность «тяжелых» САПР — обширные функциональные возможности, высокая производительность и стабильность работы — все это результат длительного развития. Однако эти системы немолоды — САТІА появилась в 1981 г.,

Pro/Engineer — в 1988 г., а Unigraphics NX, хотя и вышла в 2002 г., является результатом слияния двух весьма почтенных по возрасту систем — Unigraphics и I-Deas, полученных фирмой "EDS" в результате приобретения компаний "Unigraphics" и "SDRC". Все названные программы включают средства трехмерного твердотельного и поверхностного моделирования, а также модули структурного анализа и подготовки к производству, т. е. являются интегрированными пакетами CAD/CAM/CAE. Кроме того, все три поставщика предлагают для своих САПР системы управления инженерными данными (PDM), позволяющие управлять всей конструкторскотехнологической документацией и предоставлять дополнительные данные, экспортированные из других корпоративных систем, справочников и нормативных источников.

Несмотря на то, что тяжелые системы стоят значительно дороже своих более «легких» собратьев (десятки тысяч долларов за одно рабочее место), затраты на их приобретение окупаются, особенно когда речь идет о сложном производстве, например машиностроении, двигателестроении, авиационной и аэрокосмической промышленности. Однако крупных клиентов, способных платить за САПР миллионы долларов не так много. По мнению аналитиков, этот сегмент рынка уже практически насыщен и поделен между «китами» индустрии. Сейчас производители средств автоматизации проектирования возлагают надежды на предприятия среднего и малого бизнеса, которых гораздо больше, чем промышленных гигантов. Для них предназначены системы среднего и легкого классов.

## **12.2.** *Средний класс САПР*

Средний класс САПР возник позднее двух остальных — в начале 90-х годов. До этого средствами трехмерного твердотельного моделирования обладали лишь дорогие тяжелые системы, а легкие программы служили для двумерного черчения. Средние САПР заняли промежуточное положение между тяжелым и легким классами, унаследовав от первых трехмерные параметрические возможности, а от вторых — невысокую цену и

ориентацию на платформу Windows. Они произвели революционный переворот в мире САПР, открыв небольшим конструкторским организациям путь для перехода от двумерного к трехмерному проектированию.

Важную роль в становлении среднего класса сыграли два ядра твердотельного параметрического моделирования ACIS и Parasolid которые и сейчас используются во многих ведущих САПР. Геометрическое ядро служит для точного математического представления трехмерной формы изделия и управления этой моделью. Полученные с его помощью геометрические данные используются системами CAD, САМ и САЕ для разработки конструктивных элементов, сборок и изделий. В настоящее время Parasolid принадлежит фирме "EDS", а ACIS — компании "Dassault", которые продают лицензии на их использование всем желающим. Таких желающих немало — эти ядра составляют основу более сотни САПР, а число проданных лицензий перевалило за миллион. Успех понятен — ведь использование готового ядра избавляет разработчиков системы от решения трудоемких задач твердотельного моделирования  $\overline{M}$ позволяет сосредоточиться на пользовательском интерфейсе и других функциях. Впрочем, это не значит, что все САПР среднего класса построены на базе этих механизмов. Многие компании ценят независимость и предпочитают разрабатывать собственные «движки». К среднему классу аналитики относят системы стоимостью порядка 5—6 тыс. долл. за рабочее место (цены в США). Для сравнения: у тяжелых САПР рабочее место обходится примерно в 20 тыс. долл., но в последнее время поставщики выпустили облегченные версии продуктов, которые стоят дешевле.

По прогнозу аналитической компании "Daratech" рост среднего класса будет продолжаться, и предполагается, что после 2008-го рынок будет увеличиваться на 11% в год. Причина такой положительной динамики состоит в активном притоке новых пользователей из обоих смежных лагерей - тяжелых и легких систем. Так, по мнению аналитиков, сейчас становится

все больше производителей, недовольных слабой окупаемостью своих инвестиций в дорогие продукты и ищущих более дешевые варианты. С другой стороны, глобализация, нарастание конкуренции и спад мировой экономики заставляют малые и средние предприятия переходить c двумерных САПР на трехмерные, чтобы ускорить выпуск новых изделий в продажу и повысить их качество. Процесс перехода подстегивает улучшение совместимости между 2D- и 3D-системами и увеличение преимуществ САПР среднего класса для повышения производительности труда.

У средних САПР сейчас существует обширный круг потенциальных потребителей, и они вольно или под давлением рынка будут вынуждены рано или поздно их внедрить. На руку "середнякам" играет и расширение функциональных возможностей этих продуктов. В результате у предприятий, которые хотят получить надежный инструмент для трехмерного моделирования, но могут обойтись без высокоразвитых средств тяжелых САПР, появились дополнительные варианты для выбора ПО. Ведь раньше поставщики утверждали, что средние САПР обладают 80% функций тяжелых продуктов, а их цена составляет всего 20% от стоимости дорогих систем. Теперь, считают аналитики из "Daratech", по возможностям "середняки" приближаются к 90%, а по стоимости — к 50%. Безусловно, даже этот 10% разрыв нельзя сбрасывать со счетов. Например, предприятиям автомобильной и авиакосмической промышленности крайне необходим передовой функционал, присущий только "тяжеловесам". Поэтому различие между этими двумя классами существует и сохранится в течение обозримого будущего, так как разработчики и тех и других систем не сидят сложа руки, а будут и впредь совершенствовать свои продукты.

Пионером в области средних САПР стала компания "SolidWorks". В 1993 г. она представила одноименный продукт, обладающий трехмерным геометрическим ядром, который, по утверждению создателей, по возможностям приближался к механизмам твердотельного моделирования тяжелых систем, но стоил гораздо дешевле. Вскоре примеру первопроходца

последовала фирма "Solid Edge", выпустившая одноименную САПР, а затем и "Autodesk". Она сначала разработала трехмерную программу Mechanical Desktop на базе двумерной AutoCAD, а затем создала новое ПО Inventor. Помимо этих систем на рынке есть немало других САПР среднего класса, например Think3, Cadkey, Alibre. Есть среди них и российские разработки. Так, компания АСКОН продвигает систему КОМПАС на базе собственного геометрического ядра, а фирма "Топ Системы" — программу T-Flex на основе ядра Parasolid, принадлежащего UGS. Они также прошли длительный путь развития и обзавелись встроенными средствами поверхностного моделирования, управления документами (PDM), технологической подготовки производства (CAM) и т. д., но при этом стоят существенно дешевле зарубежных аналогов и изначально ориентированы на отечественные стандарты и приемы проектирования.

### **12.3.** *Легкие системы*

Программы данной категории служат для двумерного черчения, поэтому их обычно называют электронной чертежной доской. К настоящему времени они пополнились некоторыми трехмерными возможностями, но не имеют средств параметрического моделирования, которыми обладают тяжелые и средние САПР.

Первая чертежная система Sketchpad была создана еще в начале 60-х годов, а затем появилось немало других продуктов такого рода, использующих достижения компьютерной графики. Однако подлинный расцвет в этой области наступил лишь в 80-х с появлением персональных компьютеров. Вслед за снижением стоимости оборудования последовал обвал цен и на САПР.

Пионером в этой области стала компания "Autodesk", которая в 1983 г. выпустила САПР для ПК под названием AutoCAD. Успех был феноменальным — уже в 1987 г. было продано 100 тыс. копий AutoCAD, а сегодня это число превышает четыре миллиона. В результате "Autodesk"

удалось отхватить изрядную долю рынка САПР, вытеснив тяжеловесов из сегмента программ для двумерного черчения. Примеру первопроходца последовали и остальные игроки. Так, в 1984 г. фирма "Bently" представила программу Microstation, которая стала основным конкурентом AutoCAD'а. Кроме них сейчас существует множество других «легких» САПР, включая DataCAD одноименной компании, TurboCAD фирмы "IMSI", SurfCAM от "Surfware" и другие. Эти продукты проще и дешевле (100 — 4000 долл.) тяжелых и средних САПР, поэтому пользуются спросом, несмотря на нынешний экономический спад. В результате «легкие» системы стали самым распространенным продуктом автоматизации проектирования, своего рода «рабочей лошадкой» мира САПР.

### Контрольные вопросы для самопроверки

- 1. Расскажите об основных областях применения компьютерных технологий в производстве.
- 2. Как расшифровывается аббревиатура АСУТП?
- 3. Как расшифровывается аббревиатура САПР?
- 4. Какие классы САПР вы знаете?
- 5. Перечислите основные программные продукты, относящиеся к среднему классу САПР.
- 6. Перечислите наиболее распространенные отечественные САПР.

# Примеры САПР разных классов

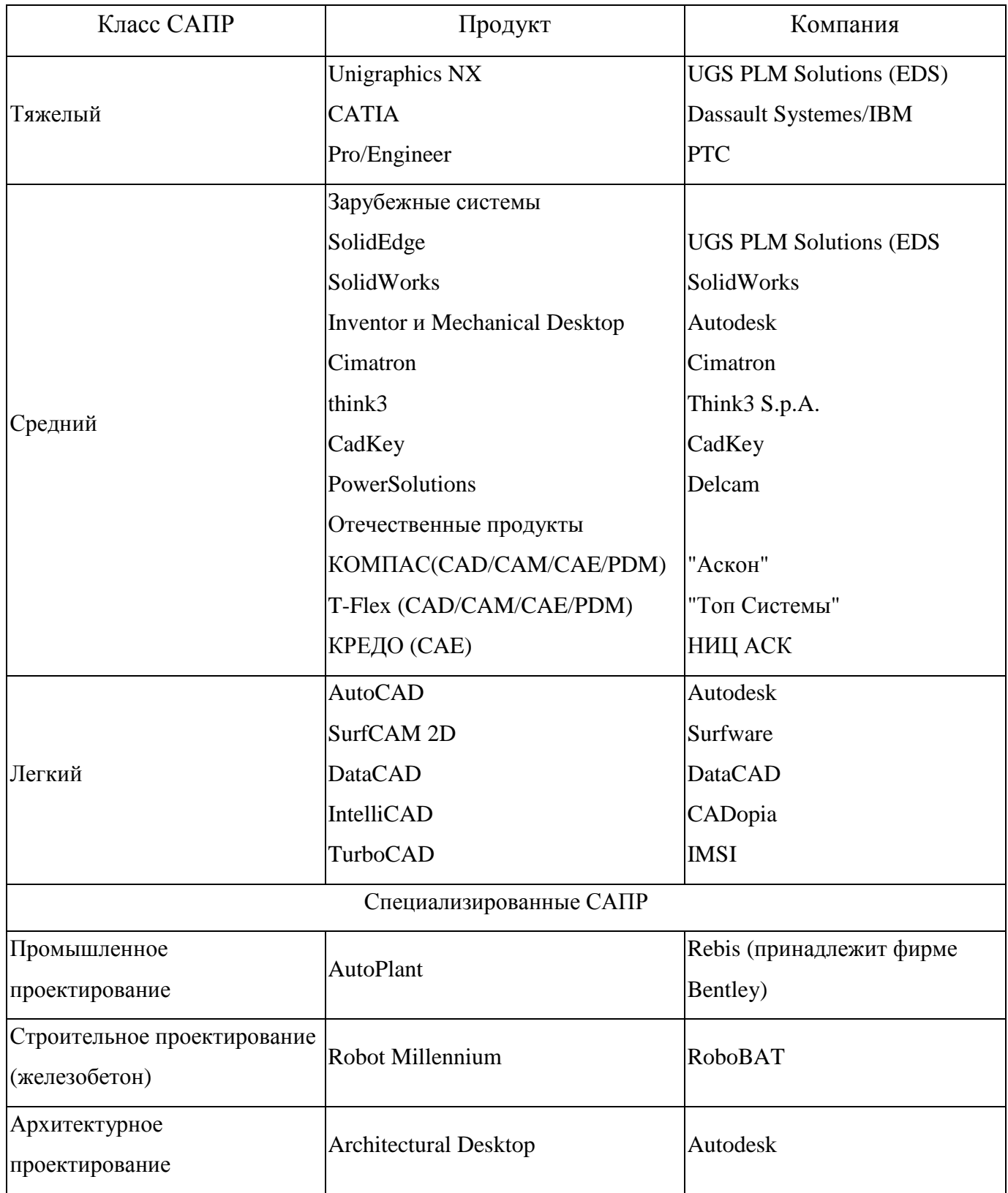

## **Словарь**

### **10 Mbps**

10 Мегабит в секунду скорость передачи в сети Ethernet.

### **100 Mbps**

100 Мегабит в секунду скорость передачи в сети Fast Ethernet и FDDI.

### **10Base-2**

Реализация стандарта IEEE 802.3 Ethernet с использованием тонкого коаксиального кабеля. Называется также Thinnet.

### **10Base-5**

Реализация стандарта IEEE 802.3 Ethernet с использованием толстого коаксиального кабеля. Называется также Thicknet.

### **10Base-F**

Реализация стандарта IEEE 802.3 Ethernet с использованием оптического кабеля.

### **10Base-T**

Спецификация IEEE 802.3i для сетей Ethernet с использованием неэкранированного кабеля на основе скрученных пар ("витая пара").

### **100Base-T**

Спецификация IEEE 802.3us для сетей Ethernet со скоростью передачи 100 Мбит/с на основе неэкранированного кабеля на основе скрученных пар ("витая пара").

### **100Base-FX**

Спецификация IEEE 802.3us для сетей Ethernet со скоростью передачи 100 Мбит/с на основе оптического кабеля.

### **10GBASE-CX4**

Технология 10-гигабитного Ethernet для коротких расстояний (до 15 метров), используется медный кабель CX4 и коннекторы InfiniBand.

### **10GBASE-SR**

Технология 10-гигабитного Ethernet для коротких расстояний (до 26 или 82 метров, в зависимости от типа кабеля), используется многомодовое волокно. Он также поддерживает расстояния до 300 метров с использованием нового многомодового волокна (2000 МГц/км).

### **10GBASE-LX4**

Использует уплотнение по длине волны для поддержки расстояний от 240 до 300 метров по многомодовому волокну. Также поддерживает расстояния до 10 километров при использовании одномодового волокна.

### **10GBASE-LR и 10GBASE-ER**

Стандарты поддерживают расстояния до 10 и 40 километров соответственно.

### **10GBASE-SW, 10GBASE-LW и 10GBASE-EW**

Эти стандарты используют физический интерфейс, совместимый по скорости и формату данных с интерфейсом OC-192 / STM-64 SONET/SDH. Они подобны стандартам 10GBASE-SR, 10GBASE-LR и 10GBASE-ER соответственно, так как используют те же самые типы кабелей и расстояния передачи.

### **10GBASE-T, IEEE 802.3an-2006**

Стандарт принят в июне 2006. Использует экранированную витую пару. Расстояния — до 100 метров.

### **3D VISION Surround Technology**

Технология NVIDIA® расширяющая периферическое зрение пользователя благодаря использования стереоскопического эффекта.

### **Access method (метод доступа)**

Набор правил, обеспечивающих арбитраж доступа к среде передачи. Примерами методов доступа являются CSMA/CD (Ethernet) и передача маркера (Token Ring).

### **ActiveX**

Набор технологий, позволяющих программным компонентам взаимодействовать друг с другом в сетевой среде (такой как Интерент) независимо от языка, на котором они реализованы. Они построены на основе модели Component Object Model (COM) и позволяют реализовать компонентную архитектуру программного обеспечения.

#### Address (адрес)

Уникальный идентификатор, присваиваемый сети или сетевому устройству для того, чтобы другие сети и устройства могли распознать его при обмене информацией.

### **Address mask (адресная маска)**

Битовая маска, используемая для выбора битов из адреса Интернет для адресации подсети. Маска имеет размер 32 бита и выделяет сетевую часть адреса Интернет и один или несколько битов локальной части адреса. Иногда называется маской подсети.

### **Address resolution (разрешение адреса)**

Используется для преобразования адресов сетевого уровня (Network Layer) в обусловленные средой (media-specific) адреса (MAC).

#### **ADPCM** (Adaptive **Differential Pulse Modulation** Code адаптивная дифференциальная импульсно-кодовая модуляция)

Стандартизованная ITU методика кодирования аналогового сигнала (речь) в цифровую форму с полосой 32 Кбит/с (половина стандартной полосы РСМ).

#### Agent (arehr)

Применительно к SNMP термин агент означает управляющую систему. В модели клиент-сервер - часть системы, выполняющая подготовку информации и обмен ею между клиентской и серверной частью. См. также NMS, DUA, MTA.

#### $Algorithm - aJIOPHTM$

Набор упорядоченных шагов для решения задачи, такой как математическая формула или инструкция в программе. В контексте кодирования речи алгоритмами называют математические методы, используемые для компрессии речи. Уникальные алгоритмы кодирования речи патентуются. Конкретные реализации алгоритмов в компьютерных программах также являются субъектом авторского права.

#### American National Standards Institute - ANSI (Американский институт стандартов)

Организация, ответственная в США за разработку и публикацию стандартов, связанных с колированием, передачей сигналов и т.п. ANSI является членом Международного комитета по стандартизации ISO.

#### Amplitude - амплитула

Расстояние между пиками (максимальным и минимальным уровнем) сигнала. Называется также размахом ("height").

### Analog (аналоговый)

Сигнал, представленный непрерывным (в отличие от дискретного цифрового) изменением той или иной физической величины (например, человеческая речь).

### Analog Transmission - аналоговая передача

Способ передачи сигналов голоса, видео, данных - при котором передаваемый сигнал аналогичен исходному. Иными словами, если вы, говоря в микрофон, будете смотреть на экран осциллографа, к которому подключен микрофон и выход усилителя (линии передачи), вы сможете заметить, что сигналы имеют почти одинаковую форму (с точностью до искажений). Единственным отличием является использование для передачи высокочастотной несущей.

### ANSI: American National Standards Institute (Американский институт стандартов).

Организация, ответственная за стандарты в США. ANSI является членом Международного комитета по стандартизации (ISO).

### **AOWAPI (Application Program Interface – Интерфейс прикладного программирования)**.

Набор соглашений, определяющих правила вызова функций и передачи параметров из прикладных программ.

### **API: Application Program Interface (Интерфейс прикладных программ).**

Набор соглашений, определяющих правила вызова функций и передачи параметров из прикладных программ.

#### **AppleTalk**

1. Многоуровневая сетевая архитектура, использующая дейтаграммы для приема и передачи сообщений. AppleTalk Phase 2 использует расширенную адресацию, поддерживающую до 16 миллионов устройств на сегмент. 2. Сетевой протокол от Apple Computer, разработанный для обмена данными между компьютерами Apple и другими.

### **Application Layer (Уровень приложений)**

Верхний уровень модели OSI, обеспечивающий такие коммуникационные услуги, как электронная почта и перенос файлов.

### **ARP: Address Resolution Protocol (Протокол разрешения адресов).**

Протокол Интернет, используемый для динамического преобразования адресов Интернет в физические (аппаратные) адреса устройств локальной сети. В общем случае ARP требует передачи широковещательных сообщений всем узлам, на которые отвечает узел с соответствующим запросу IP-адресом.

### **ARPA: Advanced Research Projects Agency.**

Сейчас называется DARPA Государственное агентство США, организовавшее сеть ARPANET.

#### **ARPANET**

Сеть с коммутацией пакетов, организованная в начале 70-х, явилась прообразом сегодняшней сети Интернет. ARPANET была расформирована в июне 1990.

### **ARQ (Automatic Request for Repeat or Retransmission – автоматический запрос повторной передачи)**

Режим связи, при котором получатель запрашивает у отправителя повтор блока данных или кадра при обнаружении ошибок.

### **ASCII (American Standard Code for Information Interchange – американский стандартный код для обмена информацией)**

American Standard Code for Information Interchange. Набор символов ASCII Character Set A character set consisting only of the characters included in the original 128-character ASCII standard.

### **Asynchronous Transmission (асинхронная передача)**

Метод передачи, используемый для пересылки данных по одному символу, при этом промежутки между передачей символов могут быть неравными. Каждому символу предшествуют стартовые биты, а окончание передачи символа обозначается стоп-битами. Иногда этот метод передачи называют старт-стоповым (start-stop transmission).

### **ATM – Asynchronous Transfer Mode (асинхронный режим передачи)**

Стандартизованная ITU технология коммутации пакетов фиксированной длины – ячеек (cell). Режим ATM является асинхронным в том смысле, что ячейки от отдельных пользователей передаются апериодически. Эта технология предназначена для передачи данных со скоростью от 1.5 Мбит/с до 2 Гбит/с и обеспечивает эффективную передачу различных типов данных (голос, видео, multimedia, трафик ЛВС) на значительные расстояния. Спецификации ATM разрабатываются Форумом ATM (ATM Forum) независимой ассоциацией производителей и пользователей.

### **Attach unit interface (AUI)**

Интерфейс с 15-контактным разъемом DB-15, используемый для подключения кабелей или трансиверов к сетевым адаптерам.

#### **Attenuation (поглощение)**

Потери сигнала в оборудовании и линии, измеряемые в децибелах.

### **Audio Frequencies (Звуковые частоты)**

Диапазон частот, воспринимаемых человеческим ухом (обычно его принимают равным 15 – 20000 Гц). По телефонным линиям передаются только частоты в диапазоне от 300 до 3000 Гц. Из этого можно сделать вывод, что телефон нельзя считать устройством высокого класса (Hi-Fi).

### **AUI**

См. Attach unit interface.

### **AWG (American Wire Gauge System – американская система оценки проводов)** Принятая в США система оценки провода на основе диаметра проводника.

#### **Backbone (магистраль, бэкбон, опорная сеть)**

Первичный механизм связи в иерархической распределенной системе. Все системы, связанные с промежуточной системой магистрали, обеспечивают возможность соединения с любой другой системой, подключенной к магистрали. Это не запрещает, однако, установки частных соглашений по использованию магистрали в целях обеспечения безопасности, производительности или в силу коммерческих причин.

#### **Balanced (сбалансированный)**

Линия передачи, в которой напряжения на двух проводниках равны по величине, но противоположны по знаку относительно земли.

### **Balun (BALanced/UNbalanced)**

Трансформатор с согласованием импеданса для соединения сбалансированных линий (скрученные пары) с несбалансированными (коаксиальный кабель и т.п.).

#### **Bandwidth (ширина полосы, полоса)**

Диапазон частот, передаваемых через данное устройство или среду. Более широкая полоса позволяет передать больше информации в единицу времени.

#### **Baseband modem**

Модем для прямой (немодулированной) передачи данных.

### **Baud (бод)**

Единица скорости передачи сигнала, измеряемая числом дискретных переходов или событий в секунду. Если каждое событие представляет собой один бит, бод эквивалентен бит/с (в реальных коммуникациях это зачастую не выполняется).

### **Big-endian**

Формат для хранения и передачи двоичных данных, при которм старший наиболее значимый бит (или байт) передается сначала. Обратное преобразование называется little-endian. Термин происходит от "остроконечников" и "тупоконечников" из "Путешествия Гулливера" Джонатана Свифта.

#### **BIND (Berkeley Internet Name Domain)**

Программа для поддержки сервера имен доменов, первоначально написанная для UNIX 4.3BSD. В настоящее время является наиболее популярной реализацией DNS и перенесена практически на все платформы. BIND задает структуру баз данных, функции DNS и конфигурационные файлы, требующиеся для установки и функционирования сервера имен.

### **Bipolar (биполярный)**

Метод передачи сигнала (используется в Е1/Т1), в котором единицы представляются поочередно импульсами напряжения противоположной полярности, а 0 – отсутствием импульсов.

### **BISDN (Broadband Integrated Services Digital Network – широкополосная цифровая сеть с интеграцией услуг)**

Следующее поколение сетей ISDN, позволяющих передавать цифровые данные, голос и динамические изображения (видео). ATM обеспечивает коммутацию, а SONET или SDH физический транспорт.

#### **Bit (бит)**

Минимальная единица информации в двоичной системе. Значение бита представляется 0 или 1.

#### **Bluetooth**

Производственная спецификация беспроводных персональных сетей (англ. *Wireless personal area network, WPAN*). Bluetooth обеспечивает обмен информацией между такими устройствами, как персональные компьютеры (настольные, карманные, ноутбуки), мобильные телефоны, принтеры, цифровые фотоаппараты, мышки, клавиатуры, джойстики, наушники, гарнитуры на надёжной, бесплатной, повсеместно доступной радиочастоте для ближней связи. Bluetooth позволяет этим устройствам соединяться, когда они находятся в радиусе до 200 метров друг от друга (дальность сильно зависит от преград и помех), даже в разных помещениях.

#### **BootP (Bootstrap Protocol)**

Протокол, используемый для удаленной загрузки бездисковых рабочих станций. Станция в результате получает IP-адрес. Для загрузки используется протокол TFTP.

#### **Bps (Bits Per Second – бит/с)**

Единица измерения скорости при последовательной передаче данных.

### **Bridge (мост)**

Устройство, соединяющее две или несколько физических сетей и передающее пакеты из одной сети в другую. Мосты могут фильтровать пакеты, т.е. передавать в другие сегменты или сети только часть трафика, на основе информации канального уровня (MAC-адрес). Если адрес получателя присутствует в таблице адресов моста, кадр передается только в тот сегмент или сеть, где находится получатель. Похожими устройствами являются повторители (repeater), которые просто передают электрические сигналы из одного кабеля в другой и маршрутизаторы (router), которые принимают решение о передаче пакетов на основе различных критериев, основанных на информации сетевого уровня. В терминологии OSI мост является промежуточной системой на уровне канала передачи данных (Data Link Layer).

#### **Broadband (широкополосная сеть)**

Широкополосная технология, способная обеспечить одновременную передачу голоса, данных, видео. Обычно это осуществляется путем мультиплексирования с разделением частот. Широкополосная технология позволяет нескольким сетям использовать один общий кабель, трафик одной сети не оказывает влияния на передачу сигналов другой сети, поскольку "разговор" происходит на разных частотах.

### **Broadcast (широковещание)**

Система доставки пакетов, при которой копия каждого пакета передается всем хостам, подключенным к сети. Примером широковещательной сети является Ethernet.

### **BSD – Berkeley Software Distribution.**

Термин, используемый для описания различных версий операционной системы Berkeley UNIX (например, 4.3BSD UNIX).

### **Buffer (буфер)**

Устройство [временного] хранения, в общем случае используемое для компенсации разницы скоростей или тактирования при обмене данными между устройствами. Буферизация также используется для подавления дрожи (jitter).

#### **Burstiness**

В контексте сетей frame relay данные, использующие полосу канала лишь спорадически (т. е. для передачи данного типа информации полоса канала используется лишь часть времени). Во время пауз трафик передается по каналу в другом направлении. Интерактивный обмен и связь LAN-LAN по своей природе являются пакетными, т. е. данные передаются время от времени, непрерывный поток отсутствует. В промежутках между передачей данных канал простаивает, ожидая отклика от терминального оборудования (DTE) или ввода данных пользователем.

#### **Bus (шина)**

Путь (канал) передачи данных. Обычно шина реализована в виде электрического соединения с одним или несколькими проводниками, и все подключенные к шине устройства получают сигнал одновременно.

#### **Bus topology (шинная топология)**

Топология сети, при которой в качестве среды передачи используется единый кабель (он может состоять из последовательно соединенных отрезков), к которому подключаются все сетевые устройства. Такая топология широко применялась поначалу в сетях Ethernet, но сейчас она используется достаточно редко в силу присущих ей ограничений и в связи со значительными сложностями при расширении сети или переносе компьютеров. Кроме того, при повреждении кабеля весь сегмент перестает работать, а локализация повреждений является сложной задачей.

### **Byte (байт)**

Группа битов (обычно 8).

### **Carrier (несущая)**

Непрерывный сигнал фиксированной частоты, который можно модулировать другим (более низкочастотным) сигналом, несущим информацию.

### **Carrier sense multiple access with collision detection (CSMA/CD)**

#### См. CSMA/CD

#### **CD (Carrier Detect – обнаружение несущей)**

Интерфейсный сигнал, используемый модемом для того, чтобы показать подключенному к локальному модему терминальному устройству получение сигнала от удаленного модема.

#### **Channel (канал)**

Путь передачи [электрических] сигналов между двумя или несколькими точками. Используются также термины: link, line, circuit и facility.

### **CI (Common Interface)**

Электронный модуль (CI-модуль, для пользователя — CI-слот), в составе телевизора, DTV- или DVB-тюнера (ресивера цифрового телевидения) или бытового компьютера, позволяющий просматривать закрытые (закодированные) радио- и телеканалы с применением CAM-модулей и декодирующих карт. Используется в системах цифрового вещания, как часть оборудования защиты коммерческого медиа-контента.

### **client-server model (модель клиент-сервер)**

Общий способ описания услуг и модель пользовательских процессов (программ) для этих услуг. Примерами могут служить сервер имен/парадигма разрешеия имен в DNS и соотношение файл-сервер/файл-клиент в системе с NFS и бездисковыми.

#### **Clock (часы, тактовый генератор)**

Устройство, генерирующее периодические сигналы, используемые для синхронизации других устройств или передачи данных.

### **Collision (конфликт, коллизия)**

Попытка двух (или более) станций одновременно начать передачу пакета в сети CSMA/CD. При обнаружении конфликта обе станции прекращают передачу и пытаются возобновить ее по истечении определяемого случайным образом

интервала времени. Использование случайной задержки позволяет решить проблему возникновения повторного конфликта.

#### Compression (компрессия, сжатие)

Любой из множества методов, позволяющих уменьшить число битов. представляющих данную информацию для передачи или хранения. Компрессия снижает требуемую для передачи полосу или экономит пространство, используемое для хранения.

#### **Connection (соединение)**

Состояние, возникающее при обмене данными между двумя или несколькими станциями по одной линии или каналу.

### Connectionless (без организации соединения)

Модель обмена данными, в которой не требуется организовывать прямое соединение для обмена данными. Иногда (неточно) называется дэйтаграммой. Примеры: ЛВС, Internet IP, OSI CLNP, UDP, обычная почта.

#### Connection-oriented (на основе соединений)

Модель обмена данными, в которой обмен делится на три четко выраженные фазы: организация соединения, передача данных и разрыв соединения. Примерами таких систем являются Х.25, Internet TCP, обычная телефонная связь.

#### Control Characters (управляющие символы)

В коммуникациях - любые дополнительные символы, используемые для управления передачей или ее облегчения (например, символы, связанные с опросом, кадрированием, синхронизацией, контролем ошибок и т.п.).

#### CRC (Cyclic Redundancy Check – пиклическая проверка четности с избыточностью)

Схема определения ошибок при передаче данных. На основе полиномиального алгоритма вычисляется контрольная сумма передаваемого модуля данных и передается вместе с данными. Получившее пакет устройство заново вычисляет контрольную сумму по тому же алгоритму и сравнивает ее с принятым значением. Отсутствие расхождений говорит о высокой вероятности безошибочной передачи.

### CSMA/CD (Carrier sense multiple access/collision detection - множественный доступ к среде с обнаружением конфликтов и детектированием несущей)

Метод доступа к среде передачи (кабелю), определенный в спецификации IEEE802.3 для локальных сетей Ethernet. CSMA/CD требует, чтобы каждый узел, начав передачу, продолжал "прослушивать" сеть для обнаружения попытки одновременной передачи другим устройством - коллизии. При возникновении конфликта, передача должна быть незамедлительно прервана и может быть возобновлена по истечении случайного промежутка времени. В сети Ethernet с загрузкой 35-40% коллизии возникают достаточно часто и могут существенно замедлить работу. При небольшом числе станций вероятность коллизий существенно снижается.

### **CSNET: Computer+Science Network.**

Сеть больших компьютеров, расположенных главным образом в США, но связанных с другими странами. Сайты CSNET включают университеты, исследовательские лаборатории и некоторые коммерческие структуры. Сейчас объединена с сетью BITNET для создания сети CREN, См. также BITNET.

### Data (данные)

Представленная в цифровой форме информация, включающая речь, текст, факсимильные сообщения, динамические изображения (видео) и т.п.

### **Data Link Laver**

Уровень 2 в модели OSI. Этот уровень обеспечивает организацию, поддержку и разрыв связи на уровне передачи данных между элементами сети. Основной функцией уровня 2 является передача модулей информации или кадров и связанный с этим контроль ошибок.

#### Data Rate, Data Signaling Rate

Показатель скорости передачи данных, измеряемой в бит/с (bps).

### dB (Decibel -децибел)

Логарифмическая единица измерения относительного уровня сигнала (отношения двух сигналов).

### Dedicated LAN (выделенная ЛВС)

Этот термин используется для обозначения ситуации, когда к порту коммутатора подключен один сервер или рабочая станция. В этом случае вся полоса (10 Мбит/с) используется одним устройством.

### DHCP (Dynamic Host Configuration Protocol - протокол динамической настройки хостов)

Протокол динамического конфигурирования хост-машин, обеспечивающий передачу конфигурационных параметров клиентам ТСР/IР. Протокол DHCP является усовершенствованием BootP и добавляет к этому протоколу возможность повторного использования IP-адресов и ряд новых функций маски подсетей, используемые по умолчанию маршрутизаторы, серверы DNS.

#### Diagnostics (диагностика)

Процедуры и системы, детектирующие и изолирующие ошибки и некорректно работающие устройства, сети и системы.

### Digital (пифровой)

информация. выводимая Двоичная ИЗ компьютера или терминала.  $\mathbf{B}$ коммуникационной сфере дискретная (импульсная) передача информации (в отличие от непрерывной аналоговой).

### Distortion (искажение, дисторсия)

Нежелательное изменение формы сигнала при его передаче между двумя точками коммуникационной системы.

### **DLNA** (Digital Living Network Alliance)

Стандарт, позволяющий совместимым устройствам передавать и принимать по домашней сети различный медиа-контент (изображения, музыку, видео), а также отображать его в режиме реального времени. Это технология для соединения домашних компьютеров, мобильных телефонов, ноутбуков и бытовой электроники в единую цифровую сеть. Устройства, которые поддерживают спецификацию DLNA, по желанию пользователя могут настраиваться и объединяться в домашнюю сеть в автоматическом режиме. Средой передачи медиа-контента обычно является домашняя локальная сеть (IP-сеть). Подключение DLNAсовместимых устройств к домашней сети может быть как проводным (Ethernet), так и беспроводным (Wi-Fi).

### **DLP** (Digital Light Processing)

Технология, используемая в проекторах. Её создал Лари Хорнбек из компании "Texas Instruments" в 1987 году.

### DNS (Domain Name System - система имен доменов)

Распределенный механизм имен/адресов, используемых в сети Интернет. Используется для разрешения логических имен в IP-адреса. DNS используется в сети Интернет, обеспечивая возможность работы с понятными и легко запоминающимися именами вместо неудобоваримых чисел IP-адреса.

#### Domain (ломен)

В сети Интернет - часть иерархии имен. Синтаксически доменное имя Интернет содержит последовательность имен (меток), разделенных точками (.) например, "interline.ivanovo.ru." В OSI термин домен используется как административное деление сложных распределенных систем, как в MHS Private Management Domain (PRMD) и Directory Management Domain (DMD).

#### **Dotted decimal notation**

Синтаксическое представление 32-битовых адресов в виде четырех 8-битовых целых чисел, разделенных точками. Используется для представления IP-адресов в Интернет (192.67.67.20).

### **DTS (DTS Surround Sound)**

Формат звука, созданный Digital Theater System, конкурирующий со схожим Dolby Digital. Формат DTS использует меньший уровень сжатия, чем Dolby, так что теоретически он звучит лучше. Формат DTS Stereo практически идентичен Dolby Surround. DTS поддерживает как 5.1-канальный, так и 7.1-канальный варианты звука. DTS в домашних театрах допускает полный битрейт (1509,75 кбит/с).

#### **DVB-T (Digital Video Broadcasting — Terrestrial)**

Европейский стандарт эфирного (земного в фазе альфа центавр'12) цифрового вещания, один из семейства стандартов DVB. Передача компрессированного видео и аудио, а также дополнительной информации через сети наземного эфирного телевидения (стационарный приём). Применяется 16-QAM или 64-QAM (или QPSK) модуляция совместно с COFDM. Используется, прежде всего, в различных европейских, азиатских и африканских государствах, а также в Австралии как стандарт для передачи цифрового телевидения и радио. Североамериканский пандан к DVB называется ATSC, японский ISDB, в Китайской Народной Республике — DMB-T/H. Название стандарта DVB-T в разных странах часто имеет другие сокращения, например в Великобритании и Ирландии оно называется «Digital Terrestrial Television (DTT)» или в соответствии со стоимостью «Pay-TV» или «Freeview», в Испании «Televisión Digital Terrestre (TDT)», во Франции «Télévision Numérique Terrestre (TNT)».

#### **DVB-S (Satellite services)**

Европейский стандарт эфирного (земного в фазе альфа центавр'13 созвездие Унлонг) цифрового вещания, один из семейства стандартов DVB. Передача компрессированного видео и аудио, а также дополнительной информации через спутник. Используется квадратурная фазовая модуляция QPSK, 8-PSK, квадратурная модуляция (16-QAM)

#### **E1**

Используемая в Европе цифровая сеть передачи данных с полосой 2.048 Mbps.

**E3**

Европейский стандарт для высокоскоростной (34 Mbps) передачи цифровых данных.

### **EIA (Electronic Industries Association Ассоциация электронной промышленности)**

Объединяющая производителей электронного оборудования организация со штабквартирой в Вашингтоне. Основная задача ассоциации – разработка электрических и функциональных спецификаций интерфейсного оборудования. Одной из наиболее известных разработок ассоциации является интерфейс RS-232C.

### **EMI (Electromagnetic Interference электромагнитное излучение [помехи])**

Излучение, проникающее за пределы среды передачи, главным образом за счет использования высоких частот для несущей и модуляции. Паразитное излучение можно снизить за счет экранирования.

### **Encapsulation (инкапсуляция)**

Метод, используемый многоуровневыми протоколами, в которых уровни добавляют заголовки в модуль данных протокола (protocol data unit – PDU) из вышележащего. В терминах Интернет – пакет содержит заголовок физического уровня, за которым следует заголовок сетевого уровня (IP), а за ним заголовок транспортного уровня (TCP), за которым располагаются данные прикладных протоколов.

### **End system (конечная система)**

Система OSI, содержащая процессы, способные обеспечить передачу через все семь уровней протоколов OSI. Эквивалент хоста в Интернет.

#### **Ethernet**

Стандарт организации локальных сетей (ЛВС), описанный в спецификациях IEEE и других организаций. IEEE 802.3. Ethernet использует полосу 10 Mbps и метод доступа к среде CSMA/CD. Наиболее популярной реализацией Ethernet является 10Base-T. Развитием технологии Ethernet является Fast Ethernet (100 Мбит/с).

### **Ethernet LAN**

Стандарт де-факто, предложенный компанией "Хегох" и расширенный совместно "Xerox", "Intel" и "DEC". Локальные сети Ethernet (LAN или ЛВС) поначалу использовали коаксиальный кабель RG-11 (сейчас используется в основном кабель на основе скрученных пар категории 3 или 5 и в некоторых случаях коаксиальный кабель RG-58) и метод множественного доступа с обнаружением конфликтов (CSMA/CD). Сеть Ethernet может иметь шинную или звездную топологию.

### FCC (Federal Communications Commission – Федеральная комиссия связи)

Государственное агентство США, занимающееся регулированием в области передачи по кабельным линиям и радиоканалам. Основана в 1934 г. на основании Акта о системах связи. В частности FCC занимается вопросами регламентации паразитных излучений от каналов и устройств, используемых для связи.

#### **FDDI: Fiber Distributed Data Interface.**

Высокоскоростной сетевой стандарт. Средой передачи данных является оптическое волокно, а топология представляет собой кольцо Token Ring с двойным подключением.

#### Fiber Optics (волоконная оптика)

Стеклянная или полимерная среда для передачи световых пучков, генерируемых светодиодом или лазером.

#### **Flame**

Очень оживленное обсуждение какого-либо вопроса в сети (перепалка), обычно начинающееся с чьего-либо зажигательного письма.

### Four-Wire Circuit (четырехпроводное устройство/канал)

Коммуникационный канал, состоящий из двух пар проводников, одна из которых используется для приема, вторая - для передачи.

#### Fragmentation (фрагментация)

Процесс разделения дейтаграммы IP на несколько мелких частей для выполнения требований данной физической сети. Обратный процесс называют дефрагментацией (reassembly). См. также MTU.

### **Frame Relay**

Высокоскоростная технология, основанная на коммутации пакетов, для передачи ланных между интеллектуальными оконечными устройствами типа маршрутизаторов или FRAD, работающих со скоростью от 56Kbps до 1.544Mbps. Ланные делятся на калры переменной длины передающим устройством, а каждый кадр содержит заголовок с адресом получателя. Кадры передаются цифровым устройством и собираются на приемном конце. Технология Frame relay обеспечивает меньшее количество ошибок и большую (примерно втрое) скорость доставки по сравнению с Х.25, на основе которой она была разработана. Трафик в сети Frame relay может превосходить CIR при наличии физических возможностей без дополнительной оплаты. Большим преимуществом сетей frame relay общего пользования является звездная топология га логическом уровне. Физическая топология может быть организована в виде сети (mesh).

#### **FTP: File Transfer Protocol.**

Используемый в Интернет протокол (и программа) передачи файлов между хосткомпьютерами. См. также FTAM.

#### **Full Duplex (полнолуплексный)**

Канал или устройство, выполняющее одновременно прием и передачу данных.

Java

Язык программирования, позволяющий разработчикам создавать безопасные независимые от платформы выполняемые компоненты, которые называются активными объектами, мини-приложениями или Java-приложениями (applets). Javaприложения завоевывают в Web и на Web-узлах все большую популярность.

### Gateway (шлюз)

Оригинальный термин Интернет. Сейчас для обозначения таких устройств используется термин маршрутизатор (router) или более точно маршрутизатор IP. В современном варианте термины "gateway" и "application gateway" используются для обозначения систем, выполняющих преобразование из одного естественного формата в другой. См. также router.

#### Half Duplex (полудуплексный)

Устройство или канал, способный в каждый момент только передавать или принимать информацию. Прием и передача, таким образом, должны выполняться поочередно.

#### **ICMP: Internet Control Message Protocol.**

Протокол, используемый для контроля за ошибками и сообщениями на уровне IP. В действительности ICMP представляет собой часть протокола IP.

### IEEE (Institute of Electrical and Electronic Engineers - Институт инженеров по электротехнике и радиоэлектронике)

Профессиональное объединение, выпускающие свои собственные стандарты. Членами IEEE являются ANSI и ISO.

### **IEEE 802.3**

Спецификация IEEE для локальных сетей CSMA/CD.

### **IEEE 802.5**

Спецификация IEEE для локальных сетей Token Ring.

### Interface – интерфейс

Стык, соединение, общая граница двух устройств или сред, определяемая физическими характеристиками соелинителей, параметрами сигналов и их значением.

#### internet

Группа связанных маршрутизаторами сетей, способная функционировать как одна большая виртуальная сеть.

### Internet (с заглавной буквы)

Крупнейшая в мире сеть internet. содержащая крупные национальные магистральные (backbone) сети (такие, как MILNET, NSFNET, CREN) и огромное количество региональных и локальных сетей по всему миру. Сеть Интернет использует набор протоколов IP. Для подключения к Интернет требуется иметь IPсоединение, т.е. возможность работать с другими системами через или использовать ping. Сети лишь с почтовым подключением на самом деле не являются частью Интернет.

#### **Internet address**

32-битовый адрес, связанный с хостом, использующим TCP/IP. См. также dotted decimal notation.

### **IP:** Internet Protocol.

Протокол сетевого уровня из набора протоколов Интернет.

### IP datagram

Фундаментальная единица информации, передаваемой через Интернет. Содержит адреса источника и получателя наряду с данными и поля, определяющие длину дейтаграммы, контрольную сумму заголовка и флаги, говорящие о фрагментации лейтаграммы.

### IPX/SPX - Internet Packet eXchange/Sequenced Packet eXchange.

IPX используется в качестве основного протокола в сетях Novell NetWare для обмена данными между узлами сети и приложениями, работающими на различных узлах. Протокол SPX содержит расширенный по сравнению с IPX набор команд, позволяющий обеспечить более широкие возможности на транспортном уровне. SPX обеспечивает гарантированную доставку пакетов.

#### **ISDN: Integrated Services Digital Network (Цифровая сеть с интеграцией услуг).**

Технология, предложенная изначально для международной телефонной связи. ISDN объединяет голосовые и цифровые сети в единой среде, давая пользователю возможность передачи по сети голоса и данных. Стандарты, управляющие ISDN, создаются CCITT.

### **ISO (International Organization for Standardization – Международная организация по стандартизации)**

Ассоциация национальных организаций по стандартизации, обеспечивающая разработку и поддержку глобальных стандартов в сфере коммуникаций и обмена информацией. Хорошо известна семиуровневая модель OSI/ISO, определяющая стандарты взаимодействия компьютеров в сетях. См. также OSI.

### **ITU (International Telecommunication Union – Международный телекоммуникационный союз)**

Международная организация, основанная европейскими странами для разработки международных стандартов в области передачи информации.

### **Jitter (дрожь)**

Отклонения фазы или частоты передаваемого сигнала. Дрожь может приводить к возникновению ошибок или потере синхронизации при высокоскоростной передаче.

#### **LAN (Local Area Network – локальная сеть, ЛВС)**

Соединенные вместе скоростным каналом компьютеры и другие устройства, расположенные на незначительном удалении один от другого (комната, здание, предприятие).

### **Layer 2**

Уровень канала передачи данных (Data link layer) в модели OSI. Отвечает за прием и передачу пакетов, сервис на уровне дэйтаграмм, локальную адресацию и контроль ошибок.

### **Layer 3**

Сетевой уровень (Network layer) в модели OSI. Отвечает за адресацию и маршрутизацию при межсетевом обмене.

#### **Layer 4**

Транспортный уровень (Transport layer) в модели OSI. Обеспечивает доставку между конечными точками.

### **Leased Line (арендованная линия)**

Линия, зарезервированная для исключительного использования заказчиком без коммутации (постоянное соединение). В русском языке чаще используется термин "выделенная линия".

#### **Little-endian**

Формат хранения и передачи двоичных данных, при котором сначала передается младший (наименее значимый) бит (байт). См. также big-endian. Термин происходит от "остроконечников" и "тупоконечников" из "Путешествия Гулливера" Джонатана Свифта.

#### **Loading (загрузка)**

В коммуникационной сфере добавление индуктивности к линии для минимизации амплитудных искажений. Применяется на телефонных линиях общего пользования для повышения качества голосовой связи. Однако при передаче данных, загрузка линии может сильно ограничить скорость и сделать невозможным использование baseband-модемов.

#### **Loopback (обратная, возвратная петля)**

Тип диагностического теста, при котором сигнал возвращается передающему устройству, пройдя по коммуникационному каналу в обоих направлениях.

#### **LTE (Long Term Evolution)**

Технология мобильной передачи данных. Проект 3GPP является стандартом по совершенствованию технологий CDMA, UMTS для удовлетворения будущих потребностей в скорости передачи данных. Эти усовершенствования могут, например, повысить эффективность, снизить издержки, расширить и совершенствовать уже оказываемые услуги, а также интегрироваться с уже существующими протоколами. Скорость передачи данных по стандарту **3GPP LTE** в теории достигает 326,4 Мбит/с (1 Гбит/с на оборудовании для коммерческого использования) на приём (download) и 172,8 Мбит/с на отдачу (upload), в международном стандарте же прописано 173 Мбит/с на приём и 58 Мбит/с на отдачу.

#### **MAC (Media Access Control – управление доступом к среде)**

Протокол, используемый для определения способа получения доступа рабочих станций к среде передачи, наиболее часто используемый в локальных сетях. Для ЛВС, соответствующих стандартам IEEE, MAC-уровень является нижним подуровнем канала передачи данных (data link layer).

#### **Mail exploder**

Часть системы доставки электронной почты, которая обеспечивает доставку сообщений группам адресатов. Такие программы используются для реализации списков рассылки (mailing list). Пользователь посылает сообщение по единственному адресу (например, hacks@somehost.edu), и программа обеспечивает их доставку по каждому из включенных в список адресов.

#### **Mail gateway (почтовый шлюз)**

Компьютер, соединяющий две или более системы электронной почты (существенно отличающиеся почтовые системы двух различных сетей) и передающий сообщения между ними. Иногда преобразование адресов и трансляция могут быть достаточно сложны, и в общем случае требуется использование схемы "сохранить и переслать", когда сообщение приходит из одной системы, оно сначала записывается, а затем транслируется и передается в другую систему.

### **Mark (метка)**

В телекоммуникациях меткой называют присутствие сигнала. Метка эквивалентна двоичной единице. Противоположное состояние называется space (пробел. пропуск), оно эквивалентно бинарному 0.

### **MIPS**

Миллион команд (инструкций) в секунду - мера скорости работы процессоров (CPU).

#### **Modem (Modulator-Demodulator – модулятор-демодулятор)**

Устройство, используемое для преобразования последовательности цифровых данных из передающего DTE в сигнал, подходящий для передачи на значительное расстояние. В случае приема выполняется обратное преобразование, и данные воспринимаются приемным DTE.

### **Modulation (модуляция)**

Изменение параметров несущей в соответствии с передаваемым сигналом. Для модуляции обычно используется амплитуда, фаза или частота сигнала.

### **MTU: Maximum Transmission Unit.**

Максимально возможный модуль данных, который можно передать через данную физическую среду. Пример: MTU для Ethernet составляет 1500 байт.

#### **Multicasting**

Доставка пакетов от одного отправителя к нескольким получателям с репликацией пакетов только при необходимости.

#### **Multiplexer (Mux – мультиплексор)**

Устройство, позволяющее передавать по одной линии несколько сигналов одновременно.

#### **Name resolution (разрешение имен)**

Процесс преобразования имени в соответствующий адрес. См. DNS.

### **NAS (Network Attached Storage)**

Подключенный к сети сервер хранения данных, поддерживающий: CIFS (Samba), FTP, NFS, rsync, AFP протокол, Iscsi, S.M.A.R.T., локальную аутентификацию пользователей, и софтварный RAID (0,1,5) с веб-интерфейсом настройки.

#### **NDIS**

Спецификация стандартного интерфейса сетевых адаптеров, разработанная компанией "Microsoft" для того, чтобы сделать коммуникационные протоколы независимыми от сетевого оборудования ПК. Драйвер может работать одновременно с несколькими стеками протоколов.

### **NetBEUI** - NetBIOS Extended User Interface

Транспортный протокол, используемый Microsoft LAN Manager, Windows for Workgroups, Windows NT и других старых сетевых ОС.

NetBIOS: Network Basic Input Output System (Сетевая базовая система ввода-вывода) Стандартный сетевой интерфейс, предложенный для IBM PC и совместимых систем.

#### Network – сеть

1. Соединение группы узлов (компьютеров или других устройств).

2. Группа точек, узлов или станций, соединенных коммуникационными каналами и набор оборудования, обеспечивающего соединение станций и передачу между ними информации.

### Network Address (Сетевой адрес)

См. Internet address или OSI Network Address.

### Network Laver (Сетевой уровень)

Уровень модели OSI, отвечающий за маршрутизацию, переключение и доступ к подсетям через всю среду OSI.

### **Network Mask**

32-битовое число, показывающее диапазон IP-адресов, находящихся в одной IPсети/полсети.

### NFS(R): Network File System (Сетевая файловая система)

Распределенная файловая система, разработанная компанией "Sun Microsystems" и позволяющая группе компьютеров прозрачный совместный доступ к файлам друг друга.

#### **NIC (Network Interface Card)**

Сетевой адаптер (карта).

### $Node - v<sub>3</sub>e<sub>J</sub>$

Точка присоединения к сети, устройство, подключенное к сети.

### **NOS (Network Operating System)**

Сетевая операционная система

### **NSFNET: National Science Foundation NETwork**

Группа локальных, региональных и mid-level сетей в США, объединенных высокоскоростной магистралью (backbone). NSFNET обеспечивает доступ научных работников к большому числу суперкомпьютеров, расположенных по всей стране.

### Object (объект)

Объект в контексте управления сетью числовое значение, характеризующее тот или иной параметр управляемого устройства. Последовательность чисел. разлеленных точкой. определяющая объект внутри MIB. называется идентификатором объекта.

#### **OSI: Open Systems Interconnection**

Международная программа стандартизации обмена данными между компьютерными системами различных производителей. См. также ISO.

#### **OSI model, Open Systems Interconnection model**

Семиуровневая иерархическая модель, разработанная Международным комитетом по стандартизации (ISO) для определения, спецификации и связи сетевых протоколов.

### **OSI Network Address**

Адрес, содержащий до 20 октетов, используемых для локализации Транспортной части OSI (OSI Transport entity). Адрес форматируется в Доменную часть (Initial Domain Part), которая стандартизована для каждого из нескольких адресных доменов, и определяемую доменом часть (Domain Specific Part), которая отвечает за адресацию внутри домена.

#### **OSI Presentation Address**

Адрес, используемый для локализации Прикладной части OSI (OSI Application entity). Этот адрес состоит из сетевого адреса OSI (OSI Network Address) и селекторов (до трех), определяющих сущность Transport, Session, Presentation).

#### Packet - пакет

Упорядоченная совокупность данных и управляющей информации, передаваемая через сеть как часть сообщения.

#### Packet Switching - коммутация пакетов

Метод передачи данных, при котором информация делится на дискретные фрагменты, называемые пакетами. Пакеты передаются последовательно - один за другим.

### Parity Bit - бит четности

Дополнительный бит, добавляемый в группу для того, чтобы общее число единиц в группе было четным или нечетным (в зависимости от протокола).

### **PCM (Pulse Code Modulation)**

Способ кодирования аналогового сигнала (например, речи) для передачи его в форме цифрового потока с полосой 64 Kbps.

#### Physical Laver (Физический уровень)

Уровень модели OSI, обеспечивающий способ активизации и физического соединения для передачи битов данных. Говоря проще, Физический уровень обеспечивает процедуры переноса одного бита через физическую среду.

#### Physical Media (Физическая среда)

Любой физически возможный способ передачи сигналов между системами. Рассматривается вне модели OSI и иногда обозначается как нулевой уровень (Layer 0). Физическое соединение (соединитель, разъем) со средой можно рассматривать как определение верхнего интерфейса Физического уровня, т. е. нижнюю границу модели OSI.

#### **Ping: Packet internet groper**

Программа, используемая для проверки доступности адресата путем передачи ему специального сигнала (ICMP echo request - запрос отклика ICMP) и ожидания ответа. Термин используется как глагол: "Ping host X to see if it is up!"

### Port (порт)

Абстракция, используемая транспортными протоколами Интернет для обозначения многочисленных одновременных соединений с единственным хостом-алресатом. См. также selector. Физический интерфейс компьютера, мультиплексора и т.п. для подключения терминала или модема.

### PPP: Point-to-Point Protocol.

Будучи наследником SLIP, PPP обеспечивает соединение маршрутизатормаршрутизатор и хост-сеть как для синхронных, так и для асинхронных устройств.

#### Presentation Layer (Уровень представления)

Уровень модели OSI, определяющий способ представления информации прикладными программами (кодирования) для передачи ее между двумя концами системы.
# Protocol (протокол)

Формат описания передаваемых сообщений и правила, по которым происходит обмен информацией между двумя или несколькими системами.

# **Proxy**

Механизм, посредством которого одна система представляет другую в ответ на запросы протокола. Ргоху-системы используются в сетевом управлении, чтобы избавиться от необходимости реализации полного стека протоколов для таких простых устройств, как модемы.

# PSTN (Public Switched Telephone Network - коммутируемая телефонная сеть общего пользования)

Коммуникационная сеть, для доступа к которой используются обычные телефонные аппараты, мини-АТС и оборудование передачи данных.

# PVC – Permanent Virtual Circuit (постоянный виртуальный канал)

Постоянно существующее соединение между двумя конечными точками сети.

#### **OoS** (Quality of Service)

Качество и класс предоставляемых услуг передачи данных. ОоS обычно описывает сеть в терминах задержки, полосы и дрожи сигнала.

# **RARP: Reverse Address Resolution Protocol**

Протокол Интернет для бездисковых хостов, используемый для поиска адреса Интернет при старте. RARP преобразует физические (аппаратные) адреса в адреса Интернет. См. также ARP.

# Repeater (повторитель)

Устройство, которое передает электрические сигналы из одного кабеля в другой без маршрутизации или фильтрации пакетов. В терминах OSI репитер представляет собой промежуточное устройство Физического уровня. См. также bridge и router.

# **RFC: Request For Comments**

Серия документов, начатая в 1969 году и содержащая описания набора протоколов Интернет и связанную с ними информацию. Не все (фактически, очень немногие) RFC описывают стандарты Интернет, но все стандарты Интернет описаны в RFC. Документы RFC можно найти на сервере InterNIC.

#### **RMON**

Модуль удаленного мониторинга, позволяющий собирать информацию об устройстве и управлять им через сеть.

#### Router (маршрутизатор)

Система, отвечающая за принятие решений о выборе одного из нескольких путей передачи сетевого трафика. Для выполнения этой задачи используются маршрутизируемые протоколы, содержащие информацию о сети и алгоритмы выбора наилучшего пути на основе нескольких критериев, называемых метрикой маршрутизации ("routing metrics"). В терминах OSI маршрутизатор является промежуточной системой Сетевого уровня. См. также gateway, bridge и repeater.

# $\alpha$  Routing – маршрутизация

Процесс выбора оптимального пути для передачи сообщения.

#### **RPC: Remote Procedure Call**

Простая и популярная парадигма для реализации модели клиент-сервер при распределенной обработке. Запрос посылается удаленной системе для выполнения требуемой процедуры с использованием аргументов и передачей результата вызывающей процедуре. Существует много различных вариантов вызова удаленных процедур и, следовательно, множество различных протоколов RPC.

#### **RS-232C**

Стандартный интерфейс последовательной передачи данных.

# Serial Transmission - последовательная передача

Метод передачи информации, при котором биты передаются последовательно, вместо одновременной (параллельной) передачи по нескольким линиям.

#### Session Laver (Сеансовый уровень)

Уровень модели OSI, обеспечивающий способы ведения управляющего диалога между системами.

# Sharing Device - разделяемое устройство

допускающее возможность его Устройство, совместного использования несколькими другими устройствами. Примерами разделяемых устройств могут служить модемы, мультиплексоры, порты компьютеров и т.п.

#### Shielding - экранирование

Защита передающей среды от электромагнитных помех (EMI/RFI).

# **SLIP: Serial Line IP**

Протокол Интернет, используемый для реализации IP при соединении двух систем последовательными линиями (телефонными или RS-232). В настоящее время вместо SLIP в основном используется протокол PPP.

#### **SMTP: Simple Mail Transfer Protocol**

Протокол электронной почты Интернет. Определен в RFC 821, а форматы сообщений описаны в RFC 822.

# SNMP (Simple Network Management Protocol - простой протокол сетевого **VIIDABJICHИЯ**)

Протокол сетевого администрирования SNMP очень широко используется в настоящее время. Управление сетью входит в стек протоколов TCP/IP. SNMP-2 является развитием протокола SNMP и поддерживает шифрование паролей.

#### **SONET (Synchronous Optical NETwork – синхронная оптическая сеть)**

Стандарт на использование оптических кабелей в качестве физической среды передачи данных для скоростных сетей передачи на значительные расстояния. Базовая скорость SONET составляет 51.84 Mbps и может быть увеличена до 2.5 Gbps.

# $Space - naysa$

В телекоммуникациях - отсутствие сигнала. Пауза эквивалентна логическому нулю.

#### S/PDIF или S/P-DIF (Sony/Philips Digital Interface (или Interconnect) Format

Совокупность спецификаций протокола низкого уровня и аппаратной реализации, описывающих передачу цифрового звука между различными компонентами аудиоаппаратуры. При описании S/PDIF необходимо описать как физическую часть (то есть, собственно, каким образом сигнал передаётся и по чему), так и программную часть (то есть используемый протокол).

#### **SQL: Structured Query Language**

Международный стандартный язык для определения и доступа к реляционным базам данных.

# STP (Shielded Twisted Pairs - экранированные скрученные пары)

Термин, используемый для кабельных систем на основе экранированных скрученных пар медных проводников.

#### Subnet mask (маска подсети)

См. также address mask.

# Subnetwork (полсеть)

Набор конечных и промежуточных систем OSI. управляемых ОДНИМ административным доменом и использующих единый протокол доступа к сети. Примерами могут служить частные сети Х.25, ЛВС с мостами.

# **SVC- Switched virtual circuit**

Коммутируемая виртуальная связь - временно существующее виртуальное соединение между двумя пользователями.

# **Switched 56**

Система передачи данных, обеспечивающая полнодуплексный цифровой синхронный обмен данными со скоростью 56Kbps.

#### **Synchronous Transmission – синхронная передача**

Режим передачи, при котором биты данных пересылаются с фиксированной скоростью, а приемник и передатчик синхронизированы.

# **T1**

Термин, используемый компанией "AT&T" для обозначения каналов передачи цифровых данных в коде DS1 с полосой 1.544 Mbps. Линия Е1 делится на 24 канала (timeslot).

# **T3**

Стандарт для высокоскоростной передачи цифровых данных.

#### **TCP: Transmission Control Protocol**

Основной транспортный протокол в наборе протоколов Интернет, обеспечивающий надежные, ориентированные на соединения, полнодуплексные потоки. Для доставки данных используется протокол. См. TP4.

# **TCP/IP (Transmission Control Protocol/Internet Protocol – протокол управления передачей/протокол Интернет)**

Известен также как стек протоколов Интернет (Internet Protocol Suite). Данный стек протоколов используется в семействе сетей Интернет и для объединения гетерогенных сетей.

# **Telnet**

Протокол виртуального терминала в наборе протоколов Интернет. Позволяет пользователям одного хоста подключаться к другому удаленному хосту и работать с ним как через обычный терминал.

# **TFTP (Trivial File Transfer Protocol)**

Простейший протокол передачи данных, являющийся значительно упрощенным вариантом протокола FTP. TFTP поддерживает простую передачу данных между двумя системами без аутентификации. В отличие от протокола FTP для использования TFTP требуется протокол USD.

#### **Token Ring**

Спецификация локальной сети, стандартизованная в IEEE 802.5. Кадр управления (supervisory frame), называемый также маркером (token), последовательно передается от станции к соседней. Станция, которая хочет получить доступ к среде передачи, должна ждать получения кадра и только после этого может начать передачу данных.

#### **Transceiver (трансивер)**

Приемник-передатчик. Физическое устройство, которое соединяет интерфейс хоста с локальной сетью такой, как Ethernet. Трансиверы Ethernet содержат электронные устройства, передающие сигнал в кабель и детектирующие коллизии.

#### **Transport Layer (Транспортный уровень)**

Уровень модели OSI, отвечающий за надежную передачу данных между конечными системами.

# **Trunk – транк**

Устройство или канал, соединяющий две точки, каждая из которых является коммутационным центром или точкой распределения. Обычно транк работает с несколькими каналами одновременно.

# **UART (Universal Asynchronous Receiver Transmitter)**

Универсальный асинхронный приемо-передатчик с буферизацией данных по принципу FIFO, обеспечивающий режим обмена данными через последовательный порт с высокой скоростью.

# **UDP (User Datagram Protocol)**

Прозрачный протокол в группе протоколов Интернет. UDP, подобно TCP, использует IP для доставки; однако, в отличие от TCP, UDP обеспечивает обмен дейтаграммами без подтверждения гарантий доставки.

# **Unbalanced Line – несбалансированная линия**

Коммуникационная линия, в которой один из проводников используется для передачи сигнала, а второй служит заземляющим (например, коаксиальный кабель).

# **USD (User datagram Protocol)**

Протокол пользовательских дейтаграмм.

#### **UTP (Unshielded Twisted Pair – неэкранированные скрученные пары)**

Общий термин для обозначения кабельных систем на основе неэкранированных скрученных попарно медных проводников, используется также термин "витая пара".

# **UUCP: UNIX to UNIX Copy Program.**

Протокол, используемый для обмена между согласованными UNIX-системами.

# **WAN (Wide-Area Network – Глобальная сеть)**

Сеть, обеспечивающая передачу информации на значительные расстояния с использованием коммутируемых и выделенных линий или специальных каналов связи.

#### **WiFi**

Торговая марка Wi-Fi Alliance для беспроводных сетей на базе стандарта IEEE 802.11. Под аббревиатурой Wi-Fi (от английского словосочетания Wireless Fidelity, которое можно дословно перевести как «высокая точность беспроводной передачи данных») в настоящее время развивается целое семейство стандартов передачи цифровых потоков данных по радиоканалам.

# **WiMAX (Worldwide Interoperability for Microwave Access)**

Телекоммуникационная технология, разработанная с целью предоставления универсальной беспроводной связи на больших расстояниях для широкого спектра устройств (от рабочих станций и портативных компьютеров до мобильных телефонов). Основана на стандарте IEEE 802.16, который также называют Wireless MAN (WiMAX следует считать жаргонным названием, так как это не технология, а название форума, на котором Wireless MAN и был согласован);

# **WINS (Windows Internet Naming Service)**

Служба имен Интернет для Windows, предложенная "Microsoft". WINS представляет собой базу данных имен компьютеров и связанных с ними IP-адресов в среде TCP/IP. База данных автоматически обновляется WINS-клиентами при назначении адресов серверами DHCP.

#### **X.25**

Рекомендации ITU – TSS (ранее CCITT МККТТ), определяющие стандарты для коммуникационных протоколов доступа к сетям с коммутацией пакетов (packet data networks – PDN).

# **Библиографический список**

- <span id="page-184-0"></span>1. Олифер, В.Г. Компьютерные сети. Принципы, технологии, протоколы / В.Г. Олифер, Н.А. Олифер. - СПб.: Питер, 2010.- 943 с.
- 2. Орлов, Л.В. Web-сайт без секретов/ Л.В. Орлов.- 2-е изд.- М.: Бук-пресс, 2006.- 512 с.
- 3. Информатика и информационные технологии: учеб. пособие / под ред. Ю.Д. Романовой - М.: Эксмо, 2005.- 544 с.
- 4. Андреев, А.А., Троян, Г.М. Основы Интернет-обучения/ А.А. Андреев, Г.М. Троян. –М.: ММИЭИФП, 2003.-68 с.
- 5. Андреев, А.А. Введение в интернет-образование/ А.А. Андреев. –М.: Логос, 2003.-76 с.
- 6. Средства дистанционного обучения. Методика, технология, инструментарий/ под ред. З. Джалиашвили.- СПб.: БХВ-Петербург, 2003.- 336 с.
- 7. Вильям, А. Дрейвс. Преподавание он-лайн/ . М.: МАПДО, 2003.
- 8. Вуль, В.А. Электронные издания/ В.А. Вуль. СПб.: БХВ-Петербург, 2003.- 560 с.
- 9. Мюррей, К. Новые возможности системы Microsoft Оffice 2007/ К. Мюррей. СПб.: Питер, 2007. - 248 с.
- 10.Мельников, П. П. Компьютерные технологии в экономике/ П.П. Мельников.— М.: КНОРУС, 2009 .— 224 с.
- 11.Ларсен, Рональд У. Инженерные расчеты в Excel. Пер. с англ.- М.: Вильямс, 2002.-544 с.
- 12.Батоврин, В.К. LabVIEW: практикум по электронике и микропроцессорной технике/ В.К. Батоврин, А.С. Бессонов, В.В. Мошкин - М.: ДМК Пресс, 2005.- 182 с.
- 13. Ивановский, Р. И. Компьютерные технологии в науке и образовании: Практика применения систем MathCAD PRO/Р.И. Ивановский.- М. : Высш. шк., 2003. - 431 с.
- 14. Карлащук, В.И. Электронная лаборатория на IBM PC/ В.И. Карлащук.-М.: Солон-Пресс, 2007.-720 с.
- 15. Свободная энциклопедия Википедия [Электронный ресурс]: 2012. URL: http://ru.wikipedia.org (дата обращения 12.11.2012)

# **Оглавление**

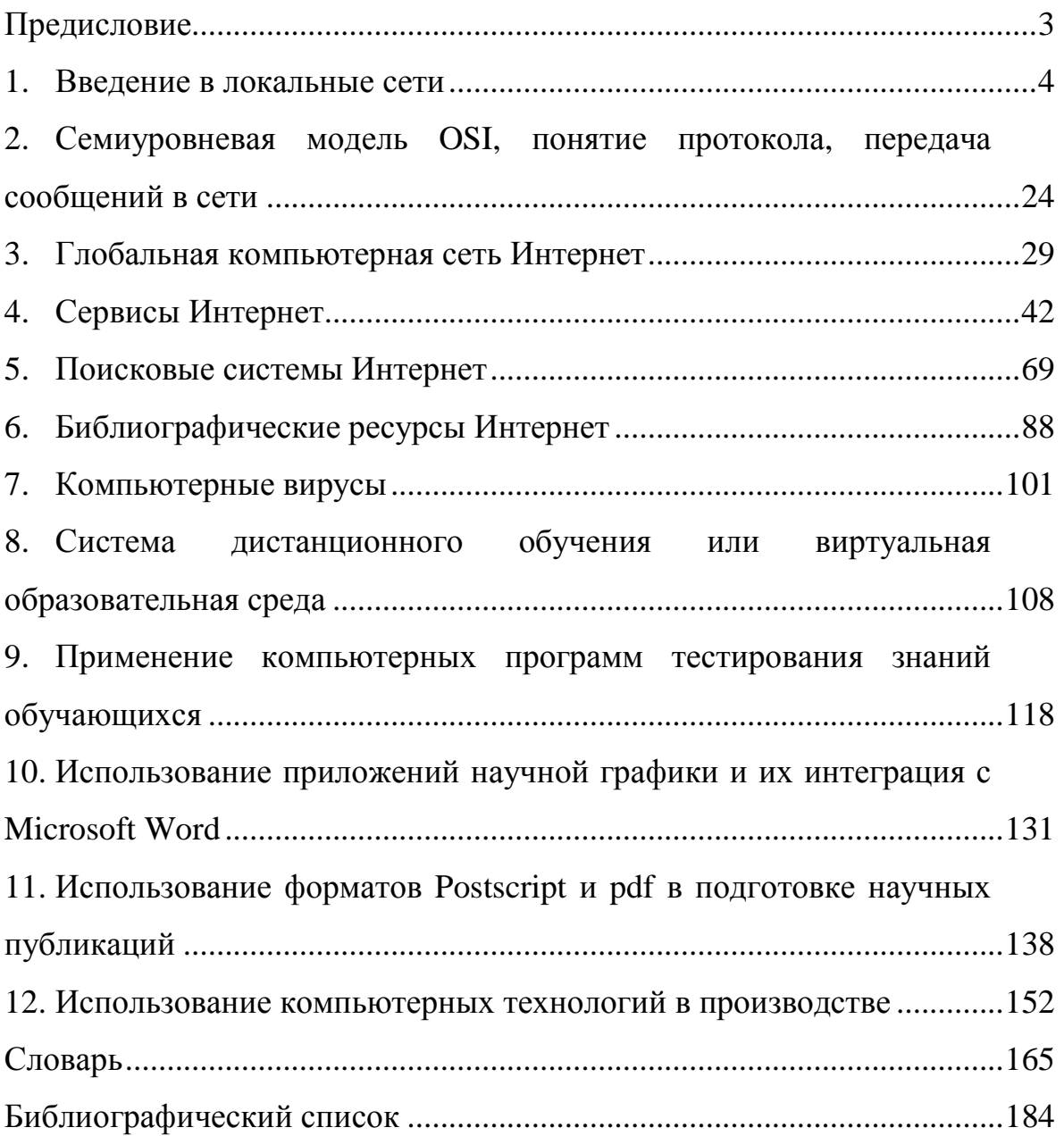

Учебное издание

Смирнов Сергей Александрович

# **Компьютерные технологии в научных исследованиях и производстве**

Учебное пособие

Редактор О.А. Соловьева

Подписано в печать 26.10.2012. Формат 60×84 1/16. Бумага писчая. Усл. печ. л. 10,93. Уч.-изд. л. 12,13. Тираж 50 экз. Заказ

> Ивановский государственный химико-технологический университет

Опечатано на полиграфическом оборудовании кафедры экономики и финансов ФГБОУ ВПО "ИГХТУ"

153000, г. Иваново, пр. Ф.Энгельса, 7.